## МИНИСТЕРСТВО ОБРАЗОВАНИЯ И НАУКИ РЕСПУБЛИКИ КАЗАХСТАН

#### Некоммерческое акционерное общество АЛМАТИНСКИЙ УНИВЕРСИТЕТ ЭНЕРГЕТИКИ И СВЯЗИ

#### кафедра Автоматической электросвязи

«Допущен к защите» Заведующий кафедрой АЭС Чежимбаева К.С., к.т.н., доцент (Ф.И.О., ученая степень, звание)

 $\rangle\rangle$ 

 $\aleph$ 

 $20 - r.$ 

(подпись)

# дипломный проект

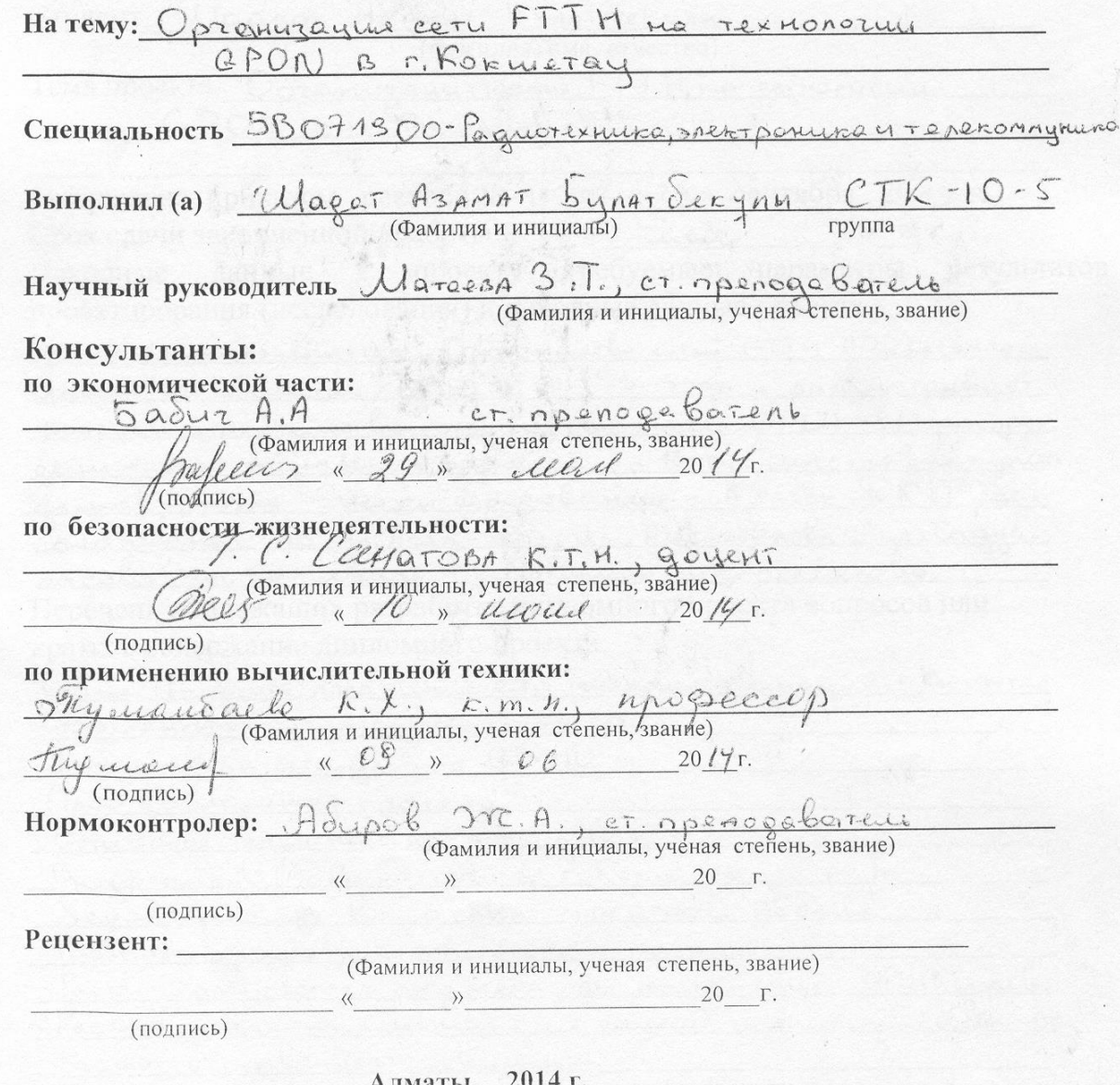

#### МИНИСТЕРСТВО ОБРАЗОВАНИЯ И НАУКИ РЕСПУБЛИКИ КАЗАХСТАН

#### Некоммерческое акционерное общество АЛМАТИНСКИЙ УНИВЕРСИТЕТ ЭНЕРГЕТИКИ И СВЯЗИ

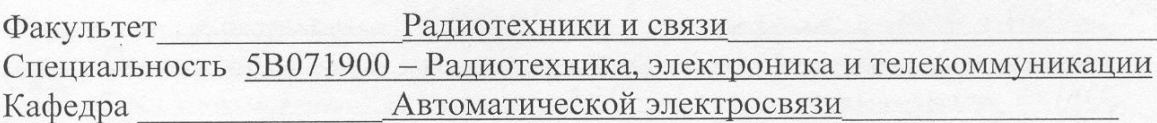

#### ЗАДАНИЕ

на выполнение дипломного проекта

Студент Ulagam AsAMAT Булатбекули (фамилия, имя, отчество) Тема проекта Организация семи FTTH на технологии  $(PPON)$ B 2. Rokweray

утверждена приказом ректора № 115 от «19» сентября 2013 г. Срок сдачи законченной работы « 75 » испе  $20.181$   $\Gamma$ . Исходные данные к проекту требуемые параметры результатов проектирования (исследования) и исходные данные объекта 6 2014 2. BOLNO UNIVERSI 24 CEPOLITELINGE CETELI FTTM AO, Razaxteerou OPLIES/7 "3- 200 y pace margulager revesus" 2. Roxu BOMPOCH expositemento or equiperbyonnero OPLH 75/7 pacific permisement orrivedance roderei es 13-ry uno contaprimente mcb, 2 rocky observer obpazobancine y 8 rock DKM pacno yn Aran-Ceps, yn, Ayeno Eenoly, yn. Cagyamerifield racoba, un Kanyeluro, yn Noranema, yn. Enemeroba. Перечень подлежащих разработке дипломного проекта вопросов или краткое содержание дипломного проекта: Cycyzerbyjoure nonomenue cery reverouseymenogue "Kormerag pouremento parapegementemente ceru

pxurectype ary gooryno GPON

non quruounnois nos

<u>odopygobanu</u> OTTURE CROSS TOD ULLIVATIONOP

cety b F. Kok

XoyParetepucture LO COMMO ONTURECCOL

Pacier napa ourcreceors

 $GPOIVee0$ Pactern ontiviscosore Stoomers now noorpoemy amin and canon you acrem gargeani

Pacien ecrecibennos ocbensemin Paciem un becommunications zarpar

Paczem norazureles sporouurecroi soposery brochy

Перечень графического материала (с точным указанием обязательных чертежей)

Crema croonrenserba reneoponnaci kanamizannen Creus sacraticy bonoras 6 mineurs invocostaments goute Moraneina \$53 Casomenus rexmonormi FTT, Popmar kargpa GPON

Obujano orena GPON, opunium periorbine GPON nputurun procraoenure GPON non nocrpsenure ceru 6 2. Porcue Tay Creica opratugayeur chezy e nanonizobannech Tep minara LTP-8 x, nacturely continued SFP-mogyan, notifientop SCIAPC exema croonizatorlo pacopellementos cery no OPH 25/7, Crema MORETUPY envoro contra, packet Jargeanera.

Рекомендуемая основная литература

Augpech B.A. HanpaBueronne cucreuse SAERTOChezu Beprin 5.3., Gouerep A.C., Ubanob B.C. Borokomno-onturecnue cucreus chezy na ITC

Cruepol O.K. Cobpeniennue Conororno-correcteure encrement repear anaparypa y mements

Prédrick A.K. n ep. Orrosner ponnous seuleurs nyer-be Adquisiparol M. Co, Manardache C.E. Bezonacroco muziere extension.

Donen M.A. "October, rexterne Sezonaction Apuctamol J.A., Oxpana toughall

<u> Mabriol C.M. u ex. Oxpanazpyga Gpagnosnectponneis normal</u> Консультанты по проёкту с указанием относящихся к ним разделов

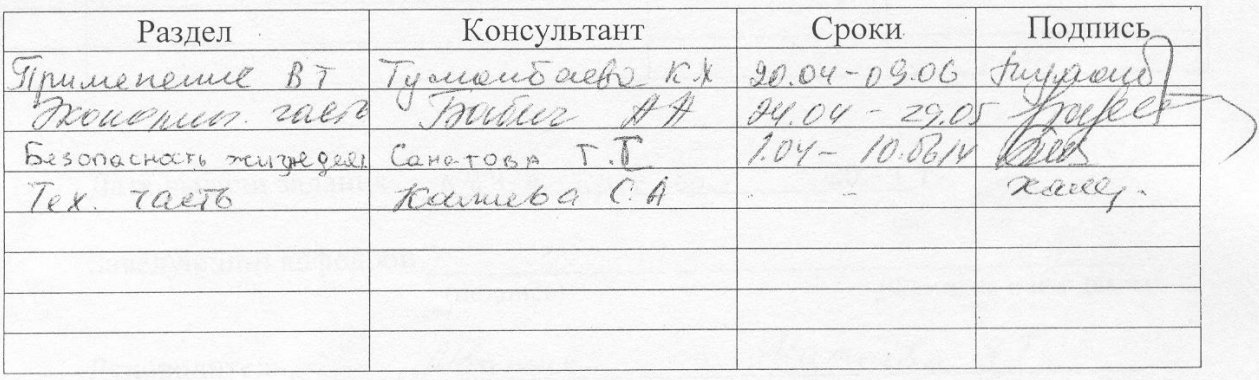

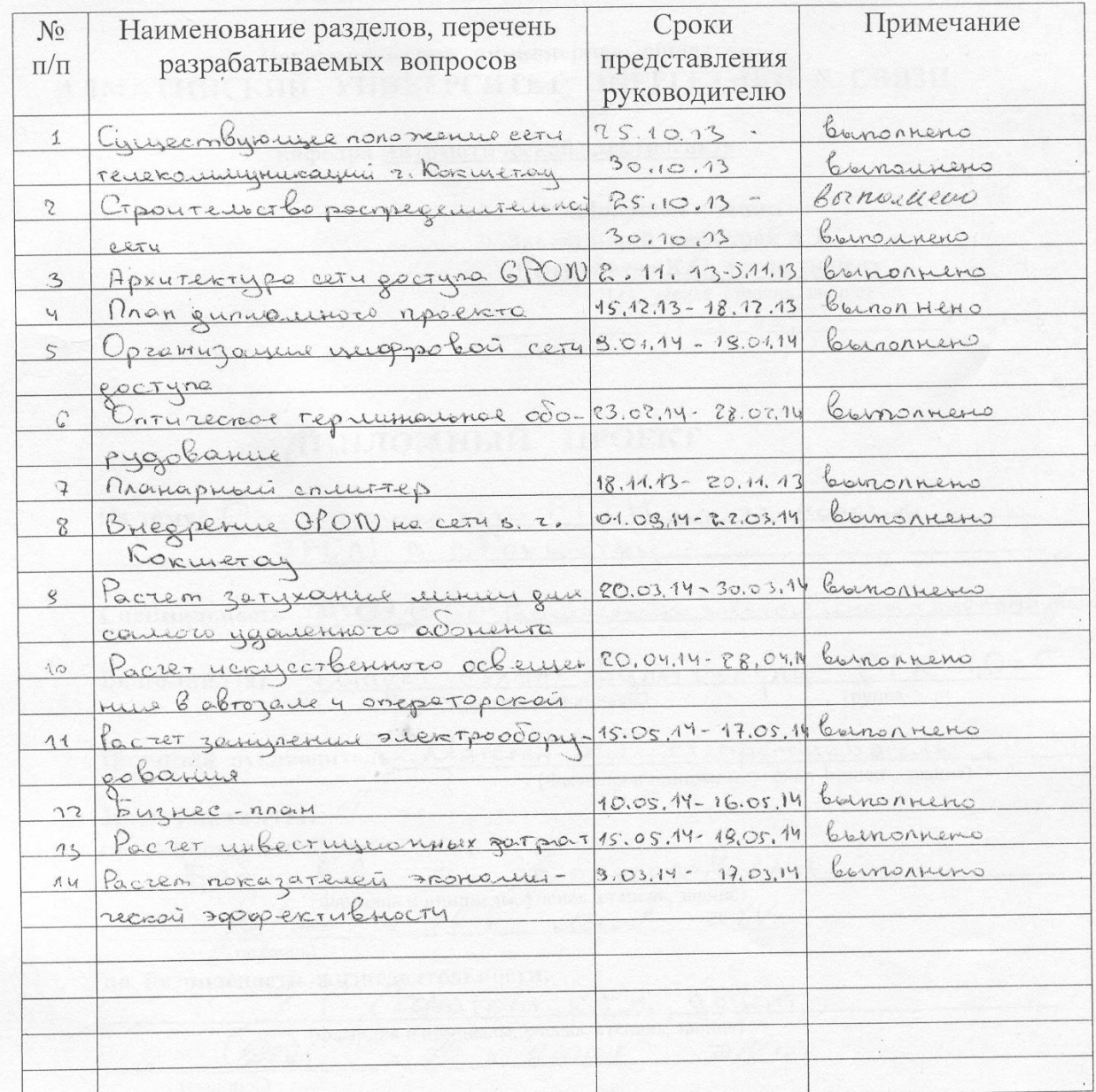

## **ГРАФИК** подготовки дипломного проекта

<u>« 24) centralpu</u>  $2014$  r. Дата выдачи задания Заведующий кафедрой  $\frac{1}{\text{(подпис_b)}}$ (Фамилия и инициалы)  $\frac{U_{\alpha \text{meas}}}{(\Phi \text{amulus in the Hamiltonian})}$ 1*Brement* Руководитель Задание принял к исполнению  $\overrightarrow{A}$  .  $\overrightarrow{B}$  . (Фамилия и инициалы) студент <u>Шке</u> Lougenn (подпись)

### **Аңдатпа**

Бұл дипломдық жобада Көкшетау қаласында GPON технологиясының негізінде цифрлық қатынас желісінің жобалану мүмкіндіктері қарастырылған. Технологияның техникалық сипаттамасы баяндалған, желілік және станциялық жабдықтар келтірілген, талшықты – оптикалық кабельдің түрі таңдалған және байланыс желісінін ең маңызды көрсеткіштері есептелген.

Өміртіршілік қауіпсіздігі бөлімінде табиғи және қолдан жарықтандыру, нөлдеу есептеулері жүргізілген.

Экономикалық бөлімде капиталды қаржының бөлінуі мен эксплуатациялық шығындардың және жобаның есесін қайтару мерзімі есептеулері жүргізілді.

## **Аннотация**

В данном дипломном проекте рассматривается возможность проектирования цифровой сети доступа на основе технологии GPON в г.Кокшетау. Описаны технические характеристики технологии, приведено линейное и станционное оборудование, сделан выбор волоконно-оптического кабеля и рассчитаны важнейшие параметры линии связи.

В разделе Безопасность жизнедеятельности производится расчет естественного и искусственного освещений и зануления.

В экономической части произведен расчет капитальных вложений и эксплуатационных расходов, определяется срок окупаемости данного проекта.

#### **Содержание**

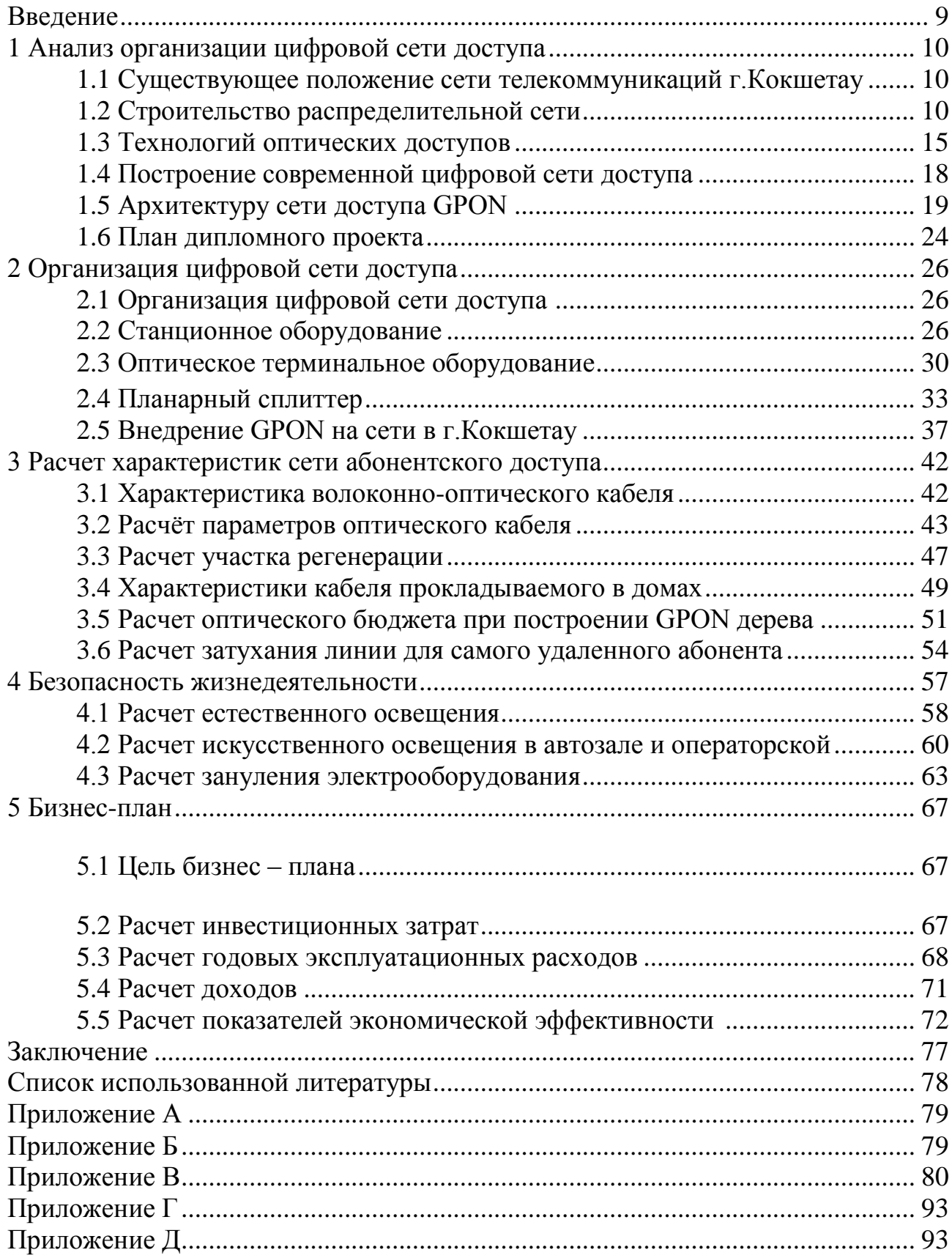

# **Введение**

Развитие телекоммуникаций во многом определяют комфортность информационной среды обитания современного человека. Это источник общения, информации, эмоций и т.д.

ХХІ век характеризуется чрезвычайно быстрым развитием различных технологий глобальной широкополосной инфраструктуры. В современных физической среды передачи данных используют линиях связи в качестве кабель, т. е. набор проводов, изоляционных и защитных оболочек и соединяющих разъемов, а также земную атмосферу или космическое пространство, через которые распространяются электромагнитные волны. В настоящее время в линиях связи применяют три основных типа кабеля: кабели на основе скрученных пар медных проводов, коаксиальные кабели с медной жилой, а также волоконно-оптические кабели.

Улучшение характеристик кабельных систем передачи повлекло за собой резкое повышение качества уже существующих услуг связи и создания целого ряда новых видов услуг: HDTV; предоставление VoD; IP-телефония и т.п.

Для реализации вышеназванных услуг и технологий с доступом их к широкому кругу абонентов (количество которых растет по экспоненциальному закону) в настоящее время в большинстве стран построены и находятся в эксплуатации высокоскоростные волоконно-оптические системы передачи (ВОСП). На основе волоконно-оптических технологий созданы ВОЛС всех уровней: объектовые, городские, зоновые и магистральные.

Увеличение числа абонентов при возросших требованиях к качеству и количеству видов услуг связи приводит к необходимости увеличения объема и скорости передачи не только на магистральных, зоновых и городских линиях связи, по которым передается групповой сигнал, но и к требованиям расширения полосы передаваемых частот на абонентском участке до 1000 Мгц (концепции "Гигагерц в дом" и "Последняя миля"). Для решения этой задачи разрабатываются и начинают внедряться новые технологии: метолы уплотнения групповых каналов, создание пассивных оптических сетей и т.п.

Совершенствуются и создаются новые типы всех элементов и устройств, на основе которых строятся современные ВОСП и оптические сети связи: разработаны новые типы оптических волокон (TRUE WAVE, ALL WAVE, LEAF и др.), оптических соединителей, волоконно-оптических пассивных элементов, излучателей и фотоприемников, а также оптических усилителей. Так например оптические сети с пассивным распределением становятся мэйнстримом на «последней миле». Сегодня многие специалисты охотно подтверждают, что PON (passive optical networks) - идеальная технология для построения решений «последней мили» по оптике.

В данном дипломном проекте производится анализ организации цифровой сети доступа в городе Кокшетау.

## 1 Анализ организации цифровой сети доступа

### **1.1 Существующее положение сети телекоммуникаций г.Кокшетау.**

Настоящий проект по строительству сети телекоммуникаций г.Кокшетау с использованием технологии GPON выполняется в связи с реконструкцией существующих абонентских сетей, построенных на морально и физически устаревших кабелях с медными жилами. оптической сети обеспечит возможность прокладки в каждую квартиру оптической линии и подключение качественных услуг телефонной связи, высокоскоростного доступа в Интернет и цифрового телевидения.

В 2014 г. выполняется «Строительство сетей FTTH АО «Казахтелеком» г. Кокшетау ОРШ 25/7» 3-этап и рассматривает вопросы строительства от существующего ОРШ 25/7 распределительных оптических кабелей до 13-ти многоквартирных домов, 2 точки объекты образования и 8 точек ДКП расположенных по ул.Акана-Серэ, ул.Ауельбекова, ул.Садуакасова, ул.Капцевича, ул.Потанина, ул.Елемесова.

#### **1.2 Строительство распредилительной сети.**

Проектом предусматривается строительство распределительной сети от существующего ОРШ 25/7. К ОРШ 25/7 подключается 13 домов, 2 точки объекты образования и 8 точек ДКП. На отдельных участках проектом предусмотрено строительство телефонной канализации. Топографическая съемка с согласованиями будет предоставлена до начала строительства.

Строительство распределительного оптического кабеля от ОРШ до домов предусматривается в существующей телефонной канализации без защитной трубы с использованием кабеля ОКЛ, далее от колодца предусмотрена прокладка в грунт трубы д-32мм с подъемом на фасад дома. По фасадам домов кабель крепиться на предварительно пробитую и закрепленную металлическую ленту. В ОРК производится первый и второй этап сплиттирования с использованием сплиттеров 1:4 и 1:8. Емкость волокон в распределительном оптическом кабеле предусмотрена с учетом 100% охвата квартир в домах. В многоэтажных домах (Елемесова 58,67; Капцевича 171; Садуакасова 42,44,46,48,50,50а,53; Янко 69,73), элитный дом (Потанина 53) и деловой центр (Ауельбекова 139А) расположенных в центральном районе с развитой инфраструктурой процент проникновения увеличен до 80% в связи с высоким потенциальным спросом абонентов. В проекте используются ОРК-24, ОРК-16 и ОРК-8. Сплиттер заложен отдельно, оконеченный коннекторами SC/APC в заводских условиях. На всех этажах устанавливаются коробка проходная этажная КПЭ, в качестве межэтажной трубы используется труба ПВХ диаметром 32мм. При построении распределительной сети в телефонной канализации и по фасадам домов предусмотрена прокладка оптического кабеля

17

ОКЛ и ОКГ с индексом «нг» с высоким требованием пожаробезопасности. В связи с большой загрузкой и ограниченным вводом в ОРКСп первого каскада сплиттирования (Капцевича 171, Садуакасова 50А) до сплиттеров второго каскада проложен кабель ОК-4.

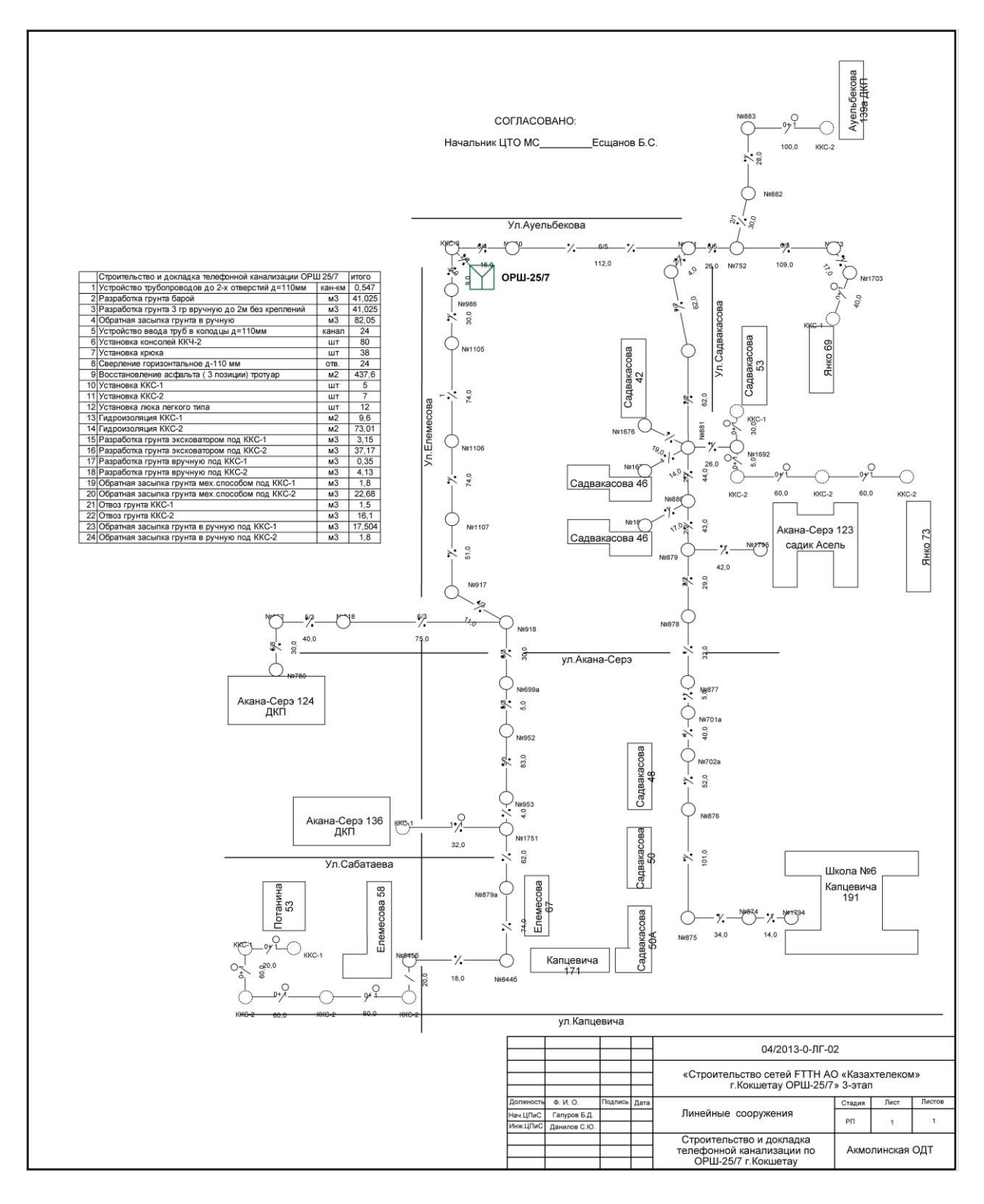

1.1 Схема строительства телефонной канализации

1.2 Схема распайки волокон в жилом многоэтажном доме Потанина № 53

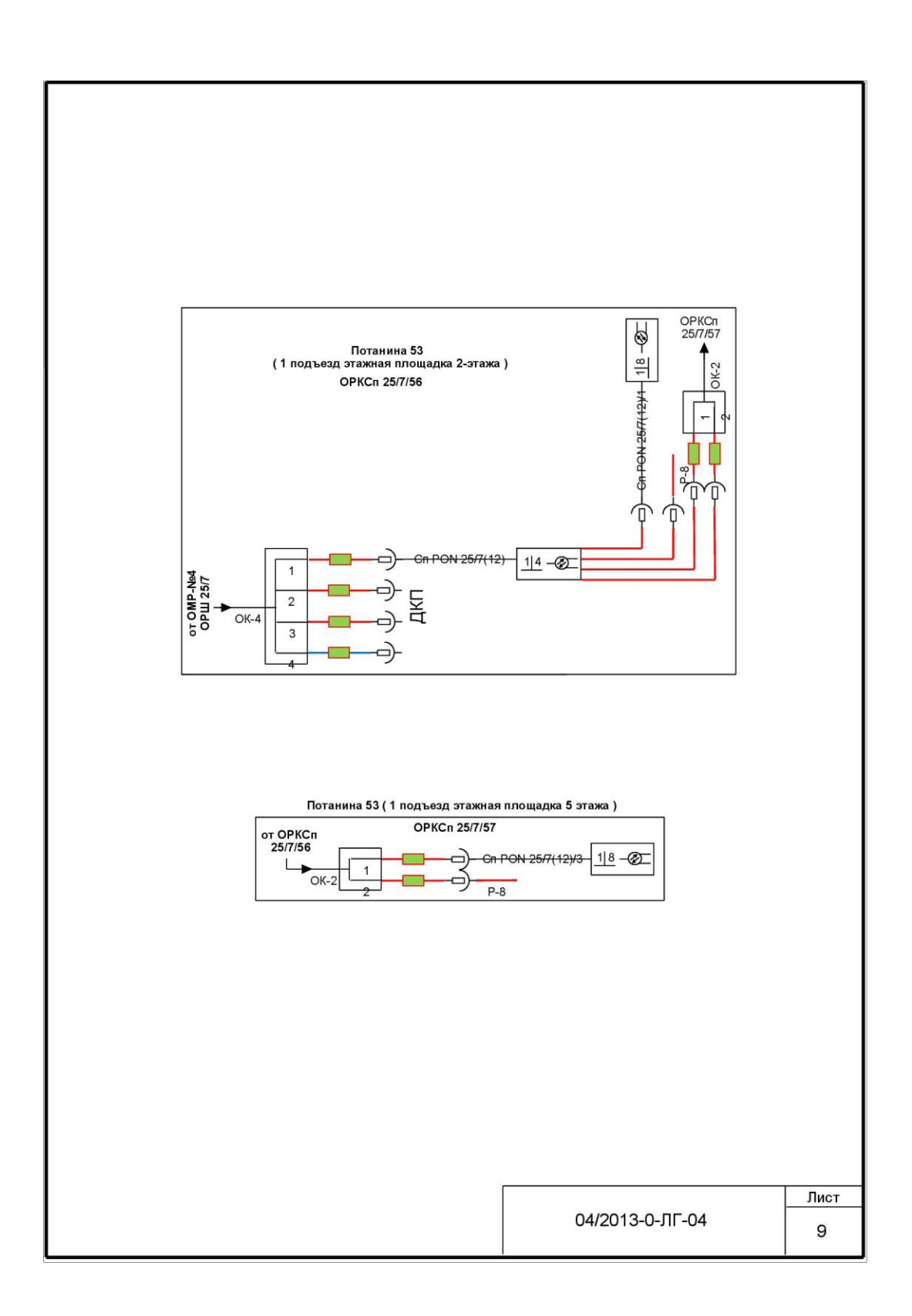

 Строительные работы в зоне существующих инженерных сооружений должны выполняться с соблюдением требований эксплуатирующих организаций.

Строительно-монтажные работы должны выполняться в соответствии с «Руководством по строительству линейных сооружений магистральных и внутризоновых кабельных линий связи», а так же другими руководящими материалами, издаваемыми в официальном порядке.

При производстве работ в смотровых устройствах и шахтах необходимо убедиться в отсутствии опасных газов.

Коэффициент ветвления на сети 1:32, использован двухкаскадный вариант включения оптических разветвителей с размещением оптического разветвителя 1:4 и 1:8 в муфтах ОРШ и в этажных ОРК со сплиттером (ОРКСп) оптических распределительных коробках.

Проектом предусмотрено прокладка кабеля по существующей канализации.

Для восстановления асфальтового покрытия тротуаров в сметной части проета предусмотрено восстановления асфальтового покрытия нарушенного при прокладке п/э труб.

При выполнении работ по пробивке металлической ленты по фасадам зданий, места стыка соединений металлической ленты проваривать с двух сторон не менее, чем ширина металлической ленты. Места соединения ленты с наконечником залудить, применять болтовое соединение.

Строительные работы в зоне существующих инженерных сооружений должны выполняться с соблюдением требований эксплуатирующих организаций.

Строительно - монтажные работы должны выполняться в соответствии с «Руководством по строительству линейных сооружений магистральных и внутризоновых кабельных линий связи», а так же другими руководящими материалами, издаваемыми в официальном порядке.

При производстве работ в смотровых устройствах и шахтах необходимо убедиться в отсутствии опасных газов.

Схемы распределительных сетей разработаны в соответствии со следующими основными положениями:

-оптический кабель по жилым домам проектируется в негорючей оболочке.

- ОРК в подъездах предусматривается к установке на стене.

- процент охвата технологией GPON в жилых домах 50% квартир.

Построить ВОЛС от существующего ОРШ 25/7 расположенный по ул.Ауельбекова 126 г.Кокшетау до ОРКСп расположенных на этажной или на межэтажной площадке в подъезде, на 899 квартир по технологии FTTH согласно Правилам проектирования, строительства, приемки и эксплуатации линейных сооружений пассивных оптических сетей" от № 92 от 15.03.2012 г.:, в следующих домах:

Таблица 1.1 Жилые дома

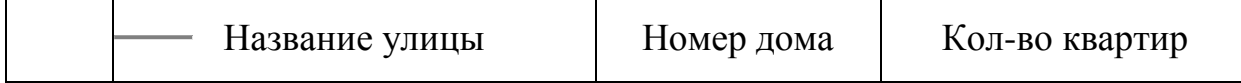

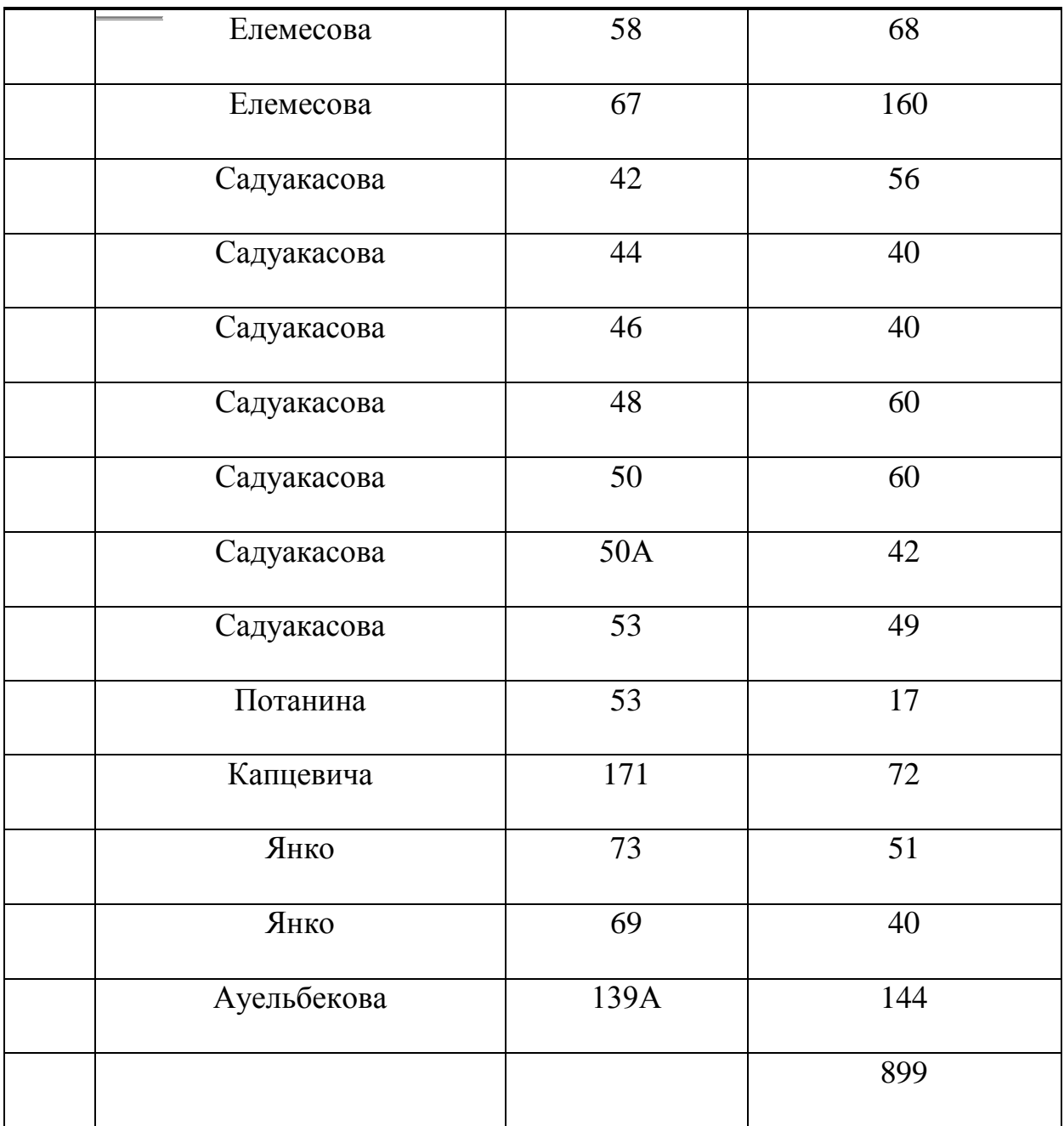

# Таблица 1.2 - Объекты образования:

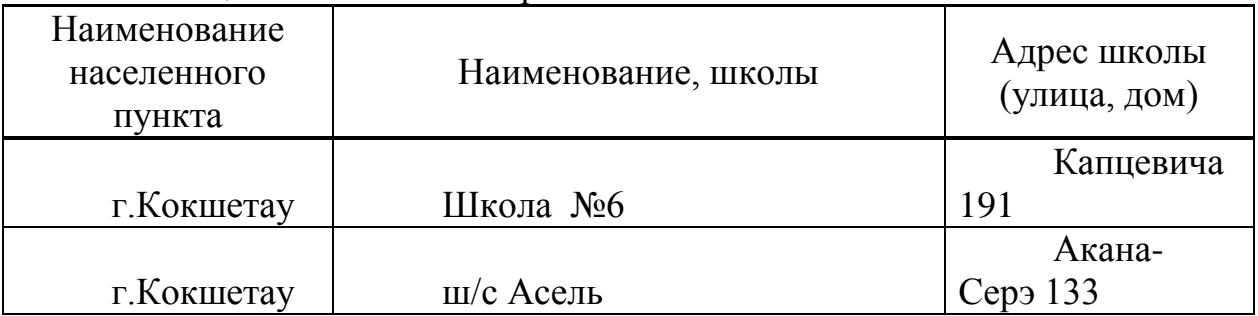

Предусмотреть на местности обследование выше указанных домов с проведением следующих изысканий:

-уточнение характеристик дома: распределение служебных помещений, квартир, абонентов ДКП, (в т.ч. магазинов, офисов и тд.) и включить их в проект.

- включить в проект находящиеся поблизости (в пределах квартала) социальные объекты (учебные и лечебные заведения).

- Предусмотреть место в ОРШ, и также волокна при расчете магистрального кабеля для абонентов в оставшихся находящихся поблизости домах города.

- Предусмотреть прокладку прямых волокон до АТС для абонентов ДКП

- При проектировании соблюсти исполнение правил охраны труда и техники безопасности.

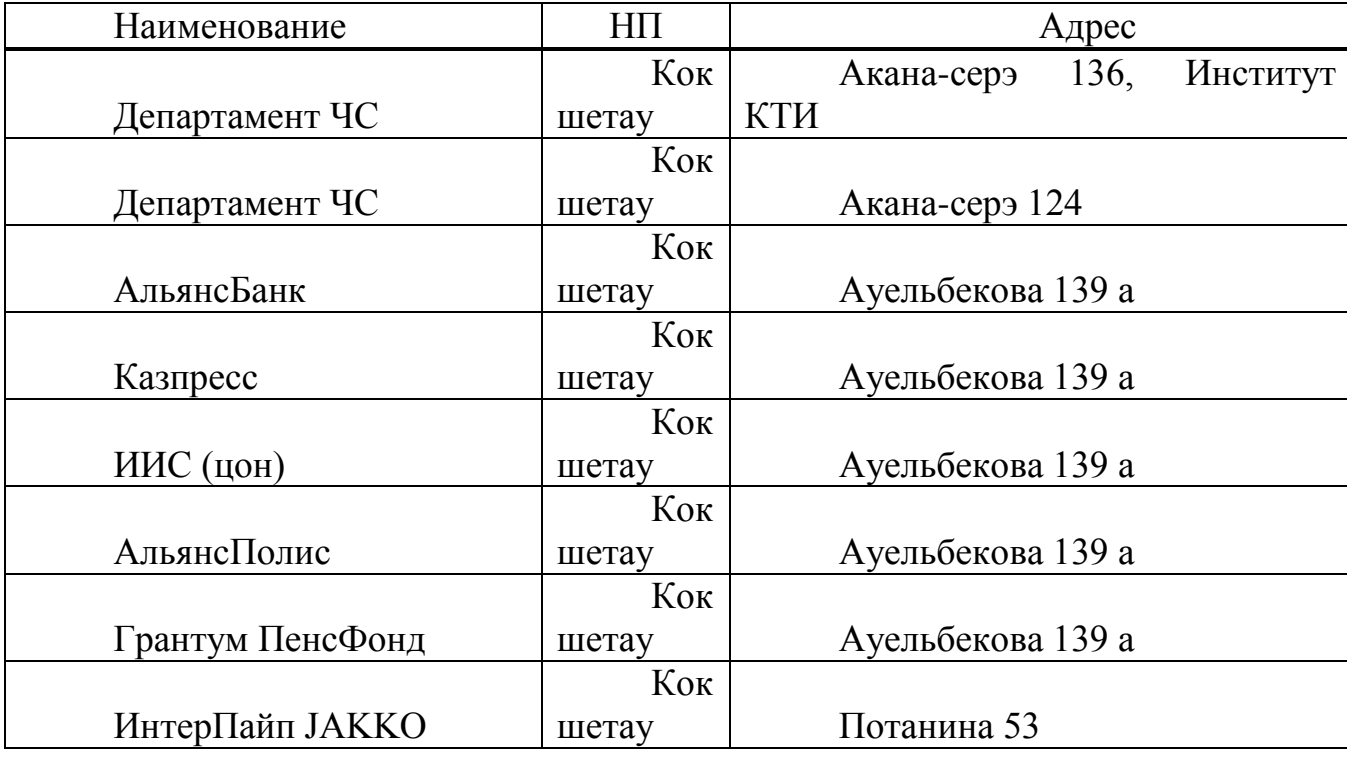

Таблица 1.3 - Клиенты ДКП

#### **1.3 Технологий оптических доступов**

FTT $x$  или Fiber To The X [\(англ.](http://ru.wikipedia.org/wiki/%D0%90%D0%BD%D0%B3%D0%BB%D0%B8%D0%B9%D1%81%D0%BA%D0%B8%D0%B9_%D1%8F%D0%B7%D1%8B%D0%BA) fiber to the  $x$  - оптическое волокно до точки X) - это общий термин для любой телекоммуникационной сети, в которой от узла связи до определенного места (точка X) доходит [волоконно](http://ru.wikipedia.org/wiki/%D0%92%D0%BE%D0%BB%D0%BE%D0%BA%D0%BE%D0%BD%D0%BD%D0%BE-%D0%BE%D0%BF%D1%82%D0%B8%D1%87%D0%B5%D1%81%D0%BA%D0%B8%D0%B9_%D0%BA%D0%B0%D0%B1%D0%B5%D0%BB%D1%8C)[оптический кабель,](http://ru.wikipedia.org/wiki/%D0%92%D0%BE%D0%BB%D0%BE%D0%BA%D0%BE%D0%BD%D0%BD%D0%BE-%D0%BE%D0%BF%D1%82%D0%B8%D1%87%D0%B5%D1%81%D0%BA%D0%B8%D0%B9_%D0%BA%D0%B0%D0%B1%D0%B5%D0%BB%D1%8C) а далее, до абонента, - медный кабель (возможен и вариант, при котором оптика прокладывается непосредственно до абонентского устройства). Таким образом, FTTx - это только [физический уровень.](http://ru.wikipedia.org/wiki/%D0%A4%D0%B8%D0%B7%D0%B8%D1%87%D0%B5%D1%81%D0%BA%D0%B8%D0%B9_%D1%83%D1%80%D0%BE%D0%B2%D0%B5%D0%BD%D1%8C) Однако фактически данное понятие охватывает и большое число технологий [канальног](http://ru.wikipedia.org/wiki/%D0%9A%D0%B0%D0%BD%D0%B0%D0%BB%D1%8C%D0%BD%D1%8B%D0%B9_%D1%83%D1%80%D0%BE%D0%B2%D0%B5%D0%BD%D1%8C)

[о](http://ru.wikipedia.org/wiki/%D0%9A%D0%B0%D0%BD%D0%B0%D0%BB%D1%8C%D0%BD%D1%8B%D0%B9_%D1%83%D1%80%D0%BE%D0%B2%D0%B5%D0%BD%D1%8C) и [сетевого уровня.](http://ru.wikipedia.org/wiki/%D0%A1%D0%B5%D1%82%D0%B5%D0%B2%D0%BE%D0%B9_%D1%83%D1%80%D0%BE%D0%B2%D0%B5%D0%BD%D1%8C) С широкой полосой систем FTTx неразрывно связана возможность предоставления большого числа новых услуг.

В семейство FTTx входят различные виды архитектур:

- FTTN (Fiber to the Node) — волокно до сетевого узла;

- FTTC (Fiber to the Curb) — волокно до микрорайона, квартала или группы домов;

- FTTB (Fiber to the Building) — волокно до здания;

- FTTH (Fiber to the Home) — волокно до жилища (квартиры или отдельного коттеджа).

Они отличаются главным образом тем, насколько близко к пользовательскому терминалу подходит оптический кабель.

FTTN и FTTC. Исторически первыми появились решения FTTN и FTTC.

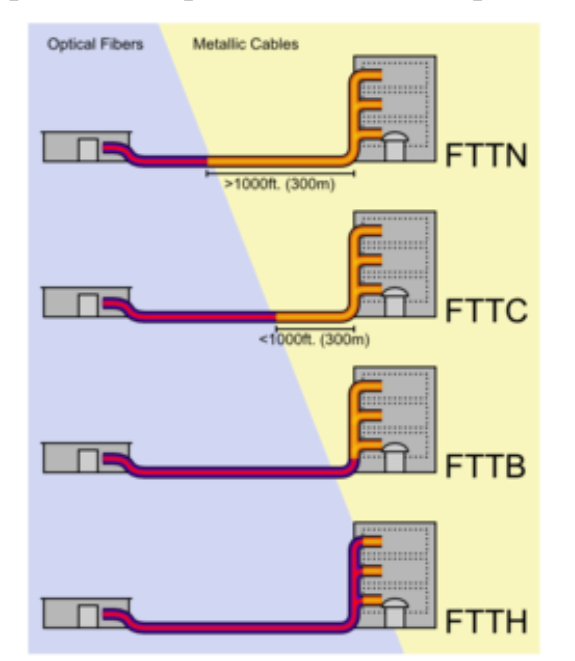

Рисунок 1.3 – Схема различия архитектур FTTx

FTTN и FTTC. Исторически первыми появились решения FTTN и FTTC. На сегодняшний день FTTN используется в основном как бюджетное и быстро внедряемое решение там, где существует распределительная «медная» инфраструктура и прокладка оптоволокна нерентабельна. Всем известны связанные с этим решением трудности: невысокое качество предоставляемых услуг, обусловленное специфическими проблемами лежащих в канализации медных кабелей, существенное ограничение по скорости и количеству подключений в одном кабеле.

FTTC - это улучшенный вариант FTTN, лишённый части присущих последнему недостатков. В случае с FTTC в основном используются медные кабели, проложенные внутри зданий, которые, как правило, не подвержены проблемам, связанным с попаданием воды в телефонную канализацию, с большой протяженностью линии и качеством используемых медных жил, что позволяет добиться более высокой скорости передачи на медном участке. FTTC в первую очередь предназначена для операторов, уже использующих

технологии [xDSL](http://ru.wikipedia.org/wiki/Digital_subscriber_line) или [PON,](http://ru.wikipedia.org/wiki/PON) и операторов кабельного телевидения: реализация этой архитектуры позволит им с меньшими затратами увеличить и число обслуживаемых пользователей, и выделяемую каждому из них полосу пропускания. В России этот тип подключения часто применяется небольшими операторами [Ethernet-](http://ru.wikipedia.org/wiki/Ethernet)сетей. Связано это с более низкой стоимостью медных решений и с тем, что монтаж оптического кабеля требует высокой квалификации исполнителя.

Очевидно, что запланированный набор услуг и необходимая для их предоставления полоса пропускания имеют самое непосредственное влияние на выбор технологии FTTx. Чем выше скорость доступа и чем больше набор услуг, тем ближе к терминалу должна подходить оптика, а именно нужно использовать технологии FTTH. Если же приоритетом является сохранение имеющейся инфраструктуры и оборудования, наилучшим выбором будет FTTB.

FTTB. Оптическое волокно до здания. Устанавливается единый терминал, а от него проводят кабель до квартиры. В самой квартире находится только один кабель, который подключается к ПК. Архитектура FTTB получила наибольшее распространение, так как при строительстве сетей FTTx на базе [Ethernet](http://ru.wikipedia.org/wiki/Ethernet) [\(FТТх\)](http://ru.wikipedia.org/wiki/FTTX) часто это единственная технически возможная схема. Кроме этого, в структуре затрат на создание сети FТТх разница между вариантами FTTC и FTTB относительно небольшая, при этом операционные расходы при эксплуатации сети FTTB ниже, а пропускная способность выше. Архитектура FTTB доминирует во вновь возводимых домах и у крупных операторов связи, тогда как FTTH будет востребована только в новом малоэтажном строительстве. В первую очередь это связано с существенно более высокой стоимостью ее реализации по сравнению со стоимостью сети FTTC/FTTB, отсутствием преимуществ в полосе пропускания для пользователя.

FTTH. Оптическое волокно до квартиры. В квартире устанавливается терминал, а от терминала кабель до ПК.

Эксперты компании Alcatel-Lucent перечисляют следующие преимущества архитектуры FTTH:

- из всех вариантов FTTx она обеспечивает наибольшую полосу пропускания;

- это полностью стандартизированный и наиболее перспективный вариант;

- решения FTTH обеспечивают массовое обслуживание абонентов на расстоянии до 20 км от узла связи;

- они позволяют существенно сократить эксплуатационные расходы — за счет уменьшения площади технических помещений (необходимых для размещения оборудования), снижения энергопотребления и собственно затрат на техническую поддержку.

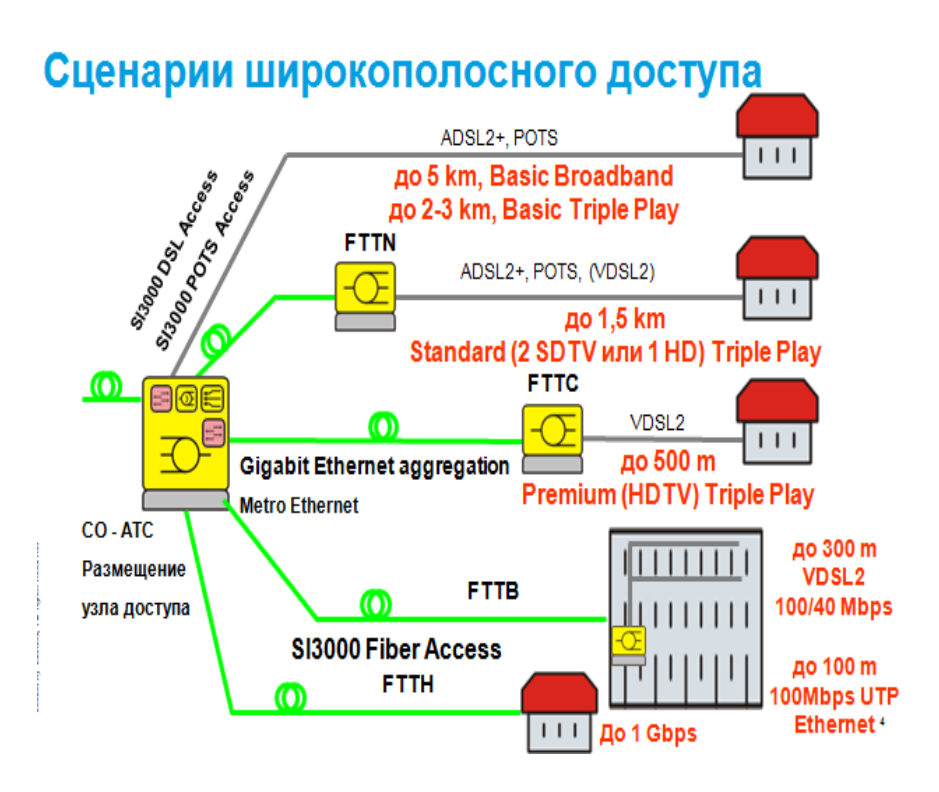

Рисунок 1.4 - Сравнение технологий FTTx

# 1.4 Построение современной цифровой сети доступа

Построение современной цифровой сети доступа. В настоящее время вряд ли найдется человек, не пользующийся услугами связи. Безусловно, потребности людей значительно рознятся, и если одному достаточно простого телефонного разговора с использованием обычной аналоговой линии, то другому необходимо иметь возможность, например, одновременно работать в Интернете и разговаривать телефону ИЛИ  $\Pi$ <sup>O</sup> принимать участие  $\mathbf{B}$ видеоконференции.

Телекоммуникационные компании  $\, {\bf B}$ таких условиях вынуждены оперативно реагировать на запросы потребителей, чтобы не потерять свою долю рынка из-за действий наиболее активных конкурентов. В конкурентной борьбе задействуются как ценовые, так и неценовые методы конкуренции, последние из которых могут реализовываться при расширении спектра предоставляемых услуг новыми востребованными услугами.

На сегодняшний день уже стал очевидным тот факт, что построение отдельной сети для каждого вида трафика не эффективно. Предпочтение отдается сетям с единой инфраструктурой, совмещающих в себе передачу разных видов трафика - цифровым сетям. Причем эта тенденция характерна как для корпоративных сетей, так и для сетей операторов. Так в настоящее время усилия многих операторов сконцентрированы на построении цифровых сетей.

По сравнению с традиционными цифровые сети обладают такими

преимуществами, как более высокая степень управляемости, т.е. облегчение процессов мониторинга, администрирования, возможность управления сетью как единым предприятием. С экономической точки зрения все это, так или иначе, приводит к сокращению эксплуатационных расходов и, как следствие, к увеличению прибыли даже при неизменном уровне дохода. В целом можно отметить, что суммарные издержки на построение цифровой сети ниже, чем на построение традиционной.

На сегодняшний день наиболее востребованными услугами цифровых приносящих наибольшую долю доходов операторам, являются сетей. высокоскоростной доступ в Интернет, IP-телефония, IP-телевидение.

Острота этого вопроса объясняется тем, что на строительство сети доступа приходится довольно значительная часть всех инвестиций. Сегодня на рынке представлено множество решений для организации участка доступа, среди которых имеется проводной доступ, организуемый на оптоволокне. Существуют различные решения и все они не одинаковы по своей стоимости и другим параметрам, и выбор должен производиться, исходя из конкретной ситуации.

Одним перспективных способов  $er$ организации **ИЗ** является использование волоконно-оптических линий, на базе которых возможно предоставление целого спектра современных услуг. У такого решения имеется целый ряд преимуществ, среди которых: высокая надежность, пропускная способность, помехозащищенность и малое затухание. Все это приводит к тому, что такой оператор как, например, AO «Казахтелеком» в Казахстане, для организации своих сетей используют оптоволокно.

Однако, поскольку организация сети доступа требует значительных затрат, в интересах каждого оператора найти решение, требующее как можно меньших капиталовложений, но позволяющее при этом предоставить абонентам полный спектр современных услуг[6].

Решение **GPON** представляет собой комплекс мероприятий организации сетей операторского класса, ориентированные на частный сектор и бизнес-комплексы, с поддержкой услуг доступа в Интернет, IPTV и VoIP с необходимым качеством обслуживания.

Полнодуплексная реализация «последней мили» позволяет оператору свободно предоставлять не только услуги Triple Play, но и одновременно наложенные сервисы, требующие канальных ресурсов (например, услуги видео наблюдения за квартирами/офисами операторского класса, услуги заказных видеоконференций через магистральные видео серверы и т.д.).

## 1.5 Архитектуру сети доступа GPON

Архитектуру сети доступа GPON (Gigabit PON) можно рассматривать как органичное продолжение технологии APON. При этом реализуется увеличение полосы пропускания сети PON, так и эффективности передачи как

разнообразных цифровых приложений. Стандарт ITU-T Rec. G.984.3 GPON был принят в октябре 2003 года.

GPON предоставляет масштабируемую структуру кадров при скоростях передачи от 622 Мбит/с до 2,5 Гбит/c, и допускает системы как с одинаковой скоростью передачи прямого и обратного потока в дереве PON, так и с разной. GPON базируется на стандарте ITU-T G.704.1 GFP (Generic Framing Protocol, общий протокол кадров), обеспечивая инкапсуляцию в синхронный транспортный протокол любого типа сервиса, в том числе TDM[7].

Формат кадра GPON приведен на рисунке 1.5.

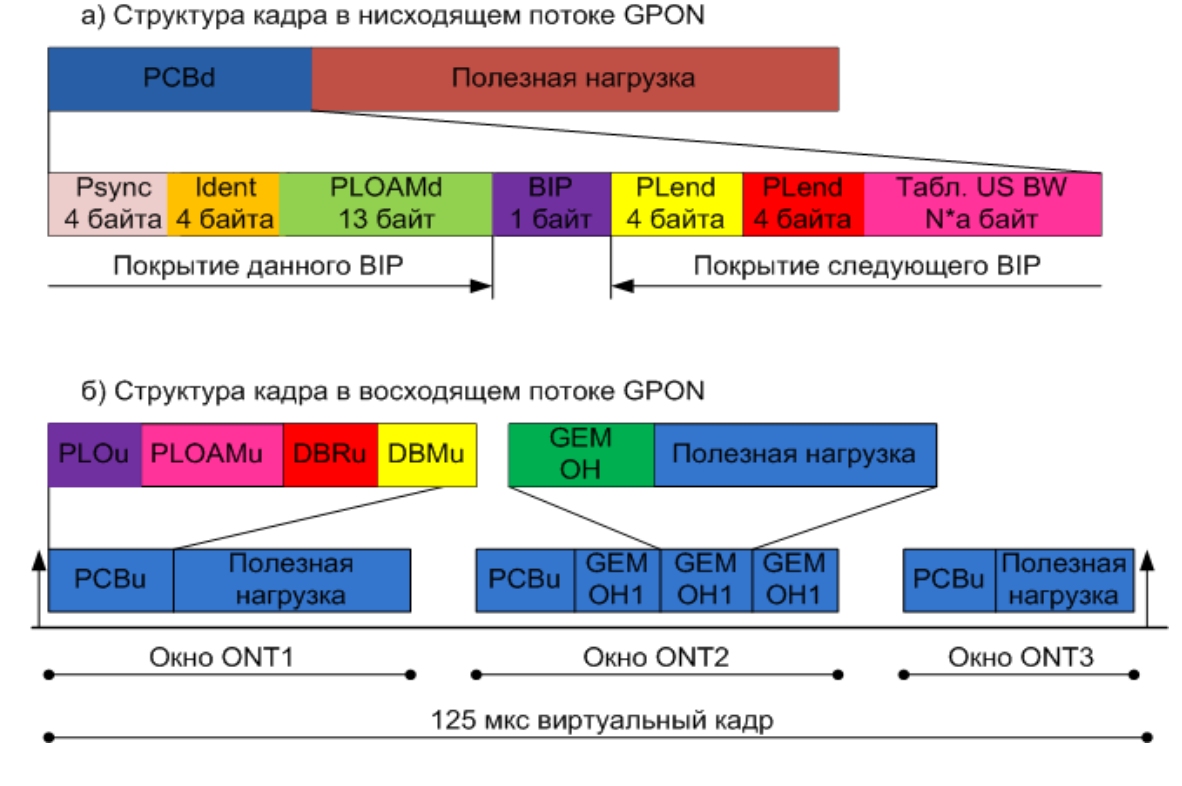

Рисунок 1.5 - Формат кадра GPON

Структура кадра в нисходящем потоке. Длительность кадра составляет 125 мкс вне зависимости от пропускной способности сети в нисходящем потоке (1,244 Гбит/с или 2,488 Гбит/с). Таким образом, кадр при скорости 1,244 Гбит/с состоит из 19 440 байтов, а при скорости 2,488 Гбит/с – из 38 880 байтов. Длина PCBd одинакова для обеих скоростей и зависит от числа блоков распределения (имеющих один и тот же идентификатор Allocation-ID) в одном кадре.

Структура кадра в восходящем потоке. Кадр в восходящем потоке имеет одинаковую структуру для всех скоростей передачи. Каждый кадр содержит наборы передаваемых данных от одного или нескольких ONT. Таблица полосы пропускания определяет распределение этих наборов данных. Во время каждого периода распределения в соответствии с контролем, осуществляемым OLT с помощью поля индикаторов в таблице полосы пропускания, ONT может посылать до 3 типов PON-заголовков и пользовательские данные[8].

Заголовки могут быть:

- Заголовок физического уровня в восходящем потоке (PLOu);

- Эксплуатация, администрирование и управление в восходящем потоке (PLOAMu);

- 13-байтовое поле, содержащее сообщение PLOAM;

- Отчет о динамике полосы пропускания в восходящем потоке (DBRu);

- Содержит отчет о динамическом состоянии полосы пропускания, который используется центральным узлом OLT для DBA.

На рисунке 1.6 приведена структура GPON в соответствии с моделью OSI.

Оптический линейный терминал OLT.

Варианты конструктива:

- В корпусном исполнении высотой 1U для установки в 19" стойку;
- В модульном исполнении.

Абонентский терминал.

Виды:

- Групповой сетевой узел ONU;

- Для реализации архитектуры FTTB (fiber-to-the-building).

Индивидуальный абонентский терминал ONT, различаются:

- По количеству портов;
- По виду интерфейсов (FXS, FXO, 10/100/1000Base-T, E1, RF);
- По габаритам;

- По наличию поддержки стандарта IEEE 802.11(Wi-Fi).

Виды оптических кабелей (ОК):

- По назначению;

- По условиям прокладки;
- По конструктивным особенностям;
- По назначению.

Существующие ОК по своему назначению могут быть классифицированы на три группы:

- Магистральные;

- Зоновые;

- Городские.

В отдельные группы выделяется подводные, объектовые и монтажные ОК:

- По условиям прокладки.

В зависимости от условий прокладки и эксплуатации ОК подразделяют на следующие группы:

- Подземные;

- Для прокладки в кабельной канализации, коллекторах и трубах;

- Подводные;

- Подвесные;

- Внутренние (станционные).

Для прокладки в кабельной канализации, коллекторах и трубах:

- Должны иметь высокую механическую стойкость к растягивающим и изгибающим нагрузкам, продавливанию, кручению, влаге. Прокладку этих кабелей осуществляют протяжкой строительной длины в трубы, выполнены из полиэтилена, асбестоцемента или бетона. Длина участков для прокладки ОК может составлять от 100 до 500 м;

- Конструкция кабеля содержит сердечник с армирующим элементом в виде стального троса или стеклопластикового стержня, вокруг которого скручены ОВ в полимерной оболочке, наложенной в виде трубки. Герметизация ОВ достигается через заполнение трубок желеобразным составом. Количество ОВ может достигать от 2 до 72 и более;

- Предел прочности на разрыв составляет не менее 1500 Н при относительном удлинении ОК не более 0,5%. Кабель выдерживает изгиб, как правило, радиусом 150 мм, воздействие вибраций при частоте 10 Гц, стоек к закручиванию на угол 360°[9].

Топология сети доступа GPON приведена на рисунке 1.6.

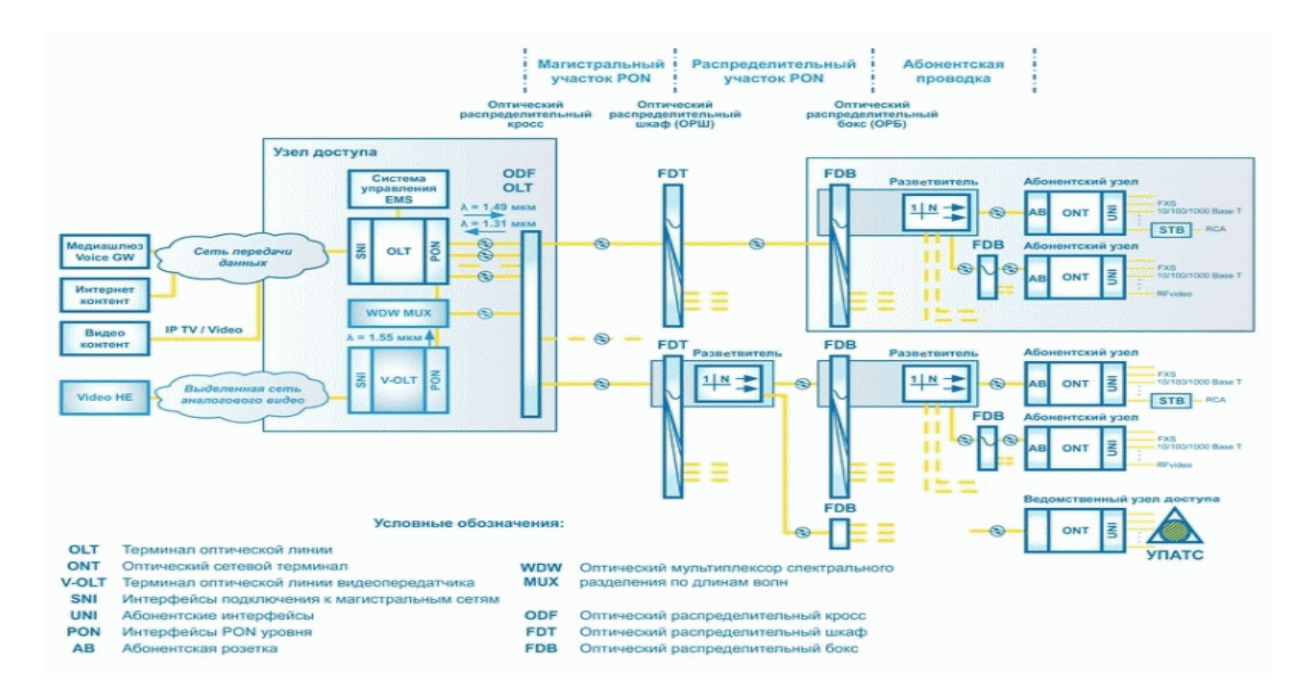

Рисунок 1.6 - Общая схема сети PON

Принцип действия GPON (рисунок 1.6):

- Основная идея архитектуры GPON – использование всего одного приемопередающего модуля в OLT для передачи информации множеству абонентских устройств ONT и приема информации от них;

- Для передачи потока информации от OLT к ONT – прямого (нисходящего) потока, как правило, используется длина волны 1490 нм. Наоборот, потоки данных от разных абонентских узлов в центральный узел, совместно образующие обратный (восходящий) поток, передаются на длине волны 1310 нм;

- В OLT и ONT встроены мультиплексоры WDM, разделяющие исходящие и входящие потоки.

Прямой поток на уровне оптических сигналов, является широковещательным. Каждый абонентский узел ONT, читая адресные поля,

этого общего выделяет из потока предназначенную только ему часть Фактически, информации. МЫ имеем дело  $\mathbf c$ распределенным демультиплексором.

Все абонентские узлы ONT ведут передачу в обратном потоке на одной и той же длине волны, используя концепцию множественного доступа с временным разделением TDMA (time division multiple access). Для того, чтобы исключить возможность пересечения сигналов от разных ОNT, для каждого из них устанавливается свое индивидуальное расписание по передаче данных с учетом поправки на задержку, связанную с удалением данного ОNT от OLT[9].

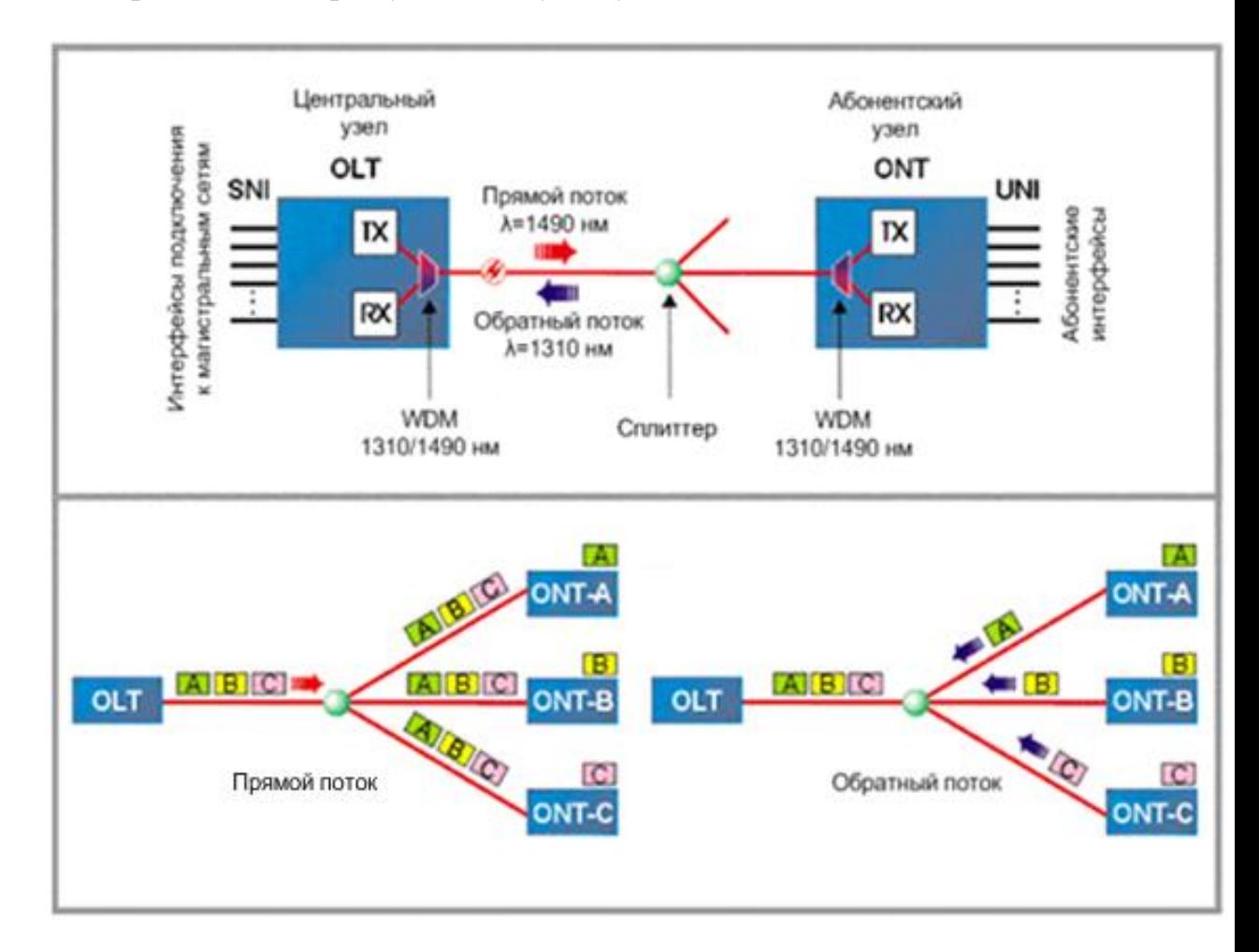

Рисунок 1.7 - Принцип действия GPON

На рисунке 1.7 показан принцип построения сети GPON.

В целом вся сеть FTTx (Волокно до сетевого узла, квартала, квартиры), построенная с использованием технологии GPON, состоит из трех основных частей:

- Станционный участок - это активное оборудование OLT (OLT - Optical Line Terminal - оптическое линейное оборудование) и оптический кросс высокой плотности ODF (ODF - Optical Distribution Frame - оптический распределительный кросс), смонтированные на узле связи в помещении АТС;

- Абонентский участок - это активное оборудование ONT (ONT - Optical Network Terminal - оптический абонентский/сетевой терминал) и оптическая розетка, размещенная в квартире абонента; или групповой сетевой узел ONU (ONU – Optical Network Unit – оптический абонентский/сетевой узел), смонтированный в офисе корпоративного клиента;

- Линейный участок – это волоконно-оптический кабель (ВОК), шкафы, сплиттеры(планарные), коннекторы и соединители, располагающиеся на всем пространстве между станционным и абонентским участком[10].

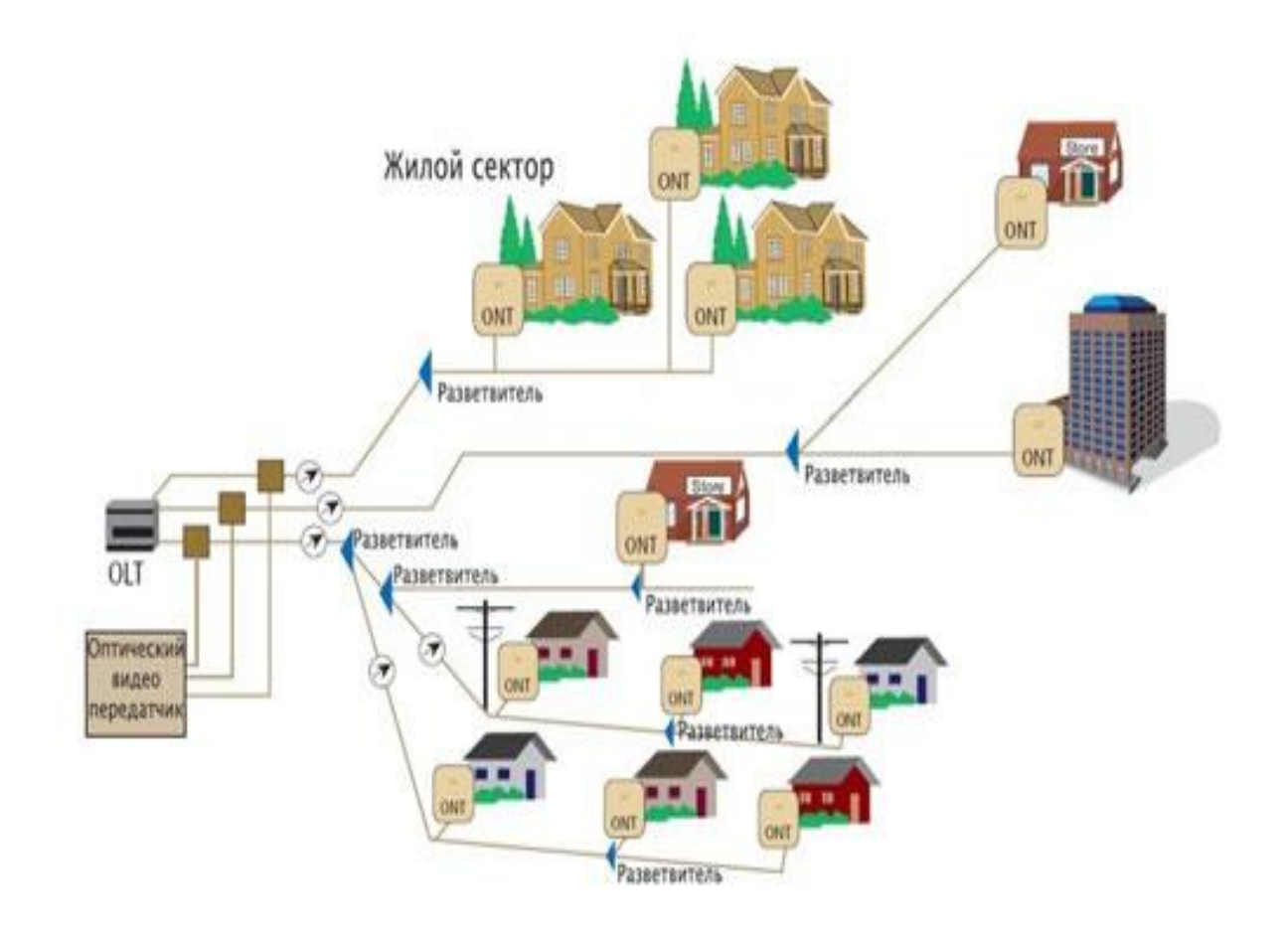

Рисунок 1.8 - Принцип построения сети GPON

## **1.6 План дипломного проекта**

В данном дипломном проекте будет рассмотрен вопрос анализа организации сети доступа на базе технологий FTTH в г.Кокшетау. При этом мною будут рассматриваться:

- организация цифровой сети доступа;
- внедрение GPON на сети в г.Кокшетау;
- разработка схемы проектируемого района;
- линейный и станционный оборудования;
- расчет оптического бюджета при построении GPON дерева;
- характеристика волоконно-оптического кабеля;
- расчёт параметров оптического кабеля;

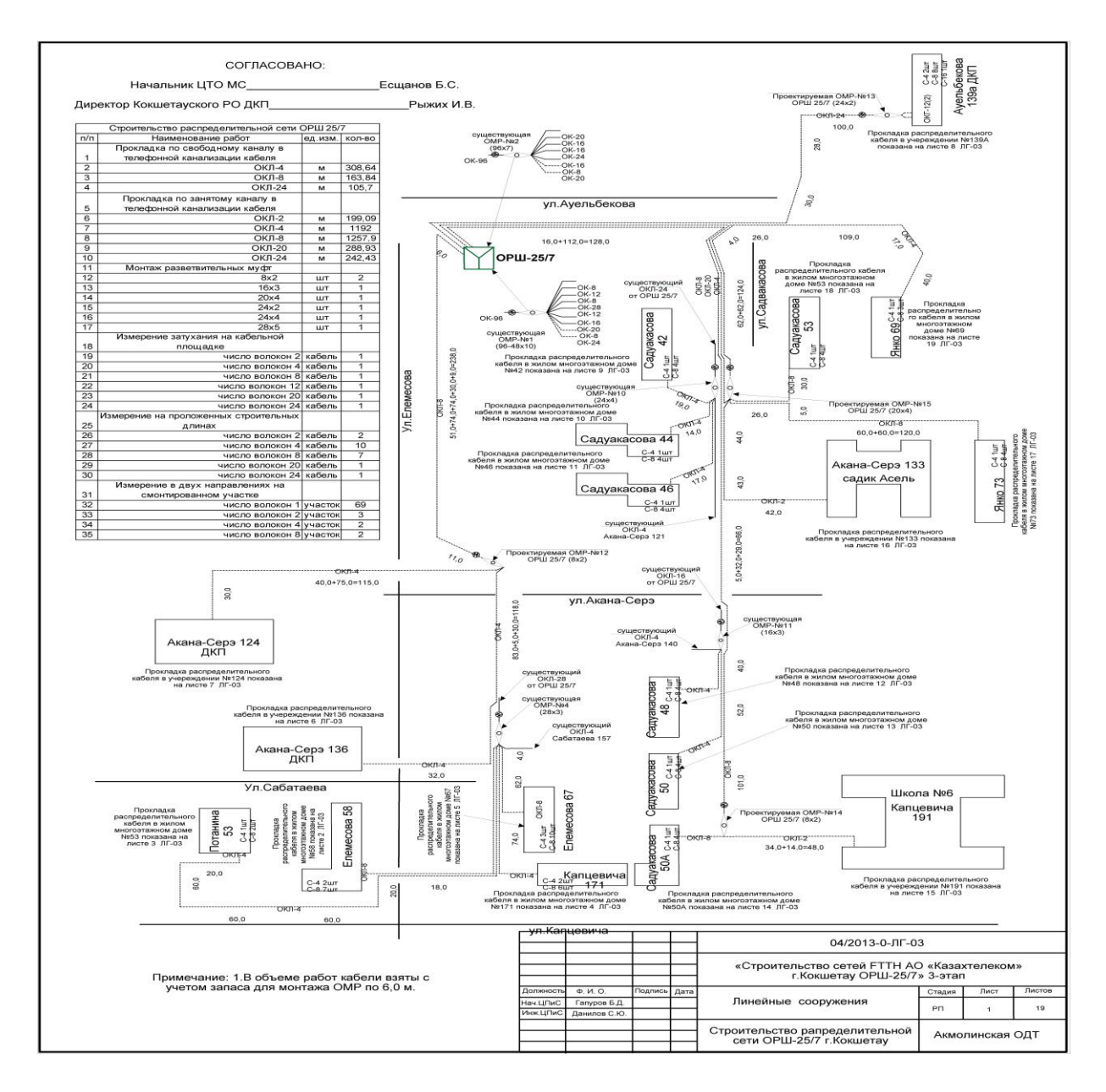

Рисунок 1.9 – План построения сети в г.Кокшетау

- расчет участка регенерации;
- характеристики кабеля прокладываемого в домах;
- расчёт реальной нагрузки, создаваемой абонентами сети доступа GPON в час пик;
	- расчет естественного освещения;
	- расчет искусственного освещения в автозале и операторской;
	- расчет зануления электрооборудования;
	- Цель бизнес плана;
	- Расчет инвестиционных затрат;
	- Расчет годовых эксплуатационных расходов;
	- Расчет доходов;
	- Расчет показателей экономической эффективности.

## **2 Организация цифровой сети доступа**

### **2.1 Организация цифровой сети доступа**

В дипломном проекте для Акмолинской ОДТ предлагается реализовать проект «Организация цифровой сети доступа в г.Кокшетау», а именно в г.Кокшетау, с использованием технологии GPON». Реализация данного проекта направлена в первую очередь на удовлетворение имеющегося спроса на предоставление услуг широкополосного доступа в г.Кокшетау. После реализации данного проекта общество увеличит долю присутствия на телекоммуникационном рынке.

В дипломном проекте предлагается организация современной высокоскоростной оптической линии связи на основе технологии GPON, с целью обеспечения существующего роста трафика и для предоставления услуг Triple Play.

В проекте предлагается охватить 13 домов, 2 точки объекты образования и 8 точек ДКП. г.Кокшетау.

В результате реализации проекта предлагается подключение 3585 абонентов к услуге Triple Play, тем самым полностью удовлетворить спрос на услуги телефонии, широкополосного доступа жителей города технологией GPON г.Кокшетау, а также оптимизировать эксплуатационные расходы в связи переключением абонентов на оптические линии связи.

Необходимость данного проекта обусловлена повышенным спросом на услуги Triple Play, а так же продиктована конкурентной ситуацией сложившейся на рынке предоставления услуг телекоммуникаций со стороны сторонних операторов, предоставляющих аналогичные услуги. Построение сети позволит:

- предоставить спектр услуг, входящих в комплекс услуг Triple Play;

- удовлетворить существующие потребности абонентов в широкополосном доступе для передачи данных (Internet), IP-TV, ID phone;

- развить новые конкурентные виды услуг;

- создать технологические основы для внедрения новых видов услуг;

- снизить расходы на эксплуатацию сети, путем перехода с устаревших медных соединительных линий, на современные, высокотехнологичные волоконно-оптические линии связи[5].

#### **2.2 Станционное оборудование**

На этапе выбора разработан ряд требований по соответствующим параметрам для линейного и станционного оборудования, также приводятся

конкретные вид, который будет использоваться в реализации проекта с ценой для дальнейших экономических подсчетов[12].

Станционный оптический терминал LTP-8X предназначен для связи с вышестоящим оборудованием и организации широкополосного доступа по пассивным оптическим сетям. Связь с сетями Ethernet реализуется посредством Gigabit uplink и 10G Base-X интерфейсов, для выхода в оптические сети служат интерфейсы GPON. Каждый интерфейс поддерживает соединение с 64-мя абонентскими оптическими терминалами по одному волокну, динамическое распределение полосы DBA (dynamic bandwidth allocation)[13].

Виды предоставляемых услуг:

- голосовые услуги;

- HDTV;

- VoIP-телефония (на базе протоколов SIP/H.323/MGCP);

- высокоскоростной доступ в интернет;

- IP TV;

- видео по запросу (VoD);

- видеоконференции;

- развлекательные и обучающие программы в режиме «Online». Функции устройства:

- динамическое распределение полосы DBA;

- поддержка механизмов качества обслуживания QoS, приоритезация различных видов трафика на уровне портов GPON в соответствии с 802.1p;

- поддержка функций безопасности;

- удаленное управление ONT, автоматическое обнаружение новых ONT;

- коррекция ошибок FEC;

- возможность измерения мощности принимаемого сигнала от каждого ONT (RSSI);

- поддержка протокола MPCP;

- организация VLAN (диапазон идентификатора VLAN 0-4094);

- фильтрация по МАС-адресу, размер таблицы МАС адресов – 16 000 записей;

- поддержка IGMP Snooping v1/2/3, IGMP proxy;

- поддержка DHCP snooping, DHCP relay agent;

- поддержка PPPoE snooping;

- блокировка порта ONT при обнаружении на нем «петли».

На рисунке 2.1 показан оптический линейный терминал OLT LTP-8X.

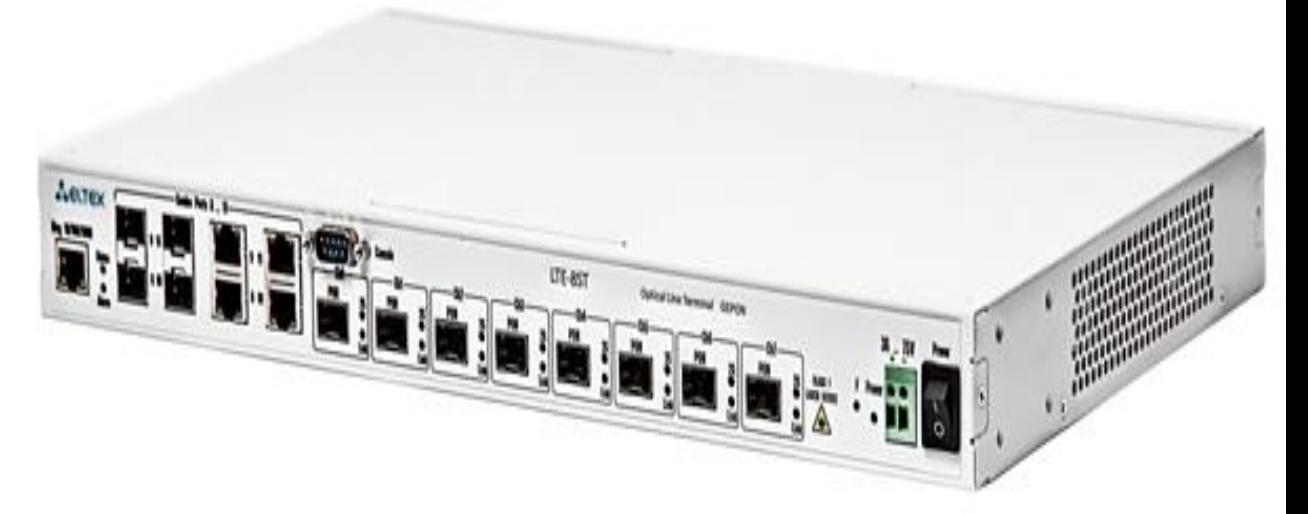

Рисунок 2.1 - Оптический линейный терминал OLT LTP-8X

Преимущества:

- высокая скорость передачи;

- невысокая стоимость;

- сокращение суммарной протяженности оптических линий;

- использование одного станционного терминала для 8х64 абонентских устройств;

- высокая масштабируемость;

- высокий коэффициент разветвления;

- предоставление полного комплекса услуг.

На рисунке 2.2 предлагается следующая схема подключения устройства LTP-8X.

Управление оптического станционного терминала приведены в таблице 2.3.

Общие параметры оптического станционного терминала приведены в таблице 2.4.

Основные технические параметры станционного терминала приведены в таблице 2.5.

| $\mathbf{r}$ we start when $\mathbf{r}$ is the set of $\mathbf{r}$ and $\mathbf{r}$ and $\mathbf{r}$ are set of $\mathbf{r}$ is a set of $\mathbf{r}$ is a set of $\mathbf{r}$ is a set of $\mathbf{r}$ is a set of $\mathbf{r}$ is a set of $\mathbf{r}$ is a set of $\math$ |                                      |  |
|----------------------------------------------------------------------------------------------------|--------------------------------------|--|
| Параметры                                                                                                    | Значения                             |  |
| Локальное управление                                                                                                    | CLI – command line interfaces        |  |
|                                                                                                    | (интерфейс командной строки), serial |  |
| Удаленное управление                                                                                                    | CLI (SSH2, Telnet), SNMP             |  |
| Мониторинг                                                                                                    | SNMP,CLI                             |  |
| Ограничение доступа                                                                                                    | по паролю, ір адресу                 |  |

Т а б л и ц а 2.1 - Управление оптического станционного терминала

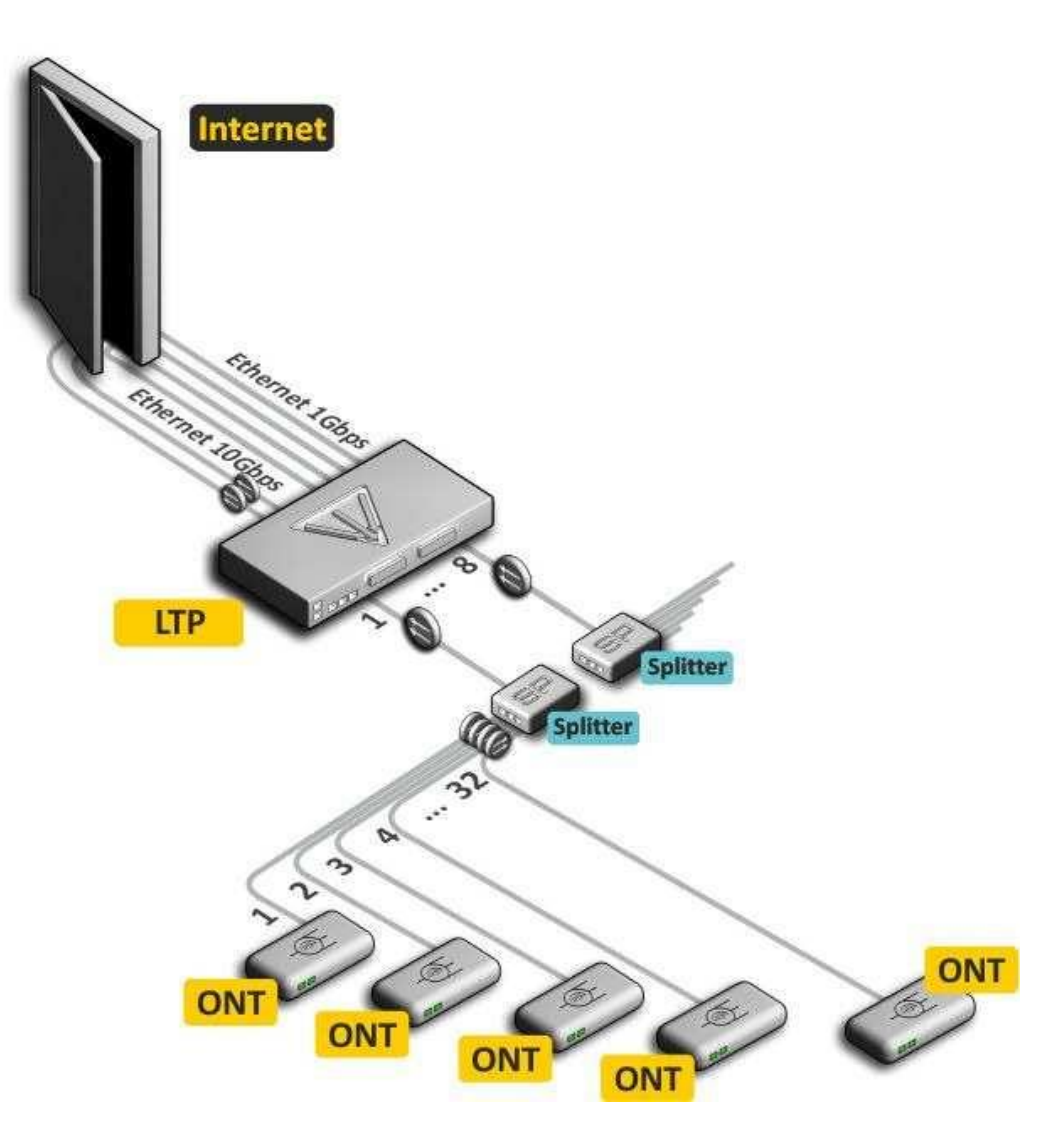

Рисунок 2.2 - Схема организации связи с использованием терминала LTP-8X

| Параметры                   | Значения                      |  |
|-----------------------------|-------------------------------|--|
| Напряжение питания          | Сеть переменного тока: 220В+- |  |
|                             | $20\%$ , 50 Гц                |  |
|                             | Сеть постоянного тока: -      |  |
|                             | $48B+30-20%$                  |  |
| Потребляемая мощность       | не более 20 Вт                |  |
| Рабочий диапазон температур | от +5 до +40°С                |  |
| Относительная влажность     | до 80%                        |  |
| Габариты                    | с установленным блоком        |  |
|                             | питания:                      |  |
|                             | 430х44х258 мм, 19"            |  |
|                             | конструктив, типоразмер 1U    |  |
| Macca                       | не более 2,5 кг               |  |

Т а б л и ц а 2.2 - Общие параметры оптического станционного терминала

маршрутизатору, устройства обеспечивают Благодаря встроенному оборудования локальной возможность подключения сети  $\mathbf{K}$ сети широкополосного доступа. К любому устройству серии NTP-RG можно подключить до четырех компьютеров, доступ в интернет для которых возможен с помощью встроенных функций NAT/DHCP - сервера.

Таблица 2.3 - Основные технические параметры станционного терминала

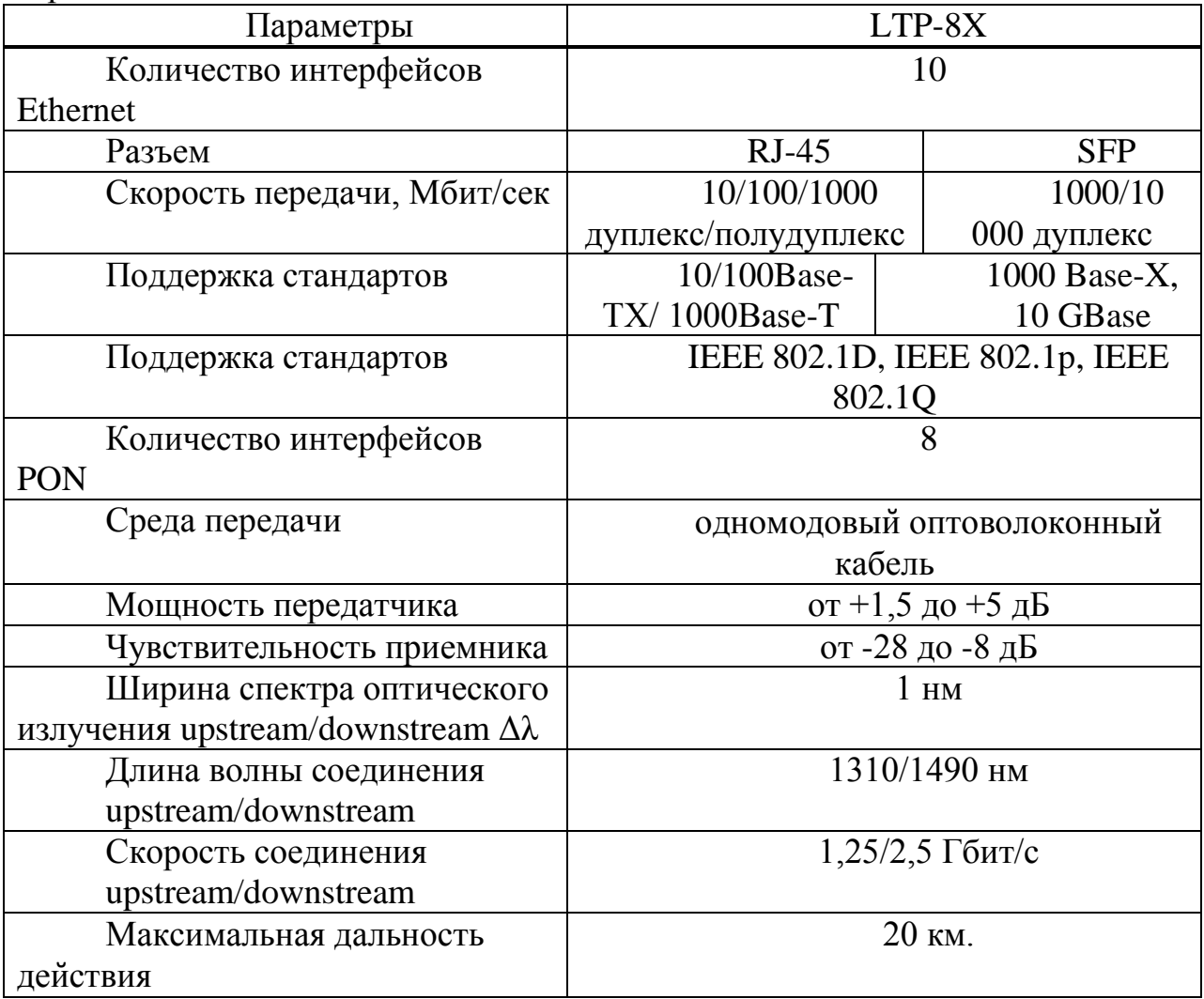

#### 2.3 Оптическое терминальное оборудование

Устройства серии NTP B-FOCuS 0-4F2PW GPON ONT (Gigabit Ethernet Passive Optical Network) обеспечивают соединение по оптическому каналу с устройством GPON класса OLT (оптическое терминальное оборудование) и соединение до 10/100/1000 Мбит/с Gigabit с конечным пользователем LAN. Преимуществом технологии GPON является оптимальное использование полосы пропускания. Эта технология является следующим шагом для обеспечения новых высокоскоростных интернет-приложений дома и в офисе.

Разработанные для развертывания сети внутри дома или здания, данные устройства ONТ обеспечивают надежное соединение с высокой пропускной способностью на дальние расстояния для пользователей, живущих и работающих в удаленных многоквартирных зданиях и бизнес-центрах[13].

Благодаря встроенному маршрутизатору, устройства обеспечивают возможность подключения оборудования локальной сети к сети широкополосного доступа.

Характеристики устройства

Устройство имеет следующие интерфейсы:

- 2 порта RJ-11 для подключения аналоговых телефонных аппаратов;

- 1 порт PON SC/APC для подключения к сети оператора;

- Для моделеий NTP-RG: 4 порта Ethernet RJ-45 10/100/1000BASE-T LAN;

- Для моделей NTP-2: 2 порта Ethernet RJ-45 10/100/1000BASE-T LAN;

- WLAN 802.11b/g/n;

- Порт USB2.02 - для подключения внешних накопителеий, сетевого принтера.

Устройство поддерживает следующие функции:

- работа в режиме «моста» или «маршрутизатора»;
- поддержка PPPoE (PAP, CHAP и MSCHAP авторизация);

- поддержка статического адреса и DHCP (DHCP-клиент на стороне WAN, DHCP-сервер на стороне LAN);

- поддержка DNS proxy;
- поддержка DynDNS;
- поддержка IPSec;
- поддержка NAT;
- поддержка NTP;
- поддержка механизмов качества обслуживания QoS;
- поддержка IGMP-snooping;
- поддержка IGMP-proxy;

- поддержка функции Parental Control.

Поддерживаемы протоколы VoIP является SIP протокол.

Кодеки: G.729, annex A, G.711(A/μ), G.723.1(5,3 Kbps), G.726-24/32.

Передача факса: G.711, T.38.

На рисунке 2.3 приведена схема применения ONT (Optical Network Terminal – оптический абонентский/сетевой терминал) оборудования NTP на примере NTP B-FOCuS 0-4F2PW.

На рисунке 2.3 показан выбранный нами в дипломном проекте абонентский терминал NTP B-FOCuS 0-4F2PW.

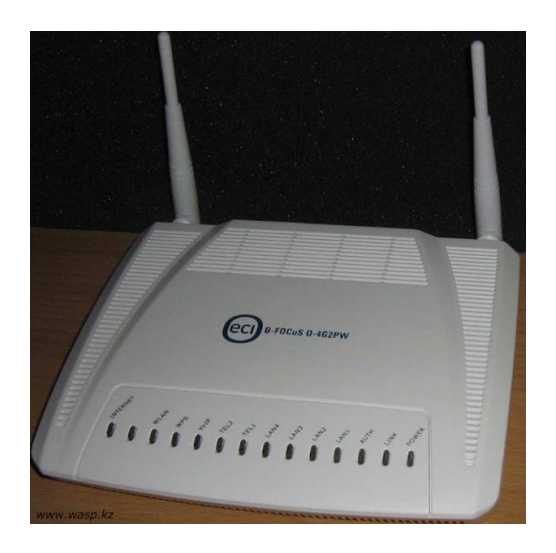

Рисунок 2.3 - Абонентский терминал NTP B-FOCuS 0-4F2PW

Параметры интерфейсов Ethernet LAN приведены в таблице 2.4.

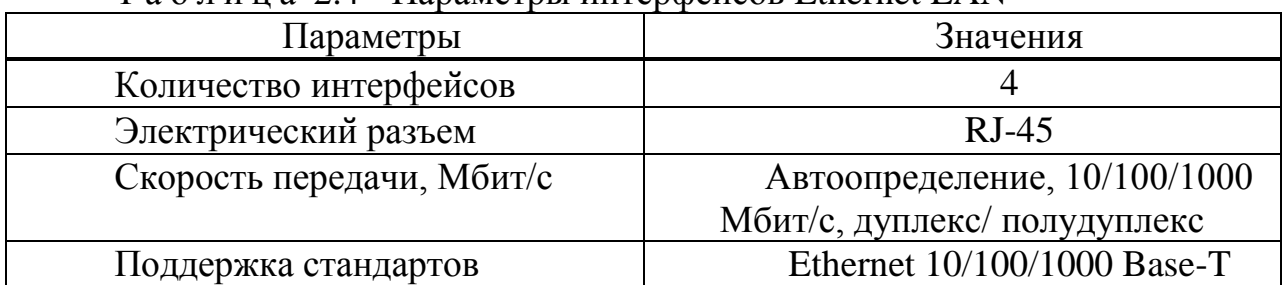

Т а б л и ц а 2.4 - Параметры интерфейсов Ethernet LAN

Параметры аналоговых абонентских портов приведены в таблице 2.5.

| Параметры         | Значения                       |  |
|-------------------|--------------------------------|--|
| Количество портов |                                |  |
| Прием набора      | импульсный/частотный<br>(DTMF) |  |
| Выдача Caller ID  | ECTЬ                           |  |
|                   | ___                            |  |

Т а б л и ц а 2.5 - Параметры аналоговых абонентских портов

Управление абонентского терминала приведены в таблице 2.6.

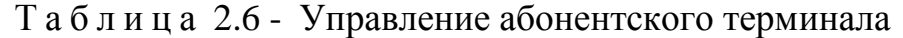

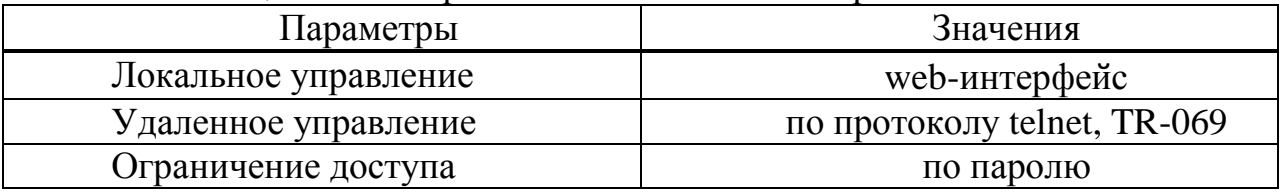

## Общие параметры абонентского терминала приведены в таблице 2.7.

| $1 \le 0$ of $1 \le \alpha$ $\infty$ , $\alpha$ or $\alpha$ is a substrated por above the subsequent of $\alpha$ is a subsequent of $\alpha$ |                             |  |  |  |
|----------------------------------------------------------------------------------------------------|-----------------------------|--|--|--|
| Параметры                                                                                                    | Значения                    |  |  |  |
| Питание                                                                                                    | адаптер питания 12V DC /220 |  |  |  |
|                                                                                                    | AC                          |  |  |  |
| Потребляемая мощность                                                                                                    | не более 18 Вт              |  |  |  |
| Рабочий диапазон температур                                                                                                    | от +5 до +40°С              |  |  |  |
| Относительная влажность                                                                                                    | до 80%                      |  |  |  |
| Габариты                                                                                                    | 218x120x49 MM               |  |  |  |
| Macca                                                                                                    | $0.3 \text{ K}$             |  |  |  |

Т а б л и ц а 2.7 - Общие параметры абонентского терминала

Параметры интерфейса PON приведены в таблице 2.8.

| Параметры                                     | Значения                   |  |
|-----------------------------------------------|----------------------------|--|
| Количество интерфейсов PON                    |                            |  |
| Поддержка стандартов                          | IEEE 802.3, IEEE 802.3u,   |  |
|                                               | IEEE 802.3ab, IEEE 802.3x, |  |
|                                               | IEEE 802.1Q, IEEE 802.1p   |  |
| Среда передачи                                | Одномодовое оптическое     |  |
|                                               | волокно                    |  |
| Оптический разъем                             | SC/APC (розетка)           |  |
| Мощность передатчика                          | От +0,5 до +5 dBm          |  |
| Чувствительность приемника                    | От -28 до. -8 dBm          |  |
| Мощность передатчика                          | От -2 до +3 dBm            |  |
| Чувствительность приемника                    | От -23 до. -3 dBm          |  |
| Длина волны соединения                        | 1310/1490 нм               |  |
| upstream/downstream                           |                            |  |
| Ширина спектра оптического                    | 1 HM/1 HM                  |  |
| излучения upstream/downstream $\Delta\lambda$ |                            |  |
| Скорость соединения                           | $1,25/2.5$ Gbps            |  |
| upstream/downstream                           |                            |  |
| Максимальная дальность                        | 20км2, 10км3               |  |
| действия                                      |                            |  |

Т а б л и ц а 2.8 - Параметры интерфейса PON

# **2.4 Планарный сплиттер**

В нашей дипломной работе в качестве сплиттера был выбран планарный сплиттер. Планарный сплиттер изготавливается по планарной технологии и обладает более стабильной и точной характеристикой на выходах, имеет

меньшее затухание порт меньше на И подвержен механическим воздействиям[14].

С помощью планарной технологии (PLC, на полупроводниковой пластине формируется множество микроделителей 1:2, объединенных в сплиттер с нужным коэффициентом деления. Позволяет изготавливать компактный и надежный сплиттер с числом выходных волокон до 64. Планарный сплиттер способен работать в более широком диапазоне температур.

Выбранный нами планарный сплиттер работает на диапазоне волн 1310 и 1550 нм. Как правило данный планарный сплиттер имеет коэффициент сплиттирования 1:8, 1:16, 1:32 и 1:64.

Так как в нашем дипломном проекте был выбран планарный сплиттер его технические характеристики приведены в таблице 2.4.

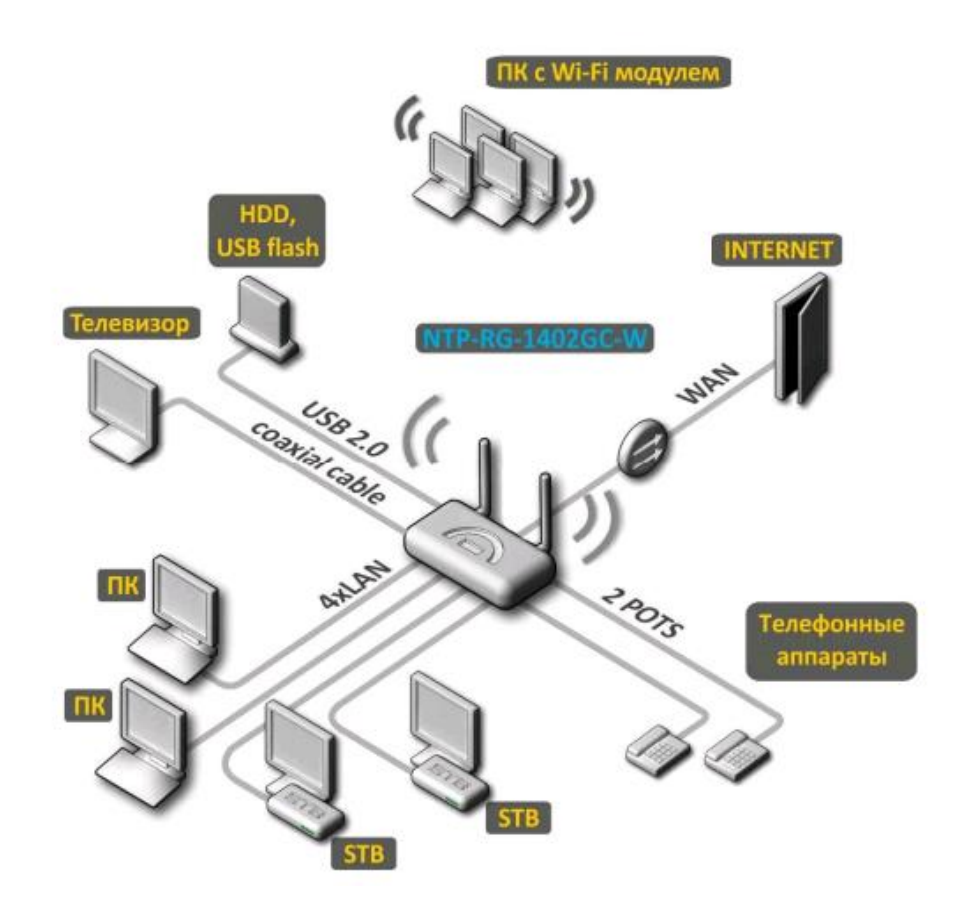

Рисунок 2.4 - Схема применения оборудования NTP на примере NTP В-FOCuS 0-4F2PW

| $\Gamma$ a $\sigma$ if $\Gamma$ a $\sim$ $\sim$ $\sim$ $\Gamma$ cannuclear apartic proteins in analytic $\sigma$ chine to pa |                  |                   |      |  |
|----------------------------------------------------------------------------------------------------|------------------|-------------------|------|--|
| Параметры                                                                                                    |                  | Значения          |      |  |
| Рабочая длина волны, нм                                                                                                    |                  | 1310 и 1550       |      |  |
| Полоса пропускания, нм                                                                                                    |                  | $+40, -40$        |      |  |
| Внутренние потери(однородность), дБ                                                                                          |                  | $0.6 - 3.0$       |      |  |
|                                                                                                    | Вносимые потери, | 1x2               | 4.0  |  |
|                                                                                                    |                  | 1x4               | 7.3  |  |
|                                                                                                    |                  | 1x8               | 10.8 |  |
| дБ                                                                                                    |                  | 1x16              | 13.8 |  |
|                                                                                                    |                  | 1x32              | 17.2 |  |
|                                                                                                    |                  | 1x64              | 20.5 |  |
| Поляризационные потери, дБ                                                                                                   |                  | $0.2 - 0.4$       |      |  |
| Направленность, дБ                                                                                                    |                  | $>55$             |      |  |
| Обратные потери, дБ                                                                                                    |                  | $<$ 55            |      |  |
| Рабочая температура, °С                                                                                                    |                  | $-40 \approx +85$ |      |  |
| Температура хранения, °С                                                                                                    |                  | $-40 \approx +85$ |      |  |
| Рабочая мощность, мВт                                                                                                    |                  | 300               |      |  |
|                                                                                                    |                  |                   |      |  |

 $T_{.9}$  б пина $2.9$ 

На рисунке 2.5 показан выбранный нами в дипломном проекте планарный сплиттер.

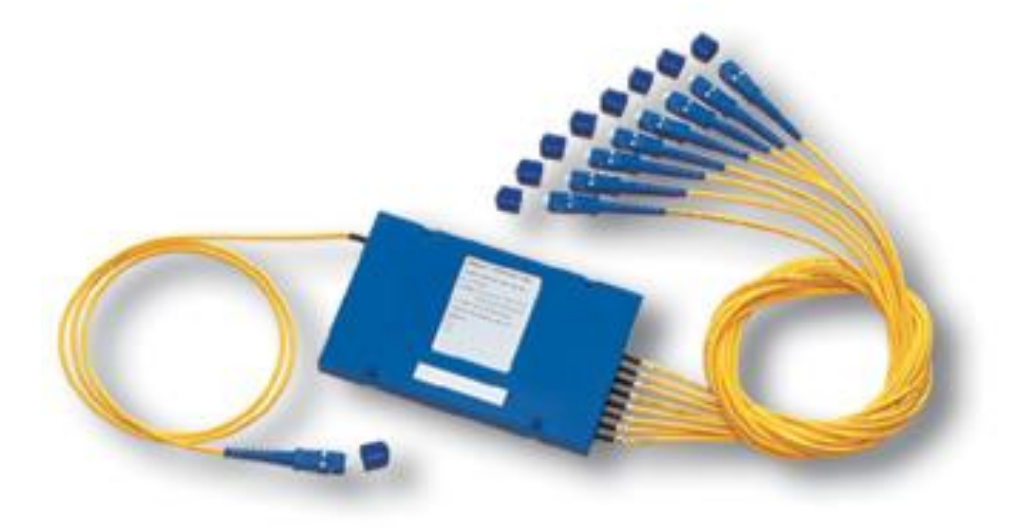

Рисунок 2.5 - Планарный сплиттер

В дипломном проекте был выбран SFP (англ. Small Form-factor Pluggable) — компактный приёмопередатчик (трансивер), предназначенный для организации двунаправленной передачи данных по оптическому кабелю. Используется для присоединения платы сетевого устройства (коммутатора, маршрутизатора или подобного устройства) к оптоволокну или неэкранированной витой паре, выступающих в роли сетевого кабеля, т.е.

обеспечивают взаимодействие внутреннего интерфейса сетевого устройства с интерфейсом среды передачи[14].

Технические характеристики:

- Допускается «горячая» замена модуля, без выключения электропитания оборудования (hot-swap);

- Тип оптического волокна: многомодовое (MM) или одномодовое (SM);

- Напряжение питания: 3,3 В;

- Характеристики лазера: класс 1, удовлетворяет требованиям: EN 60825- 1, 21 CFR 1040.10 и 1040.11. Излучение лазера безопасно для глаз;

- Габаритные размеры: 14,60 x 56,60 x 13,35 мм;

- Для использования в 10 Гбит сетях появились новые форм-факторы модулей XFP, X2, XENPAK, SFP+ — стандартно используются разъёмы типа LC или SC.

На рисунке 2.6 показан выбранный нами в дипломном проекте SFPмодуль.

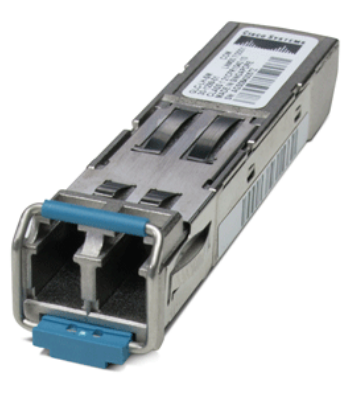

Рисунок 2.6 - SFP-модуль

Основное отличие коннекторов APC (Angled Physical Contact) состоит в том, что торец световода заполирован под углом, и это позволяет добиться существенного улучшения результатов. За счет этого угла практически весь отраженный (нежелательный) сигнал покидает пределы световода[14].

Технические характеристики:

- Отражательная способность: -65 дБ;
- Угол торца наконечника: 8 градусов;
- Вносимое затухание: 0,4 дБ.

На рисунке 2.7 показан выбранный нами в дипломном проекте коннектор SC/APC.

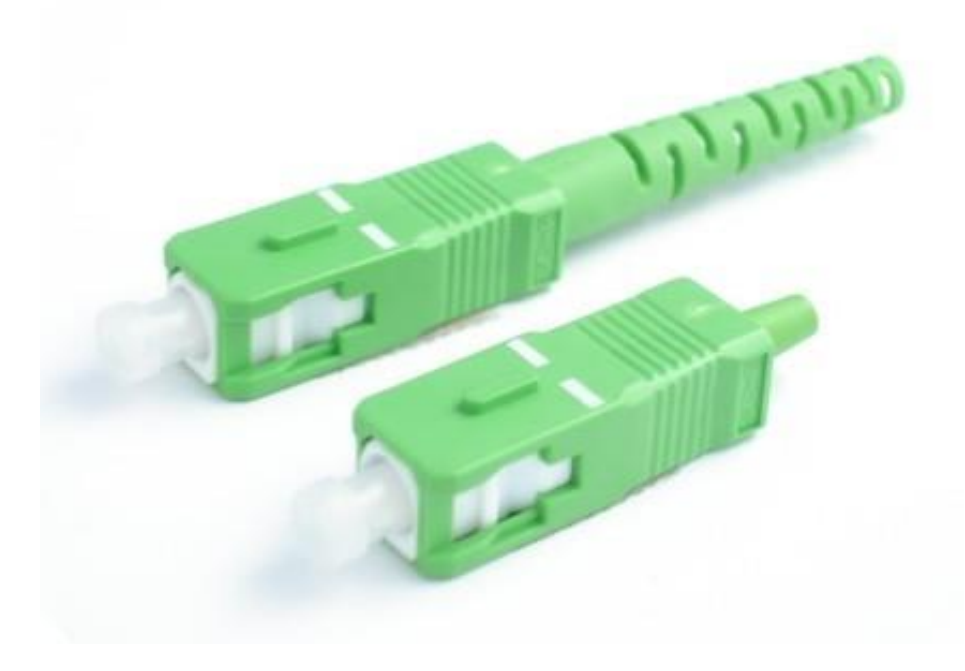

Рисунок 2.7 - Коннектор SC/APC

# **2.5 Внедрение GPON на сети в г.Кокшетау**

Проектируемая сеть делится на несколько функциональных уровней[5]:

- уровень доступа, обеспечивающий клиентский доступ;
- уровень агрегации;
- цифровая сеть доступа.

Уровень доступа. На уровне доступа проектируется установка 2-х OLT(Optical Line Terminal) в помещении Кокшетауского ГУТ, на АТС-42 S-12 (ул.Потанина 53). В качестве оборудования доступа будут выступать оптические модули SFP OLT. ОLT - типа шасси.

Комплектация абонентскими платами будет от предполагаемой емкости с возможностью подключения максимального абонентов при сплиттировании 1:64 со скоростью 39 Мбит/с downstream или при сплиттировании 1:32 со скоростью 78 Мбит/с downstream. Скорость 1 порта GPON = 2,5 Гбит/с downstream и 1,2 Гбит/с upstream. Интерфейсы стыка OLT с уровнем агрегации интерфейсами предусмотрены с резервированием 1+1 на уровне 10GE[5].

Построить ВОЛС от существующего ОРШ 25/7 расположенный по ул.Ауельбекова 126 г.Кокшетау до ОРКСп расположенных на этажной или на межэтажной площадке в подъезде, на 899 квартир по технологии FTTH согласно Правилам проектирования, строительства, приемки и эксплуатации линейных сооружений пассивных оптических сетей.

Настоящий проект по строительству сети телекоммуникаций г.Кокшетау с использованием технологии GPON выполняется в связи с реконструкцией существующих абонентских сетей, построенных на морально и физически устаревших кабелях с медными жилами. Строительство современной оптической сети обеспечит возможность прокладки в каждую квартиру оптической линии и подключение качественных услуг телефонной связи, высокоскоростного доступа в Интернет и цифрового телевидения.

Строительство распределительного оптического кабеля от ОРШ до домов предусматривается в существующей телефонной канализации без защитной трубы с использованием кабеля ОКЛ, далее от колодца предусмотрена прокладка в грунт трубы д-32мм с подъемом на фасад дома.

В ОРК производится первый и второй этап сплиттирования с использованием сплиттеров 1:4 и 1:8. Емкость волокон в распределительном оптическом кабеле предусмотрена с учетом 100% охвата квартир в домах. В многоэтажных домах (Елемесова 58,67; Капцевича 171; Садуакасова 42,44,46,48,50,50а,53; Янко 69,73), элитный дом (Потанина 53) и деловой центр (Ауельбекова 139А) расположенных в центральном районе с развитой инфраструктурой процент проникновения увеличен до 80% в связи с высоким потенциальным спросом абонентов. В проекте используются ОРК-24, ОРК-16 и ОРК-8. Сплиттер заложен отдельно, оконеченный коннекторами SC/APC в заводских условиях. На всех этажах устанавливаются коробка проходная этажная КПЭ, в качестве межэтажной трубы используется труба ПВХ диаметром 32мм. При построении распределительной сети в телефонной канализации и по фасадам домов предусмотрена прокладка оптического кабеля ОКЛ и ОКГ с индексом «нг» с высоким требованием пожаробезопасности. В связи с большой загрузкой и ограниченным вводом в ОРКСп первого каскада сплиттирования (Капцевича 171, Садуакасова 50А) до сплиттеров второго каскада проложен кабель ОК-4.
# На рисунке 2.8 показана схема строительства распределительной сети по ОРШ 25/7.

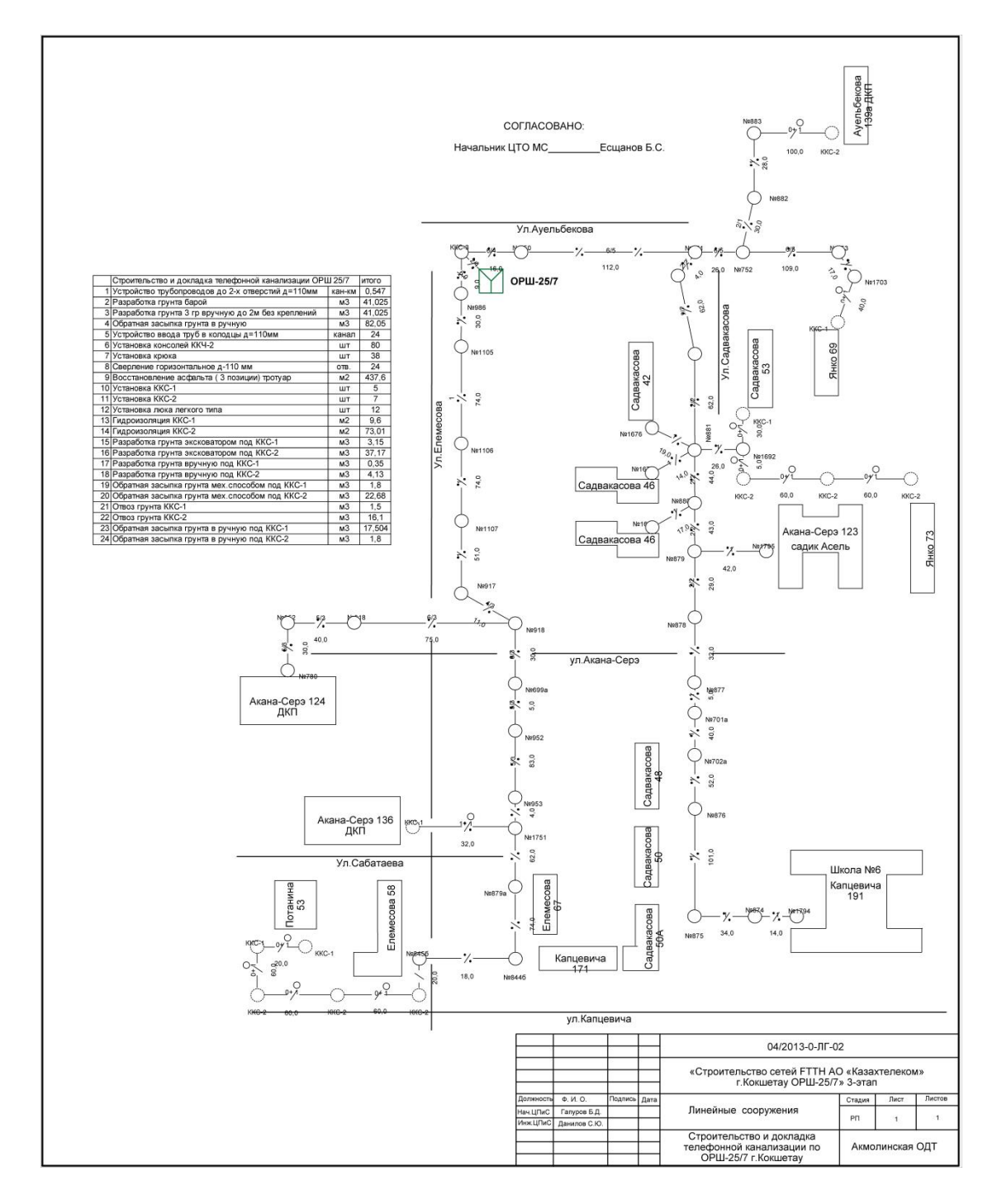

Рисунок 2.8 - Схема строительства распределительной сети по ОРШ 25/7

# **2.6 Разработка схемы проектируемого дома**

Коэффициент ветвления на сети 1:32, использован двухкаскадный вариант включения оптических разветвителей с размещением оптического разветвителя 1:4 и 1:8 в муфтах ОРШ и в этажных ОРК со сплиттером (ОРКСп) оптических распределительных коробках.

Схемы распределительных сетей разработаны в соответствии со следущими основными положениями:

 - оптический кабель по жилым домам проектируется в негорючей оболочке.

- ОРК в подъездах предусматривается к установке на стене.

- процент охвата технологией GPON в жилых домах 50% квартир.

Основными задачами технической эксплуатации PON сетей являются:

- обеспечение бесперебойной, эффективной и высококачественной работы пассивного оборудования;

- поддержание в норме электрических и оптических характеристик пассивного оборудования;

- организация эффективной работы технического персонала, отвечающего за техническую эксплуатацию PON сетей;

- проведение мероприятий по развитию и модернизации PON сетей

Преимущества архитектуры PON:

- отсутствие промежуточных активных узлов

- экономия оптических приёмопередатчиков в центральном узле

- экономия волокон

- лёгкость подключения новых абонентов и удобство обслуживания (подключение, отключение или выход из строя одного или нескольких абонентских узлов никак не сказывается на работе остальных).

 Древовидная топология P2MP позволяет оптимизировать размещение оптических разветвителей исходя из реального расположения абонентов, затрат на прокладку ОК и эксплуатацию кабельной сети.

К недостатку можно отнести возросшую сложность технологии PON и отсутствие резервирования в простейшей топологии дерева.

На сегодняшний день существует множество примеров успешного построения масштабных коммерческих проектов на базе PON. Это позволяет оценить потенциал EPON (Ethernet PON)/GPON (Gigabit PON) технологий, которые могут стать в ближайшее время настоящим «мейнстримом» в отрасли.

Создание инфраструктуры доступа, которая способна не только эффективно поддержать текущие потребности оператора, но и сформировать надежную основу для успешного развития бизнеса и доставки абонентам мультимедийных услуг, требовательных к полосе пропускания, является сегодня одной из важнейших задач операторов.

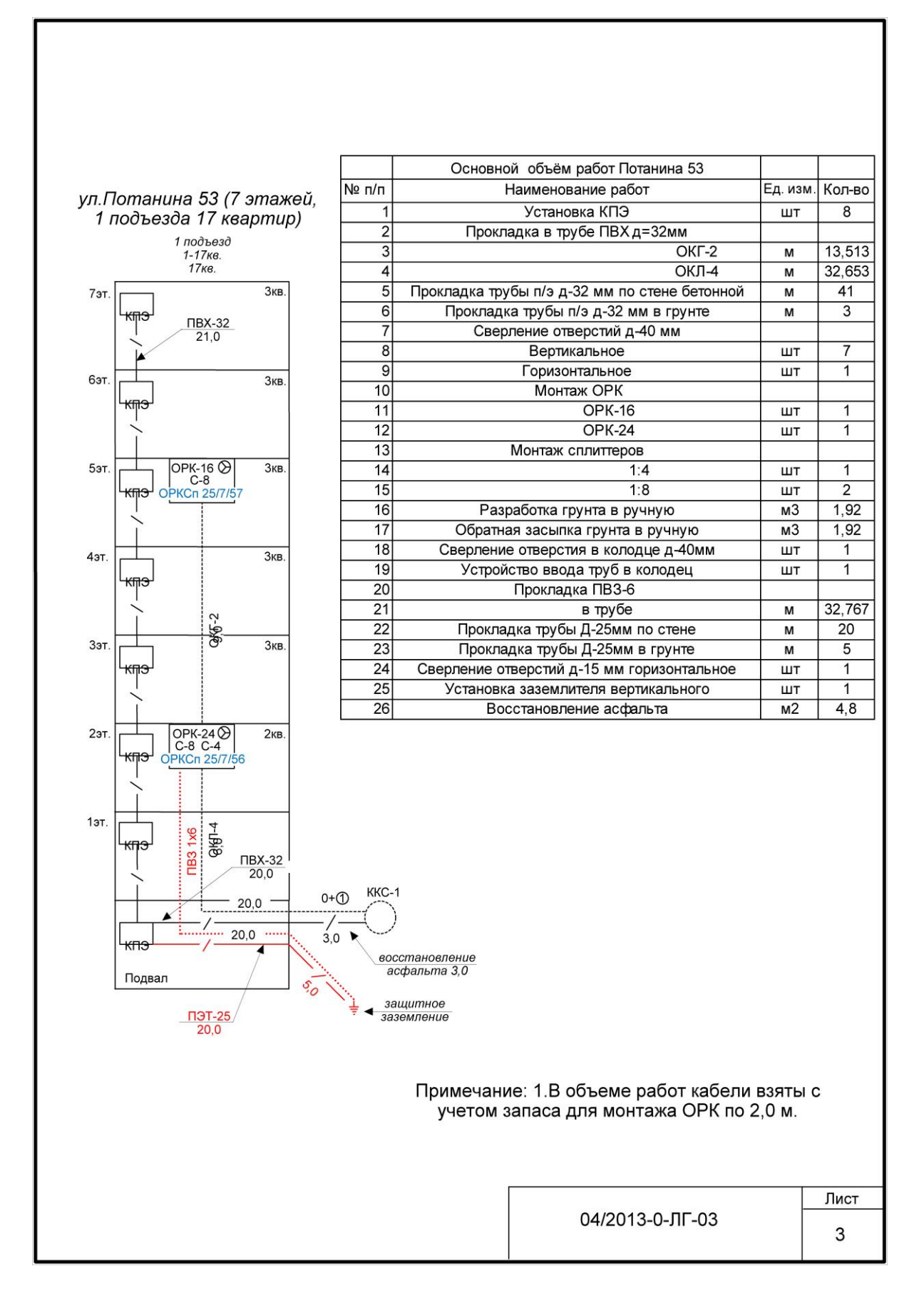

Рисунок 2.9 - Схема проектируемого дома

# **3 Расчет характеристик сети абонентского доступа**

### **3.1 Характеристика волоконно-оптического кабеля**

На магистральном участке абонентской сети между OLT LTP-8X и ОРБ-32 проложен 8-ми волоконный кабель фирмы SIECOR с одномодовыми волокнами и сглаженной дисперсией A-DF(ZN)2Y3X4E9/125 0.38F3.5+0.22H3.5 со скоростью передачи информации 2,5 Гбит/с.

В таблице 3.1 приведена структура маркировки выбранного кабеля наружной прокладки фирмы "SIECOR" типа A-DF(ZN)2Y3X4E9/125 0.38F3.5+0.22H3.5.

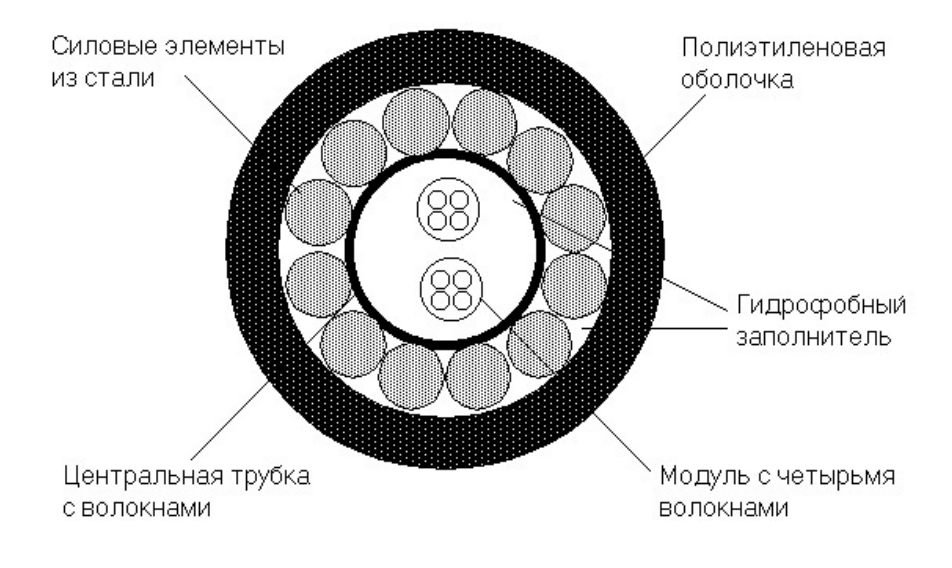

кабель тип A-DF(ZN)2Y3X4E9/125 0.38F3.5+0.22H3.5

Рисунок 3.1 – Волоконно-оптический

Технические и оптические характеристики кабеля типа A-DF(ZN)2Y3X4E9/125 0.38F3.5+0.22H3.5 приведены в таблице 3.1.

Сердечник волоконно-оптического кабеля с более высоким коэффициентом преломления по сравнению с оболочкой, состоит из  $SiO<sub>2</sub>$ (двуокись кремния) с добавкой  $GeO<sub>2</sub>$  (двуокись германия).

Материал для покрытия волоконно-оптического кабеля  $SiO<sub>2</sub>$  (двуокись кремния). Основное покрытие – UV акрелат. Он применяется в двух слоях, различных модулей. Внутренний слой немного мягче, чем наружный. Это защищает стекловолокно от потерь при микро изгибах и от абразивных износов. Размеры основного покрытия составляет 250мкм 15мкм. Основное покрытие легко удаляется с помощью механических инструментов, для снятия покрытия. Не требуется никаких химических составов для удаления покрытия.

Волокно размещается в оптическом модуле, называемом буферной трубой. В буфере можно разместить одно или более волокон; волокна свободно лежат в трубе, статистически в центре трубы. Благодаря скрутке буфера сверхпротяженность составляет около 0,3÷0,5%. Это означает, что если к кабелю применяется растягивающее усилие, а отсюда и к сердечнику, относительное удлинение в широком диапазоне не повлияет на нагрузку волокна, и не будет наблюдаться увеличение затухания. Метод буферной трубы также применяется в случае сжатия или расширения кабеля из-за перепадов температур. Окраска волокон обеспечивает цветовую идентификацию.

| Параметр                                       | Значение       |
|------------------------------------------------|----------------|
| Число волокон                                  | $2 - 30$       |
| Диаметр волокна, мм                            | 10             |
| Масса кабеля, кг/км                            | 125            |
| Минимальный радиус многократного изгиба, мм    |                |
| Во время монтажа                               | 300            |
| В установленном виде                           | 200            |
| Максимальное растягивающее усилие              |                |
| Долговременное, кН                             | 1,3            |
| Кратковременное, кН                            | 2,7            |
| Стойкость к раздавливанию, кН/см               | $\overline{2}$ |
| Стойкость к удару                              | 30             |
| Температура эксплуатации, <sup>0</sup> С       | $-30 + 70$     |
| Температура прокладки, <sup>0</sup> С          | $-5 + 50$      |
| Числовая апертура                              | 0.13           |
| Критическая длина волны волоконного кабеля, нм | $\leq 1250$    |
| Показатель преломления сердцевины при 1550 нм  | 1,4681         |
| Затухание при 1550 нм, дБ/км                   | 0,22           |
| Дисперсия при 1550 нм, пс/нм · км              | $\leq 18$      |

Таблица 3.1 - Технические и оптические характеристики кабеля

### 3.2 Расчёт параметров оптического кабеля

Рассчитаем показатель преломления оболочки n<sub>2</sub>, исходя из оптических характеристик кабеля: числовая апертура NA=0,13. Известно что:

$$
NA = \sqrt{n_1^2 - n_2^2} \tag{3.1}
$$

где n<sub>1</sub> – показатель преломления сердцевины, равный 1,4681.

Тогда показатель преломления оболочки n<sub>2</sub>:

$$
n_2 = \sqrt{n_1^2 - N A^2} \tag{3.2}
$$

$$
n_2 = \sqrt{1,4681^2 - 0,13^2} = \sqrt{2,1553 - 0,0169} = 1,4623
$$

Зная, показатели преломления оболочки  $n_2$  и сердцевины  $n_1$  рассчитаем относительную разность показателей преломления  $\Delta$ :  $(2.3)$ 

$$
\Delta = \frac{n_1 - n_2}{n_1} \tag{3.3}
$$

$$
\Delta = \frac{1.4681 - 1.4623}{1.4681} = 0.003951 = 0.395\%
$$

Нормированная частота определяется по формуле (3.5):

$$
V = \frac{2 \cdot \pi \cdot a}{\lambda} \cdot NA \tag{3.4}
$$

где a – радиус сердцевины оболочки, а = 4,5 мкм;  $n_1$  – показатель преломления сердцевины,  $n_1$ =1,4681;  $n_2$  – показатель преломления оболочки,  $n_2$ =1,4623.

Подставляем значения в формулу 3.4:

$$
V = \frac{2 \cdot 3,14 \cdot 4,5}{1,55} \cdot 0,13 = 2,371 \text{ T} \text{u}
$$

Определим критическую частоту:

$$
f_0 = \frac{P_{nm} \cdot c}{\pi \cdot d \cdot \sqrt{n_1^2 - n_2^2}}
$$
(3.5)

<sup>2</sup> – NA<sup>2</sup><br>
0169 =<br>
000004K<br>
penom<sub>1</sub><br>
- n<sub>2</sub><br>
n<sub>1</sub><br>
= 0.395°<br>
saercs no<br>
395°<br>
saercs no<br>
00001<br>
y 3.4:<br>
7.<br>
23<sup>2</sup><br>
= 1<br>
23<sup>2</sup><br>
= 1<br>
7.<br>
23<sup>2</sup><br>
= 1<br>
7.<br>
23<sup>2</sup><br>
33KyyMe где Р<sub>пт</sub> = 2,405 – тип волны, для одномодового режима;  $c = 3 \cdot 10^8$  м/с – скорость света в вакууме;  $d = 10$  мкм – диаметр волокна.

$$
f_0 = \frac{2,405 \cdot 3 \cdot 10^8}{3,14 \cdot 10^{-2} \cdot \sqrt{1,4681^2 - 1,4623^2}} = 1,768 \cdot 10^{14} \text{F}_{\text{II}}
$$

Критическая длина волны:

$$
\lambda_0 = \frac{\pi \cdot d}{P_{nm}} \cdot \sqrt{n_1^2 - n_2^2} \tag{3.6}
$$

$$
\lambda_0 = \frac{3,14 \cdot 10 \cdot 10^{-3}}{2,405} \cdot 0,13 = 1,697 \cdot 10^{-6} \,\mathrm{m}
$$

Критический угол  $\theta_c$ , при котором выполняется условие полного внутреннего отражения:

$$
= \frac{\pi \cdot a}{P_{nm}} \cdot \sqrt{n_1^2 - n_2^2}
$$
 (3.6  
\n1,697 · 10<sup>-6</sup> M  
\n1,697 · 10<sup>-6</sup> M  
\n1,697 · 10<sup>-6</sup> M  
\n1,697 · 10<sup>-6</sup> M  
\n1,699 · 10<sup>-8</sup> M  
\n1,699 · 10<sup>-8</sup> M  
\n $\theta_c = \sqrt{1 - \left(\frac{n_2}{n_1}\right)^2}$  (3.7)  
\n9*pa*  $\alpha \approx 5,16^{\circ}$   
\n1,69  
\n1,70  
\n2,8,69 · 10<sup>3</sup>  $\cdot \frac{\pi \cdot n_1 t g \delta}{\lambda}$  (3.8)  
\n2,8,69 · 10<sup>3</sup>  $\cdot \frac{\pi \cdot n_1 t g \delta}{\lambda}$  (3.8)  
\n2,70  
\n $\alpha_p = \frac{\kappa_p}{\lambda^4}$  (3.9)  
\n2,70  
\n2,80  
\n3,80  
\n3,80  
\n3,81  
\n3,82  
\n3,83  
\n3,84  
\n3,86  
\n3,87  
\n3,88  
\n3,89  
\n3,80  
\n3,81  
\n3,82  
\n3,83  
\n3,84  
\n3,85  
\n3,86  
\n3,89  
\n3,80  
\n3,81  
\n3,82  
\n3,83  
\n3,84  
\n3,85  
\n3,86  
\n3,87  
\n3,88  
\n3,89  
\n3,80  
\n3,81  
\n3,82  
\n3,83  
\n3,84  
\n3,85  
\n3,86  
\n3,89  
\n3,80  
\n3,81  
\n3,82  
\n3,83  
\n3,84  
\n3,85  
\n3,86  
\n3,87  
\n3,88  
\n3,89  
\n3,80  
\n3,81  
\n3,82  
\n3,83  
\n3,84  
\n3,85  
\n3,86  
\n3,87  
\n

$$
\theta_{\rm c} = \sqrt{1 - \left(\frac{1,4623}{1,4681}\right)^2} = 0,089 \,\text{pad} \approx 5,16^{\rm o}
$$

Потери энергии на поглощение:

$$
\alpha_n = 8.69 \cdot 10^3 \cdot \frac{\pi \cdot n_1 t g \delta}{\lambda}
$$
\n(3.8)

где tg $\delta = 10^{-10} - \text{yron more}$ рь, – рабочая длина волны, нм;

$$
\alpha_{\rm r} = 8,69 \cdot 10^3 \cdot \frac{3,14 \cdot 1,4681 \cdot 10^{-10}}{1,55 \cdot 10^{-6}} = 2,586 \text{ }\mu\text{K/m}
$$

Потери на рассеяние:

$$
\alpha_p = \frac{\kappa_p}{\lambda^4} \tag{3.9}
$$

где к<sub>р</sub> — коэффициент рассеяния (дБ/км) ·мкм<sup>3</sup>, для кварца к<sub>р</sub> = 1,5

$$
\alpha_{\delta} = \frac{1.5}{(1.55 \cdot 10^{-6})^4} = 2.599
$$
  $\mu$  Km

Общие потери:

$$
\alpha = \alpha_n + \alpha_p \tag{3.10}
$$

 $\alpha = 2,584 + 2,99 = 5,183$   $\mu$ KM

Тогда для нашего случая при длине волокна 5 километров общие потери составят:

$$
L = \alpha \cdot l \tag{3.11}
$$

 $L = 5,183 \cdot 5 = 25,915$ ,  $\overline{AB}$ 

Границы изменения фазовой скорости:

$$
\frac{c}{n_1} = \frac{3 \cdot 10^8}{1,4681} = 2,043 \cdot 10^5
$$
 km/c,

$$
\frac{c}{n_2} = \frac{3 \cdot 10^8}{1,4623} = 2,052 \cdot 10^5
$$
 km/c,

где с – скорость света.

Границы изменения волнового сопротивления:

$$
\frac{z_0}{n_1} = \frac{376,71}{1,4681} = 256,597 \text{ O}_M,
$$
  

$$
z_0 = 376,71 \quad 257,600 \text{ C}
$$

$$
\frac{z_0}{n_2} = \frac{370,71}{1,4623} = 257,609 \text{ O}_M,
$$

где z<sub>0</sub> - волновое сопротивление воздуха, 376,71 Ом.

График зависимости фазовой скорости от волнового сопротивления показан в Приложении Г.

График зависимости сопротивления на участке приведена в Приложении Д.

#### **3.3 Расчет участка регенерации**

Произведем расчет длины регенерационного участка применительно к данной системе передачи и выбранному типу кабеля.

Произведем расчет ограничения по дисперсии. Материальная дисперсия определяется по следующей формуле:

$$
\tau_{\text{num}} = \Delta \lambda \cdot M \tag{3.12}
$$

где М – коэффициент удельной материальной дисперсии для плавленого кварца, равное 0,3098;

 $Δλ$  – спектральная ширина лазера,  $Δλ = 0.5$  нм.

$$
\tau_{\text{magn}} = 0.5 \cdot 10^{-9} \cdot 0.3098 = 1.549 \cdot 10^{-10}
$$

Волноводная дисперсия для ступенчатого световода определяется по формуле:

$$
\tau_{\text{ee}} = \frac{\Delta \lambda}{\lambda} \cdot \frac{2n_1^2 \cdot \Delta}{c},\tag{3.13}
$$

где с – скорость света в вакууме,  $3.10^5$  км/с.

$$
\tau_{\mathcal{B}} = \frac{0.5 \cdot 10^{-9}}{1.55 \cdot 10^{-6}} \cdot \frac{2 \cdot 1.4681^2 \cdot 0.003}{3 \cdot 10^5} = 1.39 \cdot 10^{-11}
$$

Суммарная дисперсия для одномодового волоконно-оптического световода определяется суммой материальной и волноводной дисперсий:

$$
\sum \tau = \tau_{\text{ss}} + \tau_{\text{marm}} \tag{3.14}
$$

Подставляем значения в формулу, получим:

$$
\sum \tau = 1.39 \cdot 10^{-11} + 1.549 \cdot 10^{-10} = 1.563 \cdot 10^{-10}
$$

С помощью общей дисперсии можно определить ширину полосы пропускания световода ΔF:

$$
\Delta F = \frac{1}{\sum \tau} \tag{3.15}
$$

$$
\Delta F = \frac{1}{1.563 \cdot 10^{-10}} = 6.4 \ \Gamma \Gamma \mu/\text{km}.
$$

Длина участка регенерации определяется двумя факторами: дисперсией световода и затуханием участка регенерации.

Определим длину участка регенерации по дисперсионной характеристике световода:

$$
\frac{\Delta F}{\Delta F_x} = \sqrt{\frac{L_x}{L}}
$$
(3.16)

где ΔF – ширина полосы пропускания 1 км световода;

 $\Delta F_x$  – ширина полосы пропускания в конце участка регенерации,

 $L_{\text{crp}}$  – строительная длина, (5 км);

Lх – длина участка регенерации.

Для дальнейших расчетов примем  $\Delta F_x = 2.5 \Gamma \Gamma \Pi$ . Выразим из формулы  $(3.17)$  величину  $L_{x}$ :

$$
L_{x} = \frac{\Delta F^2}{\Delta F_{x}^2} \cdot L_{cmp} \tag{3.17}
$$

$$
L_{x} = \left(\frac{6,4 \cdot 10^{9}}{2,5 \cdot 10^{9}}\right)^{2} \cdot 5 = 32,5
$$

6.4 ГГц/км.<br>
енерации опреде<br>
частка регенера<br>
частка регенера<br>
частка регенера<br>
частка регенера<br>
полосы пропуска<br>
полосы пропуска<br>
полосы пропуска<br>
полосы пропуска<br>
полосы пропуска<br>
полосы пропуска<br>
полосы пропуска<br>
ски Определим максимально возможную длину участка регенерации по затуханию, при условии, что место стыковки строительных длин не вносит дополнительного затухания. Тогда длина участка регенерации будет определяться энергетическим запасом системы передачи и километрическим затуханием кабеля:

$$
L_{\rm py} = \frac{A}{L_k} \tag{3.18}
$$

где А – энергетический запас системы,

 $L_k$  – километрическое затухание кабеля.

Энергетический запас системы передачи определяется максимально возможными уровнями сигнала на передающем и приемном конце:

$$
A = |P_{\text{rep max}}| + |P_{\text{np min}}|
$$
\n(3.19)

 $A = 5 + 30,5 = 35,5 \text{ }\text{AB}$ 

Кабель имеет километрическое затухание равное 0,22 дБ/км. Тогда по формуле (3.18):

$$
L_{\text{dd}} = \frac{35,5}{0,22} = 161,4 \text{ km}.
$$

В этом случае длина участка регенерации будет определяться затуханием кабеля и потерями излучения на стыках:

$$
L_{py} = \frac{A - M}{\alpha + \frac{L_M}{L_{CTP}}},\tag{3.20}
$$

где А – энергетический запас системы, 35.5 дБ;

 $\alpha$  – километрическое затухание кабеля, 0.22 дБ;

М – потери на старение, 5 дБ;

 $L_M$  – затухание на стыке световод – световод, 0.3;

LСТР– строительная длина кабеля, 5 км.

Подставим значения в формулу (3.20) и получим:

$$
L_{\text{D}\text{O}} = \frac{35,5-5}{0,22+\frac{0,3}{5}} = 108,9 \text{ km}.
$$

# **3.4 Характеристики кабеля прокладываемого в домах**

Распределительный оптический кабель FinMark FTTH001-SM-08 для применения в сетях FTTH. Для прокладки внутри зданий, в стояках, чердаках, подвалах, трубопроводах, офисах и квартирах, а также для проброса между домами и столбами (самонесущая конструкция), см. рисунок 3.4.

 $A = |P_{\text{nepmax}}| + |P_{\text{npmin}}|$ <br>
рическое затухан<br>
рическое затухан<br>  $\alpha + \frac{L_M}{L_{CT}}$ <br>
запас системы, 34<br>
е затухание кабел<br>
ние, 5 дБ;<br>
тыке световод – ст<br>
длина кабеля, 5 км<br>
ормулу (3.20) и г<br>
км.<br>
км.<br> **абеля прокладые**<br>
т Кабель содержит одно (или два) оптическое волокно, соответствующее рекомендациям ITU-T G.657A (оптическое волокно с уменьшеными потерями на изгибах, для FTTH применений. Наружная оболочка изготовлена из не распространяющего горение безгалогенного низкодымного материала – LSZH (Low Smoke Zero Halogen). Устойчивость к продольным натяжениям кабелю

придают два диэлектрических силовых элемента. Самонесущая конструкция FTTHххх-SM-08 оснащена также несущим силовым элементом выполненным из оцинкованной проволоки диаметром 1.2 мм, технические параметры кабеля приведены в таблице 3.2.

Характеристики одномодового оптического волокна Fujikura FutureGuide® LWP:

Оптические характеристики:

Коэффициент затухания:

- на длине волны 1310 нм: ≤0.35 дБ/км;
- на длине волны 1383 нм:  $\leq 0.31$  дБ/км;
- на длине волны 1550 нм: ≤0.21 дБ/км;
- на длине волны 1625 нм: ≤0.23 дБ/км .

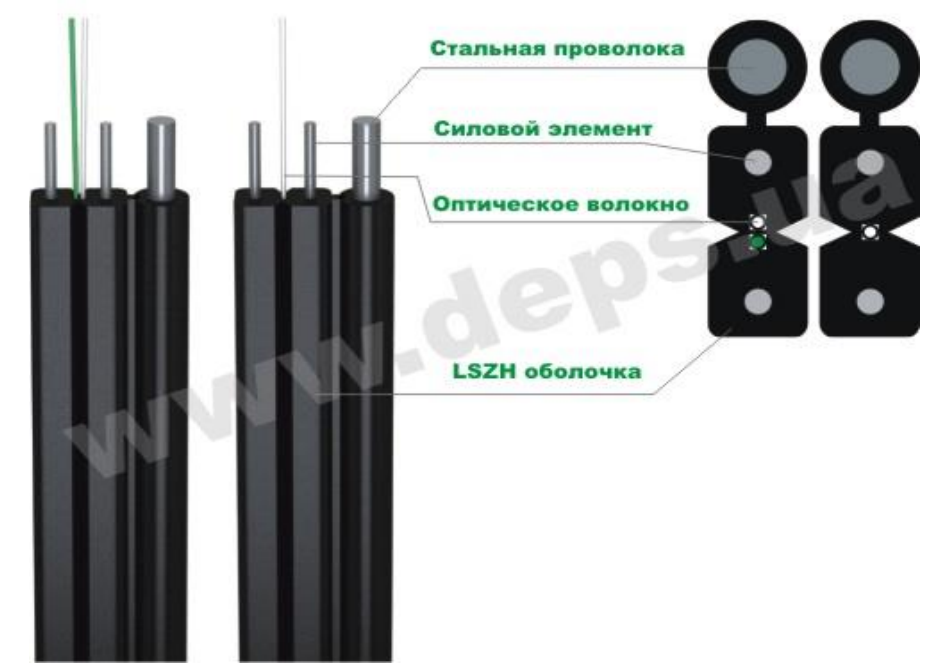

Рисунок 3.2 – Коэффициент ослабления сигнала в оптическом волокне FinMark FTTH001-SM-08 (FTTH002-SM-08)

Коэффициент хроматической дисперсии:

- при измерении в диапазоне длин волн 1285 1330 нм:  $\leq$ 3.5 пс/(нм  $\times$  км);
- при измерении в диапазоне длин волн 1270 1340 нм:  $\leq$ 5.3 пс/(нм  $\times$  км);
- при измерении на длине волны 1550 нм:  $\leq$ 18 пс/(нм  $\times$  км).

Длина волны нулевой дисперсии: 1300 - 1324 нм.

Наклон нулевой дисперсии:  $\leq 0.092$  пс/(нм2  $\times$  км).

Длина волны отсечки: 1260 нм.

Поляризационная модовая дисперсия (PMD): ≤0.2 пс/км1/2.

Диаметр модового поля:

- на длине волны 1310 нм:  $9.2 \pm 0.4$   $\mu$ м;

- на длине волны 1550 нм:  $10.4 \pm 0.8$   $\mu$ м.

Механические характеристики:

- диаметр оболочки:  $125.0 \pm 0.7 \mu$ м;

- погрешность концентричности сердцевины:  $\leq 0.5$   $\mu$ м;
- погрешность концентричности оболочки/покрытия: ≤12 μм;
- усилие снятия покрытия: 1.3 8.9 Н;
- диаметр покрытия:  $245 \pm 5$  µм;
- неокруглость покрытия:  $\leq 1.0\%$ ;
- испытание на прочность (proof-test):  $\geq$ 1.0% (0.7 ГПа);
- радиус изгиба волокна:  $\geq4.0$  м.

-

### Т а б л и ц а 3 . 2 - Технические параметры

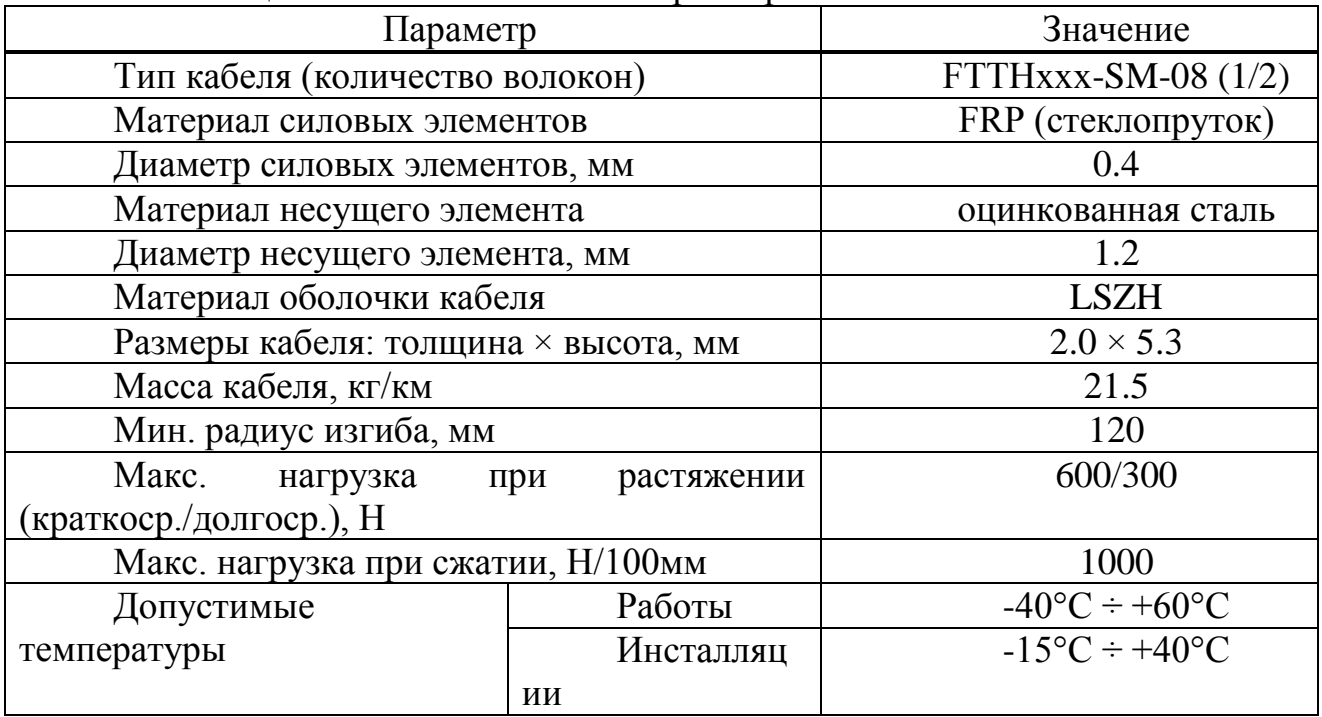

### **3.5 Расчет оптического бюджета при построении GPON дерева**

3.1.1 Понятие «оптического бюджета».

«Оптическим бюджетом» принято считать максимальное значение затухания в оптическом волокне от OLT до максимально удаленного ONT.

Расчеты затухания оптического сигнала выполняются для оптической линии от точки подключения волокна на активном оборудовании (на передатчике) до самого удаленного абонента (на приемнике). В пассивной сети GPON источниками потерь являются:

- полное затухание в оптическом волокне – зависит от его длины и коэффициента затухания волокна на определенной длине волны;

- полные потери в сростках сварных соединений – зависят от потерь в каждом сростке и их общего количества;

- полные потери в «контактах» разъемных соединений – зависят от потерь в каждом соединителе и их общего количества;

- потери в разветвителях волокон – зависят от коэффициента разветвления сплиттера (количества его портов);

- штрафные потери – это потери на изгибы кабелей при прокладке.

Сумма всех потерь, возникающих на участке оптической сети, представляет собой энергетический бюджет затухания. При расчетах следует учитывать и эксплуатационный запас в виде дополнительных сростков и вставок при проведении ремонтных работ, а также запас на естественное старение волокна. В целом рекомендуется оставлять запас бюджета линии в 1- 1,5дБ после полностью выполненного подключения всего тракта от станционного порта OLT на АТС вплоть до абонентского ONT в квартире.

Сплиттер в GPON является источником основных потерь, т.к. входная мощность разделяется между несколькими выходными портами. Потери разветвителя зависят от количества выходов и для сплиттера 1:2 составляют примерно 3дБ, увеличиваясь по 3дБ на каждом удвоении количества выходных портов. Сплиттер 1:32 имеет потери не менее 15дБ без учета его соединений. Эти потери применяются к обоим направлениям сигналов.

В данном случае оптический бюджет = Tx (выходная мощность трансивера) – (-Rx) (чувствительность ресивера).

Для оборудования OLT LTP-8X и ONT NTP B-FOCuS 0-4F2PW расчет бюджета оптической линии будет следующим.

Для Downstream направления ( $OLT > ONU$ ), выходная мощность OLT составляет +2dBm и чувствительность ONU – 28dBm. Зная эти значения мы можем вычислить оптический бюджет для Downstream потока: 2-(-28) = 30dBm

Для Upstream направления (ONU > OLT), выходная мощность ONU составляет 0,5dBm и чувствительность OLT – 30dBm. Зная эти значения мы можем вычислить оптический бюджет для Upstream потока: 0,5-(-30) = 30,5dBm.

Так как передача Upstream и Downstream потоков осуществляется в одном оптическом волокне, допустимый бюджет будет выше 30dBm

3.1.2. Затухание сигнала в оптической сети.

На затухание сигнала в оптической сети влияют следующие составляющие:

- потери в соединениях волокна;

- потери в оптическом волокне (на километр);

- потери в оптических коннекторах;

- потери при использовании различных типов сплиттеров.

В таблице 3.3 приведены значения потерь для каждого элемента GPON дерева (приведены усредненные значения):

| Параметр                                      | Затухание, dB |  |
|-----------------------------------------------|---------------|--|
| Потери в соединениях волокна                  | 0,2           |  |
| Потери в оптическом волокне (1310nm), на км   | 0,4           |  |
| Потери в оптическом волокне (1490/1550nm), на | 0.3           |  |
| КM                                            |               |  |
| Потери в оптических коннекторах               | 0,3           |  |
| Затухание в 1:2 оптическом сплиттере          |               |  |
| Затухание в 1:32 оптическом сплиттере         |               |  |

Т а б л и ц а 3 . 3 - Значения потерь для элементов GPON дерева

3.1.3 Расчет оптического бюджета при построении GPON дерева.

Расчет оптического бюджета при построении GPON дерева можно произвести по следующей формуле:

$$
P = F + C + SI + Sp \tag{3.21}
$$

где P = бюджет мощности (максимальные оптические потери в ODN);

F = затухание ОВ в зависимости от протяженности (в километрах);

С = затухание сигнала в оптических коннекторах;

Sl = затухание сигнала в соединениях волокна;

Sp = затухание сигнала в сплиттерах.

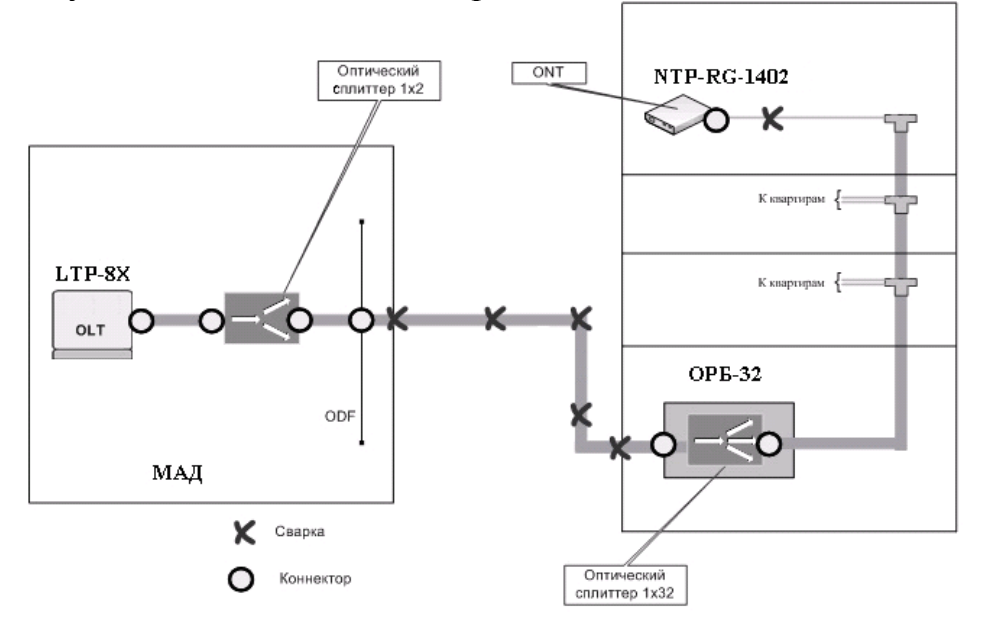

Рисунок 3.3 - Расчет затухания

Для схемы организации сети абонентского доступа приведенной на рисунке 3.1, расчет оптического бюджета линии будет следующим:

Исходные данные:

- количестве оптических коннекторов = 7;
- количестве соединений OB = 6;
- количестве сплиттеров = 2 (1:2, 1:32).

$$
P = F + 7 \cdot 0.3 + 6 \cdot 0.2 + (3 + 15) = 30dBm,
$$

отсюда предельная длина линии определяется следующим образом:

$$
L = (30 - 7 \cdot 0.3 - 6 \cdot 0.2 - 3 - 15)/0.3 = 29
$$
 km.

### 3.6 Расчет затухания линии для самого удаленного абонента

-расчет затухания для самого удаленного абонента по адресу ул. Уалиханова, 156б

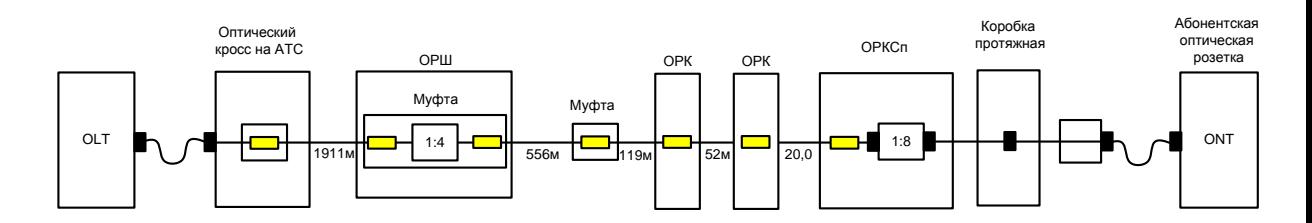

Рисунок 3.4 - Расчет затухания

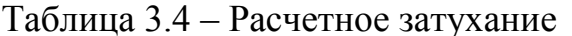

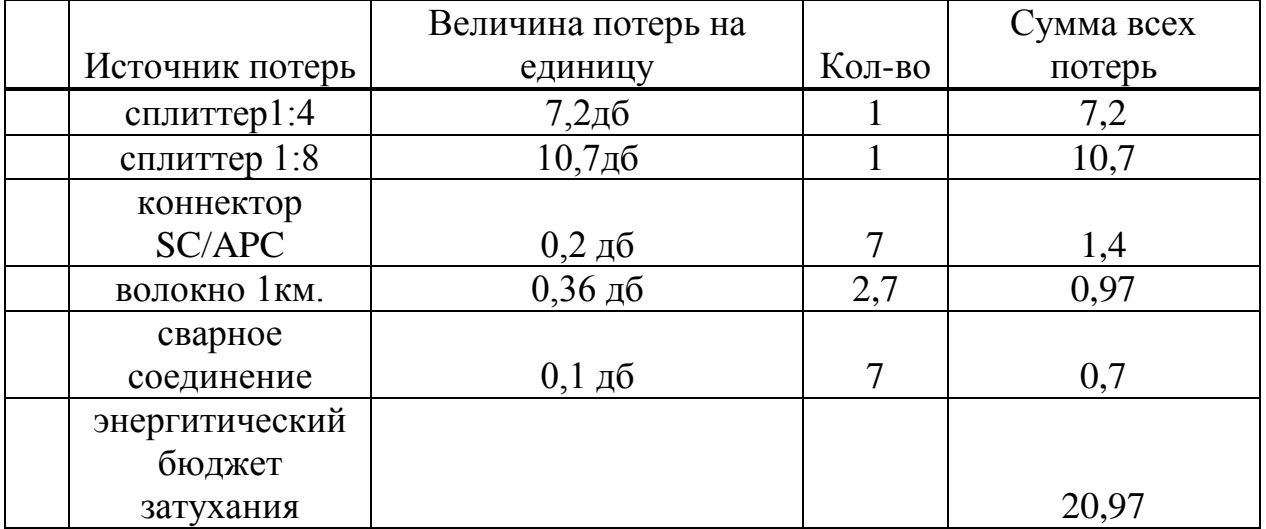

Вывод: удовлетворительный, расчетное затухание -20,97дб, с учетом эксплуатационного запаса - 3дб и штрафных потерь - 1дб составит - 24,97дб, что меньше требуемого - 28дб.

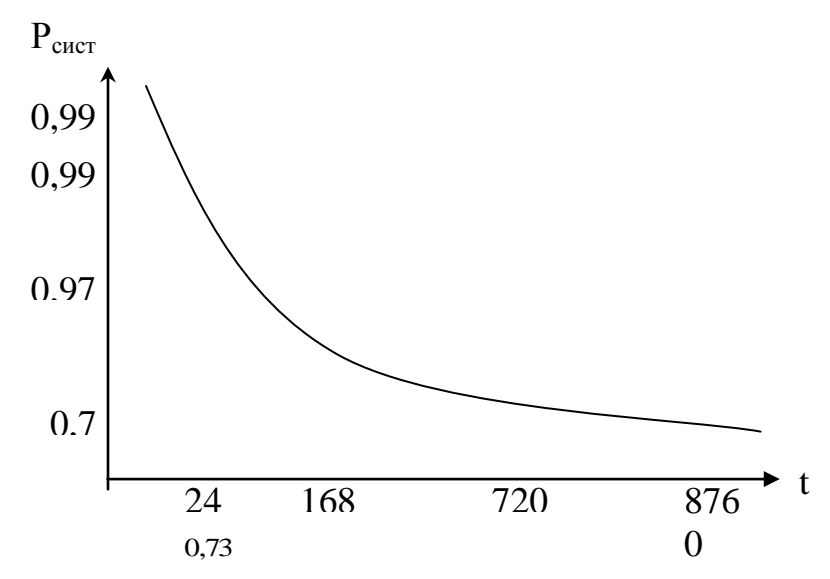

Рисунок 3.5 - Зависимость вероятности безотказной работы оптической линии передачи от времени Рсист(t).

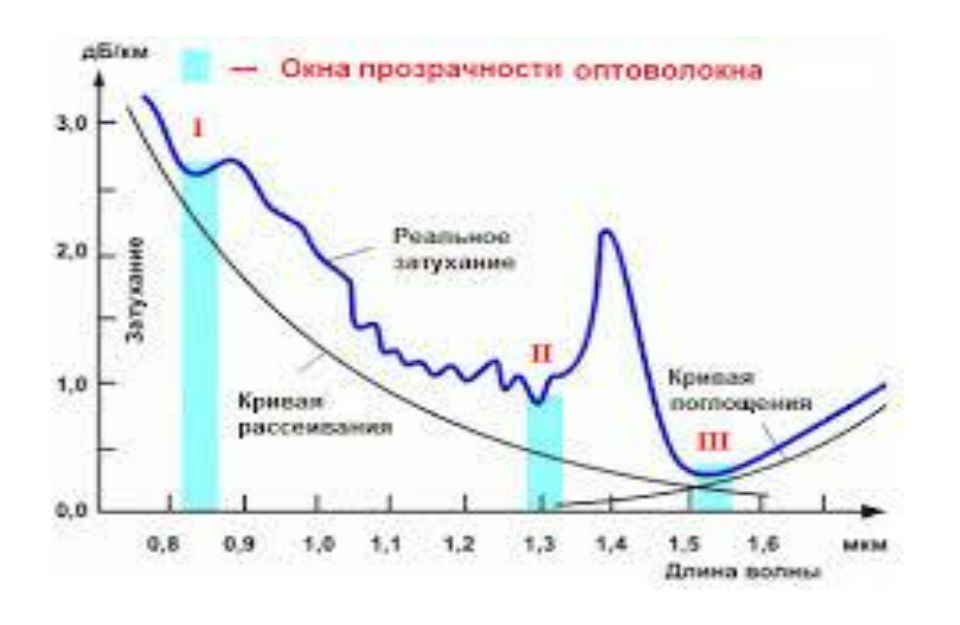

Рисунок 3.6 - Окно прозрачности оптоволокна

![](_page_53_Figure_0.jpeg)

Рисунок 3.7 - Коэффициент затухания в оптическом кабеле

![](_page_53_Figure_2.jpeg)

Рисунок 3.8 – Максимальная абсолютная величина коэффициента дисперсии для ОК

### **4 Безопасность жизнедеятельности**

Целью данном дипломном проекте является анализ организации цифровой сети доступа в г.Кокшетау.

В данном дипломном проекте осуществлен анализ организации цифровой сети доступа, реализованный на основе технологии GPON и отвечает всем требованиям. Осуществлен анализ и разработаны мероприятия по обеспечению безопасности жизнедеятельности. Приведен расчет технико-экономических показателей.

От АТС прокладываются волоконно-оптические кабели ОК-12 по главным улицам города, а затем по до станционных блоков LTP-8ST выполненного в виде автономного уличного мультисервисного абонентского доступа. Оптический сплиттер имеет два магистральных оптических волокна каждое рассчитано на подключение 32, 64 абонентов. Каждое магистральное оптическое волокно прокладывается по существующей кабельной канализации к дому микрорайона и заводится в подъезд дома до оптического распределительного бокса расположенного на втором этаже. В ОРБ-32, ОРБ-64 магистральное оптическое волокно соединяется с входным портом сплиттера 1х32, 1х64 а выходные порты сплиттера соединяются с оптическим кроссом на 32, 64 соединения. В оптический кросс заводится вертикальный 32, 64 волоконный кабель длинной 20 м. 32, 64 оптических волокна расключаются к абонентам. В каждую квартиру заводится оптическое волокно в абонентский оптический терминал ONT серии NTP B-FOCuS 0-4F2PW.

В данной главе дипломного проекта я рассмотриваю вопросы охраны труда и безопасность жизнедеятельности, на предприятии АО "Казахтелеком" будет установлено необходимое оборудование для организации цифровой сети доступа в г.Кокшетау.

На следующем рисунке 4.1 приведем План помещения автозала и операторской комнаты.

Техническое станционное оборудование будет установлена в существующих помещениях узлов ПД.

В автозале и операторской преобладает естественное боковое освещение, что является недостаточным для обеспечения комфортной световой среды для труда. Поэтому необходимо предусмотреть искусственное освещение для достижения нормального значения освещенности для автозала и для операторской, чтобы повысить работоспособность рабочих. При недостаточном освещении человек работает менее продуктивно, быстро устает, растет вероятность ошибочных действий, что может привести к травматизму. Разряд зрительных работ в отделе мониторинга IIа, необходимая освещенность при этом разряде зрительных работ 400 лк. В операторской комнате  $(3\times3,35)$ имеется окно площадью 1  $\overline{M}^2$ , при высоте окна 1 м, длина окна составляет 1,05 м.

![](_page_55_Figure_0.jpeg)

1 – система передач; 2 – аппаратура; 3 – кросс

Рисунок 4.1 – План помещения автозала и операторской комнаты

Не менее важным считается вопрос электробезопасности здания, в котором располагается автозал. В качестве меры безопасности от поражения электрическим током предлагается расчет зануления, как наиболее эффективного способа оградить обслуживающий персонал от возможных последствий поражения электрическим током. При выборе данного способа мы исходим из того, что в электроустановках напряжением до 1кВ с заземленной нейтралью защитное заземление не обеспечивает защиты людей, а лишь снижает напряжение, под которым окажется человек, коснувшийся корпуса, равным половине фазного напряжения Uф, зануление обеспечивает автоматическое отключение участка сети, на котором произошел пробой на корпус.

Электропитание системы осуществляется от стандартной трехфазной сети с напряжением 380В, на станции с помощью выпрямителей напряжение преобразуется постоянное рабочее - 60В.

### **4.1 Расчет естественного освещения**

Естественное освещение по своему спектральному составу является наиболее благоприятным. По конструктивным особенностям естественное освещение подразделяется на боковое, осуществляемое через световые проемы в наружных стенах (окна); верхнее, осуществляемое через световые проемы в покрытии и фонари; и комбинированное.Естественное освещение характеризуется коэффициентом естественной освещенности КЕО (е). КЕО – отношение естественной освещенности, создаваемой в некоторой точке заданной плоскости внутри помещения светом неба, к значению наружной горизонтальной освещенности, создаваемой светом полностью открытого небосвода.

Рассчитаем площадь боковых световых проемов операторской комнаты, необходимой для создания нормируемой освещенности на рабочих местах.

Исходные данные: комната имеет размеры 3×3,35 м., высота 3 м. высота рабочей поверхности над уровнем пола 1 м. Окна начинаются с высоты 1 м., высота окон – 1 м. Предприятие находится в г.Кокшетау, т.е. IV световой пояс. Затеняющих зданий находится на расстоянии 12 м.

Общую площадь окон определим по формуле 4.1:

$$
100\frac{S_0}{S_n} = \frac{l_n \cdot \eta_0}{\tau_0 \cdot r_0} \cdot K_{\scriptscriptstyle\beta\delta} \cdot K_{\scriptscriptstyle\beta}
$$
\n(4.1)

- $\Gamma$ де – площадь пола помещения, м<sup>2</sup>;
	- n l – нормированное значение КЕО;
	- K коэффициент запаса;

n

- з К – коэффициент, учитывающий затенение окон
- з противостоящими зданиями;
- д  $\tau_{0}$ — общий коэффициент светопропускания;
- $\eta_{\scriptscriptstyle 0}$  световая характеристика окон;
- r коэффициент, учитывающий повышение КЕО при
- 1 боковом освещении благодаря свету, отраженному от поверхностей помещения и подстилающего слоя, прилегающего к зданию;

Определим значения всех составляющих, пользуясь таблицами:

$$
S_n = B \cdot l = 3 \cdot 3,35 = 10,05 \text{ m}^2
$$

$$
l_n^N = l_n^M \cdot m \cdot c = 1.5 \cdot 0.8 \cdot 0.75 = 0.9
$$

Определим  $\eta_{\text{o}}$ . Отношение длины к глубине = 3/3,35 = 0,9 Отношение  $B/h = 3/2 = 1.5$  $h_1 = 1 + 1 = 2$  м., т.к. окна начинаются с высоты 1 м. Отсюда  $\eta_0 = 15$ .

В качестве светопропускающего материала используем пустотелые стеклянные двойные открывающиеся блоки, вид несущих покрытий - стальная ферма. Принимаем следующие значения:

$$
\tau_1 = 0.8 \qquad \tau_3 = 0.9
$$
  
\n
$$
\tau_2 = 0.75
$$
  
\n
$$
\tau_0 = \tau_1 \cdot \tau_2 \cdot \tau_{31} = 0.8 \cdot 0.75 \cdot 0.9 = 0.54
$$

Средний коэффициент отражения примем  $\rho_{\tilde{n}\tilde{\theta}} = 0.5$ Определяем значение r<sub>1</sub>:

$$
\frac{B}{h_1} = \frac{3}{2} = 1,5
$$
  

$$
\frac{l}{B} = \frac{3,35}{3} = 1,116
$$

Принимаем  $r_1 = 1.9$ . Рядом стоящее здание находится на расстоянии Р=12 м.  $H_{31} = 5$  $P/H_{37} = 12/5 = 2,4$ Определяем  $K_{37} = 1,1$ . Коэффициент запаса принимаем  $K_3 = 1,3$ .

$$
S_0 = \frac{10,05 \cdot 0,9 \cdot 15}{100 \cdot 0,54 \cdot 1,9} \cdot 1,1 \cdot 1,3 = 1,89 \text{ m}^2
$$

Таким образом, для нормируемого естественного освещения операторской комнаты достаточно одного окна 1×1 м.

### 4.2 Расчет искусственного освещения в автозале и операторской

общего равномерного освещения Для расчета горизонтальных поверхностей при отсутствии крупных затеняющих предметов используем метод коэффициента использования.

Расчет произведем для автозала. Исходные данные автозала:

- ширина комнаты,  $B = 3,35$ м;

- длина комнаты,  $L = 6.5$ м;
- высота комнаты,  $H = 2,8$ м.

Необходимое количество N, светильников:

$$
N = \frac{E \cdot K_3 \cdot S \cdot Z}{n \cdot \Phi_{\text{J}} \cdot \eta} \tag{4.2}
$$

- Где Е заданная минимальная освещенность, для автозала согласно «Нормам освещенности рабочих мест», Е = 200лк;
	- К<sup>З</sup> коэффициент запаса, при искусственном освещении газоразрядными лампами в автозале,  $K_3 = 1.5$ ;
	- S освещаемая площадь, м<sup>2</sup>;
	- Z коэффициент неравномерности освещения  $Z = 1,1 \div 1,2$ ;
	- N количество ламп в светильнике, равно единице;
	- $\Phi$ световой поток, для ламп типа ЛД номинальной
	- л мощностью 65Вт, Фл = 3570 лм;
	- Η коэффициент использования.

Для нашего автозала  $\rho_{\text{nor}} = 70\%$ ,  $\rho_{\text{cr}} = 50\%$ ,  $\rho_{\text{n}} = 30\%$ . Индекс помещения i определяется:

$$
i = \frac{A \cdot B}{h \cdot (A + B)}\tag{4.3}
$$

Где А – длина помещения, м;

- В ширина помещения, м;
- h расчетная высота, h = 2,8-0,7=2,1м.

Подставим данные в формулу:

$$
i = \frac{6,5 \cdot 3,35}{2,1 \cdot (6,5 + 3,35)} = 1,05 \quad M
$$

Коэффициент использования η = 68%.

Подставляя в формулу все значения, определим количество люминесцентных ламп.

$$
N = \frac{200 \cdot 1,5 \cdot 21,78 \cdot 1,2}{3570 \cdot 0,68} = 4
$$

При длине зала 6,5м размещаем светильники в два ряда, в первом и втором рядах по два светильника, с расстоянием между светильниками 1,6м и с расстоянием от стены 0,88м. Схема расположения светильников в автозале

показана на рисунке 4.2.

![](_page_59_Figure_0.jpeg)

Рисунок 4.2 - Размещение светильников в автозале

Произведём расчёт искусственного освещения для комнаты техобслуживания аналогично расчету для автозала.

Исходные данные:

- длина комнаты,  $L = 3.0$  м;
- ширина комнаты,  $B = 2.25$  м;
- высота комнаты,  $H = 2.8$  м;
- заданная минимальная освещенность,  $E = 300$  лк;
- коэффициент запаса,  $K_3 = 1,5$ ;
- площадь комнаты,  $S = 6,75$  м<sup>2</sup>;
- коэффициент неравномерности освещения,  $Z = 1,2$ ;

- световой поток, для ламп типа ЛД номинальной мощностью 65Вт, Фл = 3570 лм.

$$
i = \frac{6,75}{2 \cdot (3 + 2,25)} = 0,64 \quad M
$$

Коэффициент использования η = 50%. Количество люминесцентных ламп:

$$
N = \frac{300 \cdot 1,5 \cdot 6,75 \cdot 1,2}{3570 \cdot 0,50} = 3
$$

При длине комнаты 3,0 м размещаем светильники в один ряд, с расстоянием между светильниками 1,0 м и с расстоянием от стены 1,125 м.

Схема расположения светильников в комнате техобслуживания показана на рисунке 4.3.

Для искусственного освещения выбираем люминесцентные лампы типа ЛД которые обладают рядом достоинств: значительная световая отдача, продолжительный срок службы (до 10000 ч), благоприятный спектральный состав света, малая яркость светящихся поверхностей. Лампы широко применяются для освещения рабочих мест при выполнении точных работ.

![](_page_60_Figure_0.jpeg)

Рисунок 4.3 - Расположение светильников в комнате техобслуживания

#### 4.3 Расчет зануления электрооборудования

Основной мерой защиты от поражения электрическим током в сетях напряжением до 1000 В является зануление, для того чтобы обеспечить безопасность прикосновения человека к зануленному корпусу в аварийный период. Цель зануления - быстро отключить электроустановку от сети при замыкании одной (или двух) фазы на корпус.

В электроустановках до 1 кВ с глухозаземленной нейтралью с целью обеспечения автоматического отключения аварийного участка проводимость фазных и нулевых защитных проводников должна быть выбрана такой, чтобы при замыкании на корпус или на нулевой защитный проводник возникал ток короткого замыкания превышающий не менее чем в три раза номинальный ток плавкого элемента ближайшего предохранителя, а для автоматического выключателя с номинальным током более  $100A$  – не менее 1,25.

Выражение короткого замыкания  $I_{K3}(A)$  в комплексной форме будет:

$$
I_{\kappa 3} = U_{\phi} / (Z_{\mu} / 3 + Z_{\phi} + Z_{\mu} + jX_{n}), \tag{4.4}
$$

где  $U_{\phi}$  – фазное напряжение сети, В

 $Z_{\rm r}$  – комплекс полного сопротивления обмоток трехфазного источника тока (трансформатора), Ом

 $Z_{\varphi} = R_{\varphi} + jX_n$ -комплекс полного сопротивления фазного провода, Ом

 $Z_{\rm H} = R_{\rm H} + jX_{\rm n}$  – комплекс полного сопротивления нулевого защитного проводника, Ом

 $R_{\phi}$  и  $R_{\mu}$  – активное сопротивление фазного и нулевого защитного проводников, Ом

 $X_{\phi}$  и  $X_{\mu}$  – внутренние индуктивные сопротивления фазного и нулевого защитного проводников, Ом

 $X_{\text{n}}$  – внешнее индуктивное сопротивление контура (петли) фазный проводник – нулевой защитный проводник (петля – фаза – нуль), Ом

 $Z_n = Z_0 + Z_n + jX_n$  – комплекс полного сопротивления петли фаза – нуль, Ом

С учетом последнего:

$$
I_{\kappa 3} = U_{\phi} / (Z_{\mu} / 3 + Z_{n})
$$
 (4.5)

При расчете зануления принято применять допущения, при котором для вычисления действительного значения (модуля) тока короткого замыкания I<sub>кз</sub> модули сопротивления обмоток трансформатора и петли фаза – нуль  $Z_{\rm r}/3$  и  $Z_{\rm n}$ складываются арифметически. Это допущение также ужесточает требования безопасности и поэтому считается допустимым, хотя и вносит некоторую неточность  $(5\%)$ .

Полное сопротивление петли фаза - нуль в действительной форме определяется из выражения:

$$
Z_{n} = \sqrt{(R_{\phi} + R_{n})^{2} + (X_{\phi} + X_{n} + X_{n})^{2}}, OM
$$
 (4.6)

Формула для проверочного расчета определяется из и с учетом коэффициента кратности К тока короткого замыкания определяемого требованиями к занулению:

$$
K \cdot I_{H} \le U_{\phi} / (Z_{T}/3 + \sqrt{(R_{\phi} + R_{H})^{2} + (X_{\phi} + X_{H} + X_{H})^{2}})
$$
\n(4.7)

Значение коэффициента К принимается равным  $K \geq 3$  в случае если электроустановка защищается предохранителями и автоматическими выключателями имеющими обратнозависимую характеристику от тока. В случае если электроустановка защищается автоматическим выключателем имеющим только электромагнитный расцепитель (отсечку), то для автоматов с  $I_{H}$  до 100 А,  $K = 1.4$ , а для автоматов с  $I_{H} > 100$  А,  $K = 1.25$ .

Значение полного сопротивления масляного трансформатора во многом определяется его мощностью, напряжением первичной обмотки, конструкцией трансформатора.

Расчет зануления электрооборудования (станционный терминал OLT) Исходные данные: напряжение сети – 0.38 кВ; мощность трансформатора - 1700 кВА; мощность наиболее удаленного электроприемника P=18 кВт; длина кабеля от ТП до ШРА-1, L<sub>1</sub>=40м; длина провода от ШРА-1 до станка, L<sub>2</sub>=20м.

![](_page_62_Figure_0.jpeg)

 $BA51-31-1, \underline{I}_{Ha}$  $=100A$ 

Рисунок 4.4 – Схема замещения

Кабель АПВ-1 Проложен в металлической трубе диаметром 60мм.

Определим токи нагрузки и выбор аппаратов защиты:

$$
I_{\partial \theta} = \frac{P}{\sqrt{3} \cdot U_{\mu} \cdot \cos \varphi} = \frac{18}{\sqrt{3} \cdot 0.38 \cdot 0.8} = 35,1A
$$
  

$$
I_{pne} = \frac{K_n \cdot I_{\partial \theta}}{K_m} = \frac{35,1 \cdot 5}{2} = 87,8A
$$
  

$$
I_{\text{HIB}} = 100 \text{ A}; \quad I_{\text{Hil}} = 100 \text{ A}.
$$

Определим полные сопротивления элементов цепи:

а) сопротивление трансформатора для группы соединения  $\Delta$ / $y_0$  - 11  $Z_r = 0.017$  Om.

б) сопротивление кабеля, при сечении фазной жилы 70 мм<sup>2</sup> и нулевой 50  $_{\text{MM}}^2$  Z<sub>nфo</sub>=0,443 O<sub>M</sub>/<sub>KM</sub>.

$$
Z_{\text{n}} = Z_{\text{n}\phi\text{o}} \cdot L_1 = 0,443 \cdot 0,05 = 0,022 \text{ OM};
$$

в) сопротивление провода при сечении фазной жилы 35 мм<sup>2</sup> и нулевой 25 мм<sup>2</sup> Z<sub>пфо</sub>=0,868 Oм/км.

$$
Z_{\text{n}}=Z_{\text{nqbo}} \cdot L_2=0,868 \cdot 0,025=0,022 \text{ OM};
$$

Определим токи КЗ :

$$
I_{\kappa I} = \frac{U_{\phi}}{Z_{m}/3 + Z_{n}} = \frac{220}{0.017/3 + 0.022} = 7.857 \kappa A
$$

$$
I_{\kappa 2} = \frac{220}{0.017/3 + 0.022 + 0.022} = 4.4 \kappa A
$$

Определим кратность тока

$$
\frac{I_{\hat{e}_\mathcal{C}}}{I_{\hat{u}\delta}} = \frac{7857}{100} = 78,57 \text{ kA}
$$
  

$$
I_{\hat{e}_\mathcal{C}} = 4400 \qquad \dots \qquad \text{A}
$$

$$
\frac{I_{\hat{e}C}}{I_{\hat{f}i\hat{a}}} = \frac{4400}{100} = 44 \text{ KA}
$$

условие  $I_{\text{K3}} \ge I_{\text{H}} \cdot K$ , где  $K_{\text{a}}=1,25$ ;  $K_{\text{m}}=3$ ,

Определение времени срабатывания аппарата защиты: плавкой вставки определяется по защитной характеристике плавкой вставки, а для автомата принимается из справочника. Время отключения автоматического выключателя  $-0,2$  секунды.

Потенциал корпуса поврежденного оборудования:

$$
U_{\text{K1}} = I_{\text{K3}} \cdot Z_{\text{H1}} = 7,857 \cdot 0,02 = 0,16B,
$$

$$
R_{H I} = \frac{\rho \cdot L}{S} = \frac{0.028 \cdot 50}{70} = 0.02 O M,
$$

 $U_{\text{K2}} = I_{\text{K3}}$ ;  $Z_{\text{H2}} = 4.4 \cdot 0.02 = 0.09 \text{ B}$ 

$$
R_{H2} = \frac{\rho \cdot L}{S} = \frac{0.028 \cdot 25}{35} = 0.02OM,
$$

Ток, проходящий через тело человека, равен:

$$
I_{h1} = \frac{U\kappa l}{Rh} = \frac{0.16}{1000} = 0.16 \text{ mA}, \qquad I_{h2} = \frac{U\kappa^2}{Rh} = \frac{0.09}{1000} = 0.09 \text{ mA}.
$$

Согласно ПУЭ такие величины тока являются допустимыми при времени 0,2 секунды, т.е. время срабатывания автоматического воздействия выключателя не превышает допустимых величин.

### **5. Технико – экономическое обоснование**

# **5.1 Цель ТЭО**

Целью данного дипломного проекта является анализ организации цифровой сети доступа в г.Кокшетау.

Настоящий проект по строительству сети телекоммуникаций г.Кокшетау с использованием технологии GPON выполняется в связи с реконструкцией существующих абонентских сетей, построенных на морально и физически устаревших кабелях с медными жилами. Строительство современной оптической сети обеспечит возможность прокладки в каждую квартиру оптической линии и подключение качественных услуг телефонной связи, высокоскоростного доступа в Интернет и цифрового телевидения.

В 2014 г. выполняется «Строительство сетей FTTH АО «Казахтелеком» г. Кокшетау ОРШ 25/7» 3-этап и рассматривает вопросы строительства от существующего ОРШ 25/7 распределительных оптических кабелей до 13-ти многоквартирных домов, 2 точки объекты образования и 8 точек ДКП расположенных по ул.Акана-Серэ, ул.Ауельбекова, ул.Садуакасова, ул.Капцевича, ул.Потанина, ул.Елемесова.

### **5.2 Расчет инвестиционных затрат**

Капитальные затраты определим по формуле[21]:

$$
K = L + K_M + K_V \tag{5.1}
$$

где Ц – цена оборудования сети;

КМ – стоимость рабочих мест в год;

 КУ – стоимость монтажа и установки оборудования = 10%. Расчет затрат на организацию рабочего места приведено в таблице 5.1. Общая стоимость организации рабочего места: 91 000 тенге. Рассчитаем капитальные затраты по формуле (5.1):

 $K = 144647778 + 91000 + 23831648 = 168570426$  тенге.

 $Ky = 238316480 * 0, 1 = 23831648$  тенге.

В Таблице 5.2 показаны капитальные затраты.

| Наименование                           | Цена, тенге | Кол-во | Стоимость, тенге |
|----------------------------------------|-------------|--------|------------------|
| Компьютер (системный блок,<br>монитор) | 65 000      |        | 65 000           |
| Компьютерный стол                      | 10 000      |        | 10 000           |
| Стул                                   | 4 0 0 0     |        | 4 0 0 0          |
| Шкаф                                   | 12 000      |        | 12 000           |
| Итого                                  |             |        | 91 000           |

Т а б л и ц а 5 . 1 - Расчет затрат на организацию рабочего места

Т а б л и ц а 5 . 2 - Капитальные затраты

![](_page_65_Picture_244.jpeg)

# **5.3 Расчет годовых эксплуатационных расходов**

Эксплуатационные расходы определим по формуле[22]:

$$
\mathcal{D}p = \Phi \mathcal{O} \mathcal{T} + \mathcal{O} \mathcal{C} + \mathcal{A} + \mathcal{M} + \mathcal{C} \mathcal{D} \mathcal{J} + \mathcal{C} \mathcal{A} \mathcal{J} \mathcal{M} \tag{5.2}
$$

где ФОТ – фонд оплаты труда (основная и дополнительная заработная плата);

Ос – социальный налог;

А – амортизационные отчисления;

М – затраты на материалы и запасные части;

 $C_{\text{3II}}$  – электроэнергия со стороны производственных нужд;

 САДМ – прочие административные управленческие и эксплуатационные расходы.

Таблица 5.2 - Среднемесячные оклады обслуживающего персонала

| Список персонала | Количество | Ежемесячная    | З.пл в год, | Всего фот,  |
|------------------|------------|----------------|-------------|-------------|
|                  |            | з.пл, тенге на | тенге на 1  | тенге в год |
|                  |            | работника      | человека    |             |
| Инженер          |            | 60 000         | 720 000     | 720 000     |
| Гехник           |            | 40 000         | 480 000     | 960 000     |

![](_page_66_Picture_186.jpeg)

Фонд оплаты труда складывается из основной, дополнительной заработной платы:

$$
\Phi \text{OT} = 3_{\text{IOCH}} + 3_{\text{IIAOII}} \tag{5.3}
$$

В годовой фонд заработной платы включается дополнительная заработная плата (работа в праздничные дни, сверхурочные и т.д.) в размере 30% от основной заработной платы.

Дополнительная заработная плата рассчитывается по формуле:

$$
3_{\text{II} \text{AOII}} = 3_{\text{IOCH}} \cdot 0.3 \tag{5.4}
$$

где Зпосн - годовой фонд основной заработной платы.  $3_{\text{II}$ доп = 1 680 000  $\cdot$  0,3 = 504 000 тенге.

Определим фонд оплаты труда по формуле (5.4):

 $\Phi$ OT = 1 680 000 + 504 000 = 2 184 000 тенге.

Отчисления на социальный налог составляют от 11% и пенсионный 10%.

Oc = 0,11 ⋅ (ФОТ - ФОТ ⋅ 0,1) = 0,11 ⋅ (2 18400 - 2 184 000 ⋅ 0,1) = 216 216 тенге.

Сумма амортизационных отчислений начисляется по единым нормам, которые устанавливаются в процентах от стоимости основных фондов формула:

$$
A_0 = \frac{\Phi \cdot H_A}{100\%}
$$
 (5.5)

где Ф – балансовая стоимость основных фондов, тенге;

Н<sup>А</sup> – норма амортизационных отчислений.

Для оборудования для построения сети амортизация составляет 25% от цены оборудования:

 $A1 = 168570426 \cdot 0.25 = 42142607$  тенге.

Амортизация компьютеров составляет 40% от цены:

 $A2 = 65000 \cdot 0.4 = 26000$  тенге.

Амортизация офисной мебели составляет 15% от цены:  $A3 = 27000 \cdot 0.15 = 3900$  тенге.

 $A = A1 + A2 + A3 = 42142607 + 26000 + 3900 = 42172507$  тенге. Затраты на электроэнергию рассчитаем по следующей формуле:  $C_{\text{3}} = W \cdot T \cdot S$  (5.6)

где Сэл - стоимость электроэнергии;

W- потребляемая мощность  $W = 400$  BT;

Т - количество часов работы Т = 8760 ч/год;

 S - стоимость киловатт-часа электроэнергии S = 10,56 тенге / квт-час. Рассчитаем затраты на электроэнергию по формуле (5.6):

 $C_{\text{H}} = 0.4 \cdot 8760 \cdot 10,56 = 37002 \text{ metre.}$ 

Мощность, потребляемая на прочие нужды, берется в размере 5% от мощности, потребляемой основным оборудованием. Стоимость электроэнергии, потребляемой на прочие нужды:

 $C_{3\text{II}}$ .пр = Сэл ∙ 0,05 = 37 002 ⋅ 0,05 = 1 850 тенге

Общие затраты на электроэнергию:

Сэл.общ = Сэл + СЭЛ.пр = 37 002 + 1 850 = 38 852 тенге

Затраты на материалы и запасные части принимают в размере 5% от стоимости системы:

М = 168 570 426 ∙ 0,05 = 8 428 521 тенге

Стоимость административных расходов составляет 10% от себестоимости:

 $C_{\text{A/IM}}$  = 144 647 778  $\cdot$  0,1 = 14 464 778 тенге

Таким образом, эксплуатационные расходы исходя из (6.2) составят:

 $3 = 2184000 + 24242 + 42172507 + 8428521 + 38852 + 14464778 =$  $= 67314593$  тенге.

Таким образом доля фонда оплаты труда составляет 6%, социальный налог 0,07%, амортизационные отчисления 60%, затраты на электроэнергию 0,03%, затраты на материалы и запасные части 12%, прочие расходы составляет 22% от общей суммы эксплуатационных затрат.

Сведем данные по эксплуатационным расходам в таблицу 5.4 и определим удельный вес каждой статьи расходов.

Общие затраты на электроэнергию:

Сэл.общ = Сэл + СЭЛ.пр = 37 002 + 1 850 = 38 852 тенге

Таблица 5.4 - Эксплуатационные расходы

![](_page_68_Picture_49.jpeg)

![](_page_68_Figure_5.jpeg)

![](_page_68_Figure_6.jpeg)

Рисунок 1.1 - Диаграмма эксплуатационных затрат

### 5.4 Расчет доходов

Тарифные доходы АТС определяются на основании абонентской платы и числа номеров в каждой абонентской группе[23]:

$$
A_{\mathrm{T}} = \sum_{i} (t_i \cdot N_i) \tag{5.7}
$$

где ti – абонентская плата за один номер i-категории;

Ni – число номеров в каждой абонентской группе.

Количество абонентов – 3585.

Ежемесячная абонентская плата:

- Услуги ID-Net, ID-TV  $-4500$  тенге;

- Услуги ID-Net  $-3900$  тенге;

- Услуги Triple Play  $-5500$  тенге

Абонентская плата за один номер, без временной системы оплаты:

- Физические лица - ID Phone.

Стоимость ID Phone - Плата за подключение к порту – 7 800 тенге, ежемесячная плата 5 500 тенге.

Существующие абоненты ADSL – 2 235, которые переключаются по ШПД бесплатно к услуги ID-Net.

1125 абонента - развитие услуги ID-Net - плата за подключение – 6 600 тенге.

225 абонента - развитие услуги ID-TV – плата за подключение к порту – 1 000 тенге.

300 абонентов – использование услуги Triple Play.

Дт =(225 ∙ 4 500) ∙ 12 + (3 060 ∙ 3 900) ∙ 12 + (300 ∙ 5 500) ∙ 12 + 225 ∙ 1 000  $+ 1 125 \cdot 6 600 = 12 150 000 + 120 182 400 + 19 800 000 + 225 000 + 7 425 000 =$ 159 782 400 тенге.

### **5.5 Расчет показателей экономической эффективности**

Доход от основной деятельности определим по формуле (5.8)[21]:

$$
\Pi = \mathcal{A} - \mathcal{B} \tag{5.8}
$$

где Д - годовой доход;

Э – эксплуатационные расходы.

 $\Pi$  =159 782 400 – 67 314 593 = 92 467 807 тенге

Сумма, отчисляемая на корпоративный налог с прибыли составит:

$$
H = \text{4} \cdot 20\% \tag{5.9}
$$

Н = 92 467 807 ∙ 0,2 = 18 493 561 тенге

Сумма чистой прибыли после налогообложения составит:

$$
H = \Pi - H \tag{5.10}
$$

 $4\Pi = 92,467,807 - 18,493,561 = 73,974,246$  тенге

Экономическая эффективность проекта составит:  $E = 4\pi K$  (5.11)

 $E = 73974246 / 168570426 = 0.44$ 

Срок окупаемости определим как отношение капитальных затрат к чистой прибыли предприятия[22]:

$$
T = 1/E \tag{5.12}
$$

 $T = 1 / 0.44 = 2.27$  года.

Таким образом, средства, вложенные в проектирование цифровой сети доступа на базе технологии GPON, вложенные средства окупятся за 2,27 года.

Величина расчетного срока окупаемости составляет 2,27 года, что, в свою очередь, ниже величины нормативного срока окупаемости, который составляет 5 лет. Так как деньги имеют временную ценность, то в расчетах проекта следует их учесть. Ставка дисконтирования составляет  $r_0 = 20\%$ .

Коэффициент дисконтирования рассчитывается по формуле:

$$
\alpha = \frac{1}{\left(1+r\right)^{t}}\tag{5.13}
$$

где  $\alpha_t$  – коэффициент дисконтирования,

 $r$  – норма дисконта (0,20),

t – номер шага;

Пусть делается прогноз, что инвестиция будет генерировать в течение  $t=1,2,...n$  лет, годовые доходы в размере  $P1,P2,P3,...Pt$ .

Определяется величина дисконтированных доходов (PV) по формуле:

$$
PV = \sum_{t=1}^{t=n} \frac{Pt}{(1+r)^t}
$$
\n(5.14)

где r – ставка дисконты (20%)

 $t -$  год:

1 год PV = 61 645 205; 2 год PV = 51 371 004; 3 год PV = 42 809 170; 4 год PV = 35 684 633;

5 год PV = 29 708 532.

Для определения экономической эффективности проекта рассчитываем чистую текущую стоимость проекта.

Чистая текущая стоимость проекта определяется по формуле:

$$
NPV = \sum_{t=1}^{n} \frac{Pt}{(1+r)^{t}} - I,
$$
\n(5.15)

где I – сумма первоначальных инвестиций;

r – норма дисконта;

n – срок проекта (лет);

Pt – денежный поток в году t.

$$
\sum_{t=1}^{n} \frac{Pt}{(1+r)^n} = 221218544
$$

NPV = 221 218 544 – 168 570 426 = 52 648 118 тенге.

NPV>0, проект прибыльный и его следует принять.

Индекс рентабельности представляет собой отношение суммы приведенных эффектов к величине инвестиционных затрат. Индекс рентабельности (PI) рассчитывается по формуле:

$$
PI = \frac{\sum_{t} \frac{P_t}{(1+r)^t}}{IC}
$$
 (5.16)

 $PI = 221218544 / 168570426 = 1,31$ 

Из этого показателя так же видно, что проект следует принять, т.к. рентабельность больше единицы.

Срок окупаемости инвестиций, для полного возмещения первоначальных затрат определяется момент, когда денежный поток доходов сравняется с суммой денежных потоков затрат. Общая формула(5.17) расчета показателя DPP имеет вид:

$$
DPP = t, \text{ при котором } Pt > 1,\tag{5.17}
$$

где Pt – чистый денежный поток доходов.

Все расчеты производились с использованием персонального компьютера в программе MS Excel и приведены в таблице 5.5. Ставка прибыли (норма дисконты r) равна 20 % в год.

Таким образом при проектировании цифровой сети доступа, предоставляющей услугу Triple Play, на базе технологии GPON, при
капитальных затратах в 168 570 426 тенге, чистый годовой доход составит 92 467 807 тенге. При экономической эффективности 0,44 данный проект окупается за 2,27 года. Отсюда можно сделать вывод, что данный дипломный проект экономически эффективен.

После проведенных расчетов представим графически точку окупаемости инвестиционного проекта (рисунок 5.2).

| Показатели          | Проектный период |             |             |            |            |
|---------------------|------------------|-------------|-------------|------------|------------|
|                     | 1 год            | $2$ год     | $3$ год     | 4 год      | $5$ год    |
| Чистый              |                  |             |             |            |            |
| денежный            | 92 467 807       |             |             |            |            |
| поток (Pt), тг      |                  |             |             |            |            |
| Кап. влож.<br>Tг    | 168 570 426      |             |             |            |            |
| Норма               | 0,20             |             |             |            |            |
| дисконта            |                  |             |             |            |            |
| Коэфициент          | 0,83             | 0,69        | 0,58        | 0,48       | 0,40       |
| диск-ния, α         |                  |             |             |            |            |
| Чистая              |                  |             |             |            |            |
| текущая             | 61 645 205       | 51 371 004  | 42 809 170  | 35 684 633 | 29 708 532 |
| стоимость           |                  |             |             |            |            |
| $(PV)$ , T $\Gamma$ |                  |             |             |            |            |
| NPV, TT             | 52 648 118       |             |             |            |            |
| Индекс              |                  |             |             |            |            |
| доходности          | 1,31             |             |             |            |            |
| (PI)                |                  |             |             |            |            |
| Чистая              |                  |             |             |            |            |
| текущая             |                  |             |             |            |            |
| стоимость с         | $-106925221$     | $-55554217$ | $-12745074$ | 22939586   | 52648118   |
| нарастающи          |                  |             |             |            |            |
| М ИТОГОМ, ТГ        |                  |             |             |            |            |

Т а б л и ц а 5 . 5 – Оценка экономической эффективности

## Построим итоговую таблицу 5.6

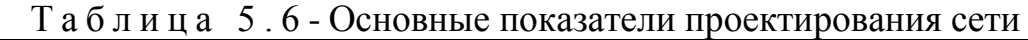

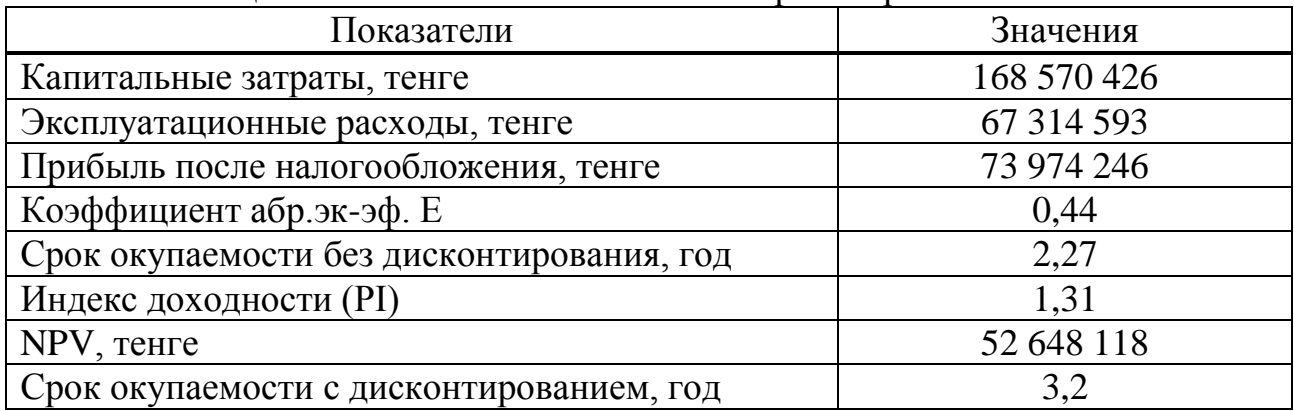

Вывод: Можно увидеть приведенные основные характеристики в итоговой таблице, проектов и выгод, ожидаемые при использовании проектного варианта сбора и обработки информации.

 Таким образом, рассмотренные в данной работе расчеты, показывают, что срок окупаемости с учетом дисконтирования будет составлять 3,2 года. Индекс доходности равен 1,31.

Существенная величина экономического эффекта говорит о преимуществе использования проектного варианта сбора и обработки информации, следовательно, предпочтение стоит отдать именно этому варианту.

## **Заключение**

В данном дипломном проекте была решена проблема внедрения сети FTTH на технологии GPON в г.Кокшетау. Организация цифровой сети доступа, которая способна не только эффективно поддержать текущие потребности абонентов, но и сформировать надежную основу для успешного развития бизнеса и доставки абонентам мультимедийных услуг, требовательных к полосе пропускания, является сегодня одной из важнейших задач операторов. Использование технологии GPON станет первым шагом по замене существующей инфраструктуры доступа xDSL волоконно-оптическими технологиями для доставки индивидуальным абонентам и корпоративным заказчикам современных широкополосных услуг, таких как IPTV, видео по требованию (VoD) и высокоскоростной доступ в интернет.

Оптическое волокно, в силу своей пропускной способности, является лучшей средой не только для построения магистральных сетей, но и сетей доступа небольшого диаметра. Пассивные узлы ветвления позволяют значительно повысить надежность сети, устраняя промежуточные активные элементы между центральным офисом и абонентским узлом. Оптимальное решение достигается, когда одно волокно, идет из центрального узла на множество абонентов. Это делает экономным и строительство волоконнооптической кабельной системы и уменьшает последующие затраты на ее поддержание.

Произведенные расчеты в дипломной работе показывают, что разработка волоконно-оптической линии связи на распределительном участке не связана с большим объемом вычислительной работы, т.к. не требуется регенерационные участки. Наиболее важными разделами являются: обоснование данного проекта, разработка и расчет основных параметров кабеля, расчет необходимого объема оборудования, а также обеспечение безопасности жизнедеятельности и составление бизнес-плана для данной работы.

## **Список использованной литературы**

1 Зона интернет: [http://www.informsviaz.co.ua/inform\\_tech/multiservice.html](http://www.informsviaz.co.ua/inform_tech/multiservice.html)

2 Зона интернет: [http://www.nstel.ru/ip\\_mpls/](http://www.nstel.ru/ip_mpls/)

3 Зона интернет:<http://www.compress.ru/article.aspx?id=9404&iid=399>

4 Зона интернет:<http://www.globaltele.com.ua/rus/technology/gpon>

5 Бизнес-план. Строительство сети телекоммуникаций г.Щучинска на основе технологии GPON - Акмолинская ОДТ, 2012.

6 Зона интернет:<http://connect.ru/Redirect.asp?id=795>

7 Андреев В. А. Направляющие системы электросвязи – М.: Горячая линия – Телеком, 2010. – 42с.

8 Убайдулаев Р.Р. Волоконно-оптические сети. – М.: Издательство "ЭКО-ТРЕНДЗ", 1998. - 267с.

9 Берлин Б. З., Брискер А. С., Иванов В. С. Волоконно-оптические системы связи на ГТС: Справочник. – М.: Радио и связь, 1994. – 160с.

10 Скляров О. К. Современные волоконно-оптические системы передач, аппаратура и элементы. – М.: Издательство "СОЛОН-Р", 2001. – 237с.

11 Гребнев А.К. и др. Оптоэлектронные элементы и устройства. – М.: Радио и связь, 1998. – 336с.

12 Зона интернет:<http://www.c-tt.ru/content/?fl=570>

13 Зона интернет:<http://www.oc.ru/katalog/multicervice/>

14 Зона интернет: [http://knowledge.allbest.ru/radio/2c0b65625b3bc78b5d4](http://knowledge.allbest.ru/radio/2c0b65625b3bc78b5d4%203b89421306d37_1.html)  [3b89421306d37\\_1.html](http://knowledge.allbest.ru/radio/2c0b65625b3bc78b5d4%203b89421306d37_1.html)

15 Абдимуратов Ж.С., Мананбаева С.Е. Безопасность жизнедеятельности. Методические указания к выполнению раздела «Расчет производственного освещения – Алматы: АИЭС, 2009. – 20 с.

16 Долин П.А. "Основы техники безопасности» - М.: Энергия, 1982.-311с

17 Арустамов Э.А. «Охрана труда» - М., 2007.

18 Справочная книга для проектирования электрического освещения. Под ред. Г.М. Кнорринга. Л., «Энергия», 1976., 384 с. с ил.

19 Охрана труда на предприятиях связи: Учебник для вузов/Под ред. Баклашова Н. И.- М.: Радио и связь, 1985. - 280с.

20 Павлов С.П. и др. Охрана труда в радиоэлектронной промышленности. - М.: Радио и связь, 1985.- 200с.

21 Базылов К.Б., Алибаева С.А., Бабич А.А. «Методические указания для экономической части выпускной работы». АИЭС - 2008 г.

22 Фурсов В.Г. «Экономика и менеджмент в схемах» - М.: Москва 2007г.

23 Голубицкая Е.А. Экономика связи. Учебник для студентов ВУЗов. - М.: ИРКАС,2006.

24 Сайт: <http://www.telecom.kz/index.php?muin=1234700174>

25 Маринченко А.В. Безопасность жизнедеятельности: Учебное пособие. – 2-е изд., доп. и перераб. – М.: Издательско-торговая корпорация «Дашков и К», 2007. – 360 с.

# **Приложение А Диаграмма эксплуатационных расходов**

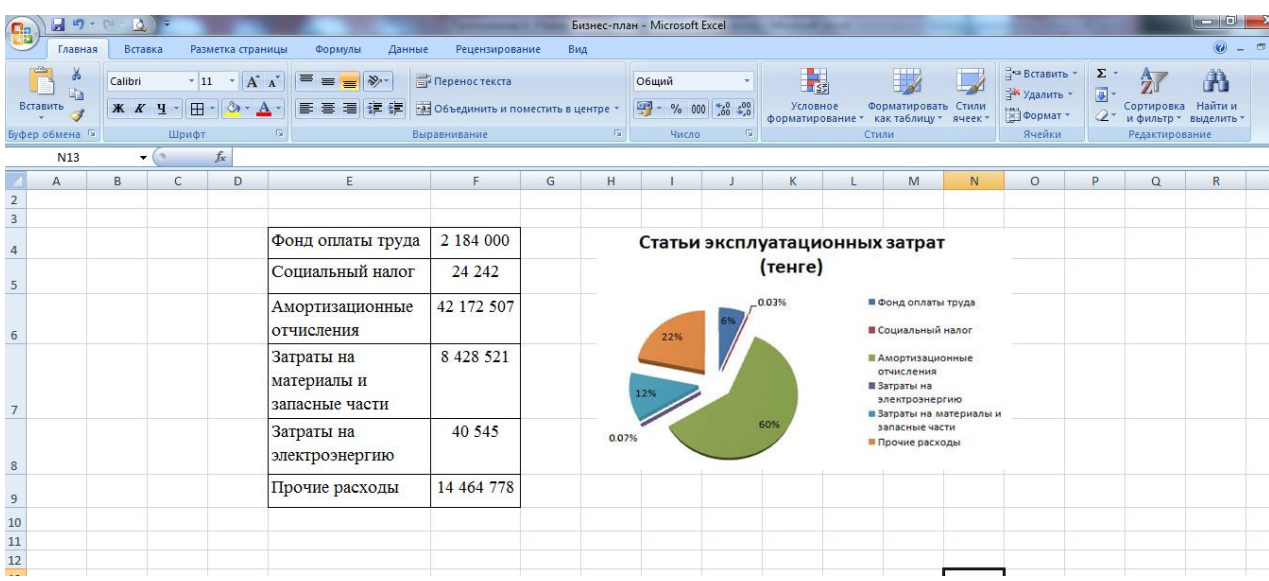

**Приложение Б График окупаемости инвестиционного проекта**

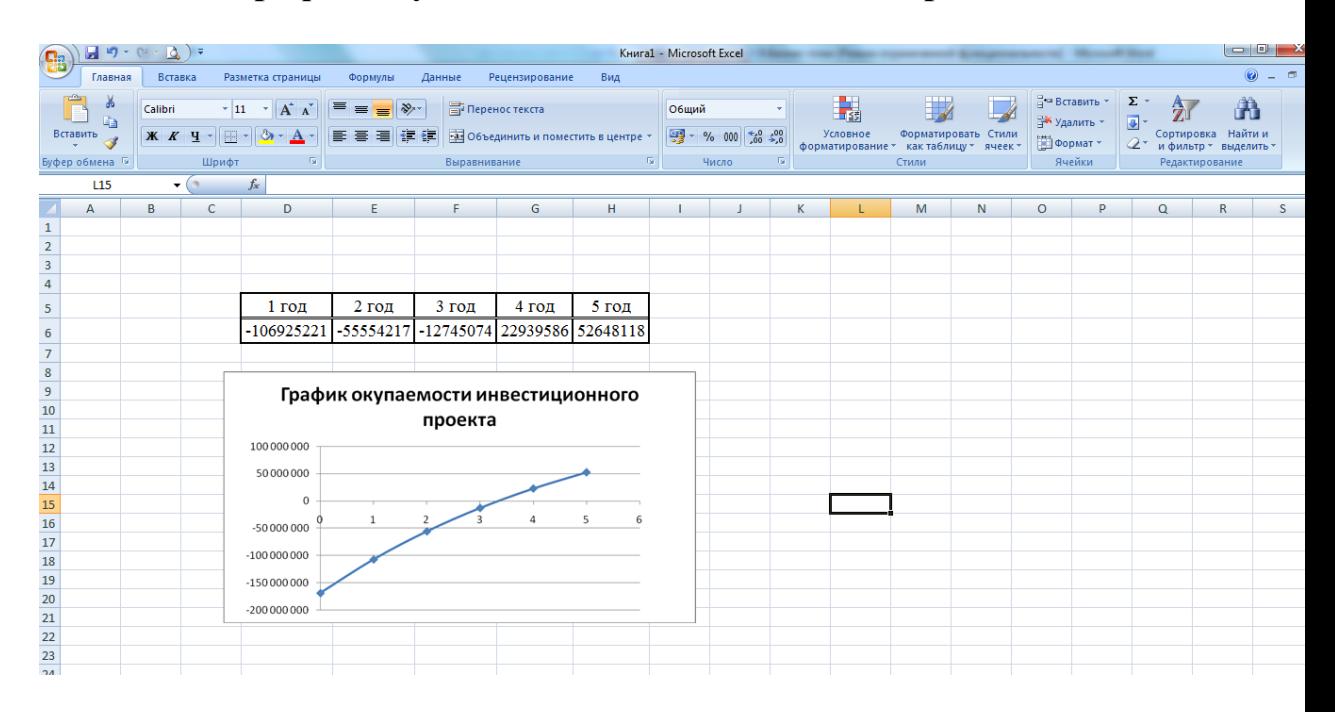

**Приложение В Вычисления при помощи программы Borland Delphi 7**

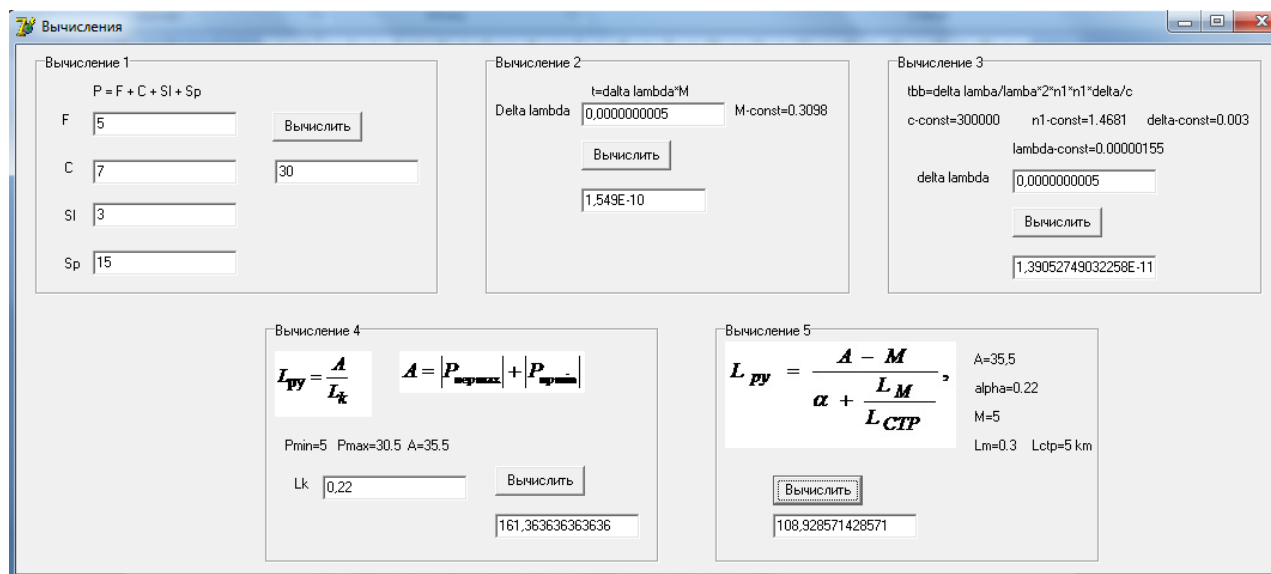

### **Листинг программы расчета в среде Borland Delphi 7**

object Form1: TForm1 Left =  $192$  $Top = 124$ Width  $= 1079$  $Height = 480$  Caption = #1042#1099#1095#1080#1089#1083#1077#1085#1080#1103  $Color = clBtnFace$  Font.Charset = DEFAULT\_CHARSET Font.Color = clWindowText Font.Height  $= -11$  Font.Name = 'MS Sans Serif' Font.Style  $= []$  OldCreateOrder = False PixelsPerInch =  $96$  $TextHeight = 13$  object GroupBox1: TGroupBox Left =  $16$  $Top = 8$ Width  $= 337$ Height  $= 201$  Caption = #1042#1099#1095#1080#1089#1083#1077#1085#1080#1077' 1'  $TabOrder = 0$  object Label1: TLabel Left  $= 48$  $Top = 24$ 

```
Width = 90Height = 13Caption = P = F + C + S1 + Sp' end
 object Label2: TLabel
 Left = 22Top = 48Width = 6Height = 13Caption = 'F' end
 object Label3: TLabel
 Left = 24Top = 88Width = 7Height = 13Caption = 'C' end
 object Label4: TLabel
 Left = 24Top = 128Width = 9Height = 13Caption = 'SI' end
 object Label5: TLabel
 Left = 24Top = 168Width = 13Height = 13Caption = 'Sp' end
 object Edit3: TEdit
 Left = 48Top = 124Width = 121Height = 21TabOrder = 0Text = '3' End
 object Button1: TButton
 Left = 198Top = 48
```

```
Width = 75Height = 25 Caption = #1042#1099#1095#1080#1089#1083#1080#1090#1100
  TabOrder = 1OnClick = Button1Click end
  object Edit2: TEdit
  Left = 48Top = 88Width = 121Height = 21TabOrder = 2Text = '7' end
  object Edit4: TEdit
  Left = 48Top = 164Width = 121Height = 21TabOrder = 3Text = '15' end
  object Edit5: TEdit
  Left = 200Top = 88Width = 121Height = 21TabOrder = 4 end
  object Edit1: TEdit
  Left = 48Top = 48Width = 121Height = 21TabOrder = 5Text = '8' еnd
 end
 object GroupBox2: TGroupBox
 Left = 392
 Top = 8Width = 305Height = 201
```

```
 Caption = #1042#1099#1095#1080#1089#1083#1077#1085#1080#1077' 2'
  TabOrder = 1 object Label6: TLabel
   Left = 8Top = 40Width = 60Height = 13 Caption = 'delta lambda'
   end
   object Label7: TLabel
   Left = 208Top = 40Width = 80Height = 13Caption = 'M=const=0.3098' end
   object Label8: TLabel
   Left = 88Top = 24Width = 82Height = 13Caption = 't=delta lambda*M'
   end
   object Edit6: TEdit
   Left = 80Top = 40Width = 121Height = 21TabOrder = 0 end
   object Edit7: TEdit
   Left = 80Top = 112Width = 105Height = 21TabOrder = 1 end
   object Button2: TButton
   Left = 80Top = 72Width = 75Height = 25 Caption = #1042#1099#1095#1080#1089#1083#1080#1090#1100
```

```
TabOrder = 2 OnClick = Button2Click
  end
 end
 object GroupBox3: TGroupBox
 Left = 728Top = 8Width = 313Height = 201 Caption = #1042#1099#1095#1080#1089#1083#1077#1085#1080#1077' 3'
 TabOrder = 2 object Label9: TLabel
  Left = 16Top = 24Width = 200Height = 13Caption = 'tvv=delta lambda/lambda*2*n1*n1*delta/c'
  end
  object Label10: TLabel
  Left = 16Top = 48Width = 80Height = 13Caption = 'c=const=300000' end
  object Label11: TLabel
  Left = 120Top = 48Width = 83Height = 13Caption = 'n1=const=1.4681' end
  object Label12: TLabel
  Width = 88Height = 13 Caption = 'delta=const=0.003'
  end
  Left = 216Top = 48 object Label13: TLabel
  Left = 104Top = 72Width = 129
```

```
Height = 13Caption = lambda = const = 0.00000155' end
  object Label14: TLabel
  Left = 24Top = 96Width = 60Height = 13 Caption = 'delta lambda'
  end
  object Edit8: TEdit
  Left = 104Top = 96Width = 121Height = 21TabOrder = 0 end
  object Button3: TButton
  Left = 104Top = 128Width = 75Height = 25 Caption = #1042#1099#1095#1080#1089#1083#1080#1090#1100
  TabOrder = 1 OnClick = Button3Click
  end
  object Edit9: TEdit
  Left = 104Top = 168Width = 121Height = 21TabOrder = 2 end
end
 object GroupBox4: TGroupBox
 Left = 584Top = 232Width = 321Height = 201 Caption = #1042#1099#1095#1080#1089#1083#1077#1085#1080#1077' 5'
 TabOrder = 3 object Image1: TImage
  Left = 8
```

```
Top = 16Width = 193Height = 89 Picture.Data = {
   end
   object Label15: TLabel
   Left = 216Top = 24Width = 34Height = 13Caption = 'A=35,5' end
   object Label16: TLabel
   Left = 216Top = 48Width = 53Height = 13Caption = 'alpha=0.22' end
   object Label17: TLabel
   Left = 216Top = 72Width = 21Height = 13Caption = 'M=5'
   end
   object Label18: TLabel
   Left = 216Top = 96Width = 35Height = 13Caption = 'Lm=0.3' end
   object Label19: TLabe 
Left = 264Top = 96Width = 50Height = 13Caption = 'Lctp=5 km'
```
#### end object Button5: TButton

```
Left = 48Top = 128Width = 75Height = 25 Caption = #1042#1099#1095#1080#1089#1083#1080#1090#1100
  TabOrder = 0OnClick = Button5Click end
  object Edit12: TEdit
  Left = 48Top = 160Width = 121Height = 21TabOrder = 1 end
 end
 object GroupBox5: TGroupBox
 Left = 208Top = 232Width = 329Height = 201 Caption = #1042#1099#1095#1080#1089#1083#1077#1085#1080#1077' 4'
 TabOrder = 4 object Image2: TImage
  Left = 8Top = 24Width = 81Height = 57Top = 120Width = 75Height = 25 Caption = #1042#1099#1095#1080#1089#1083#1080#1090#1100
  TabOrder = 1OnClick = Button4Click end
  object Edit11: TEdit
  Left = 192Top = 160Width = 121Height = 21TabOrder = 2 end
 end
```
**Приложение Г График зависимости фазовой скорости от волнового сопротивления** 

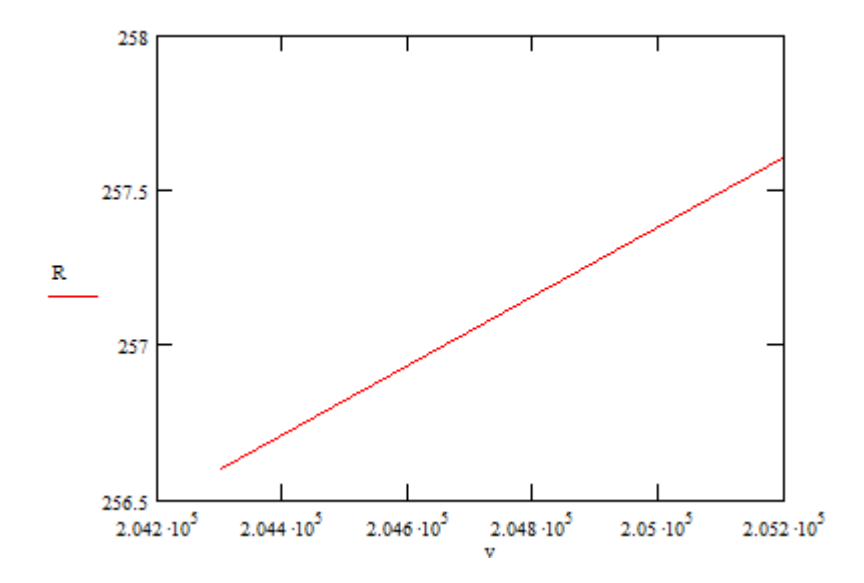

**Приложение Д График зависимости сопротивления от участка**

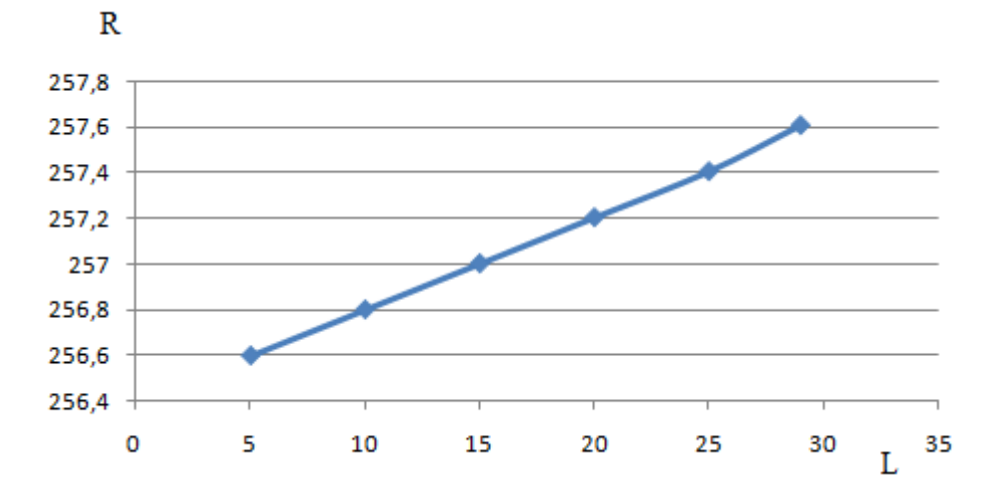